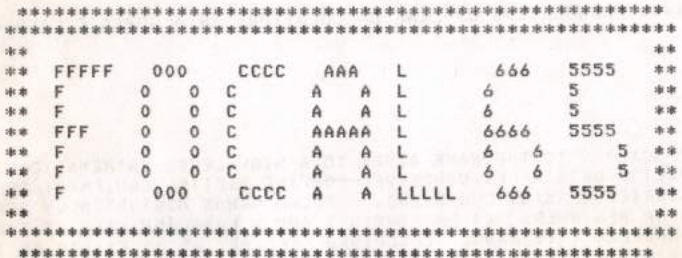

A USER'S GUIDE TO "FOCAL" FOR THE 6502

"FOCAL" IS A REGISTERED TRADEMARK OF DIGITAL EQUIPMENT CORPORATION

COPYRIGHT 1977 THE DENVER 6502 USER'S GROUP

DISTRIBUTED BY: THE 6502 PROGRAM EXCHANGE 2920 WEST MOANA LANE REND, NEVADA 89509

# T A B L E O F C O N T E N T S

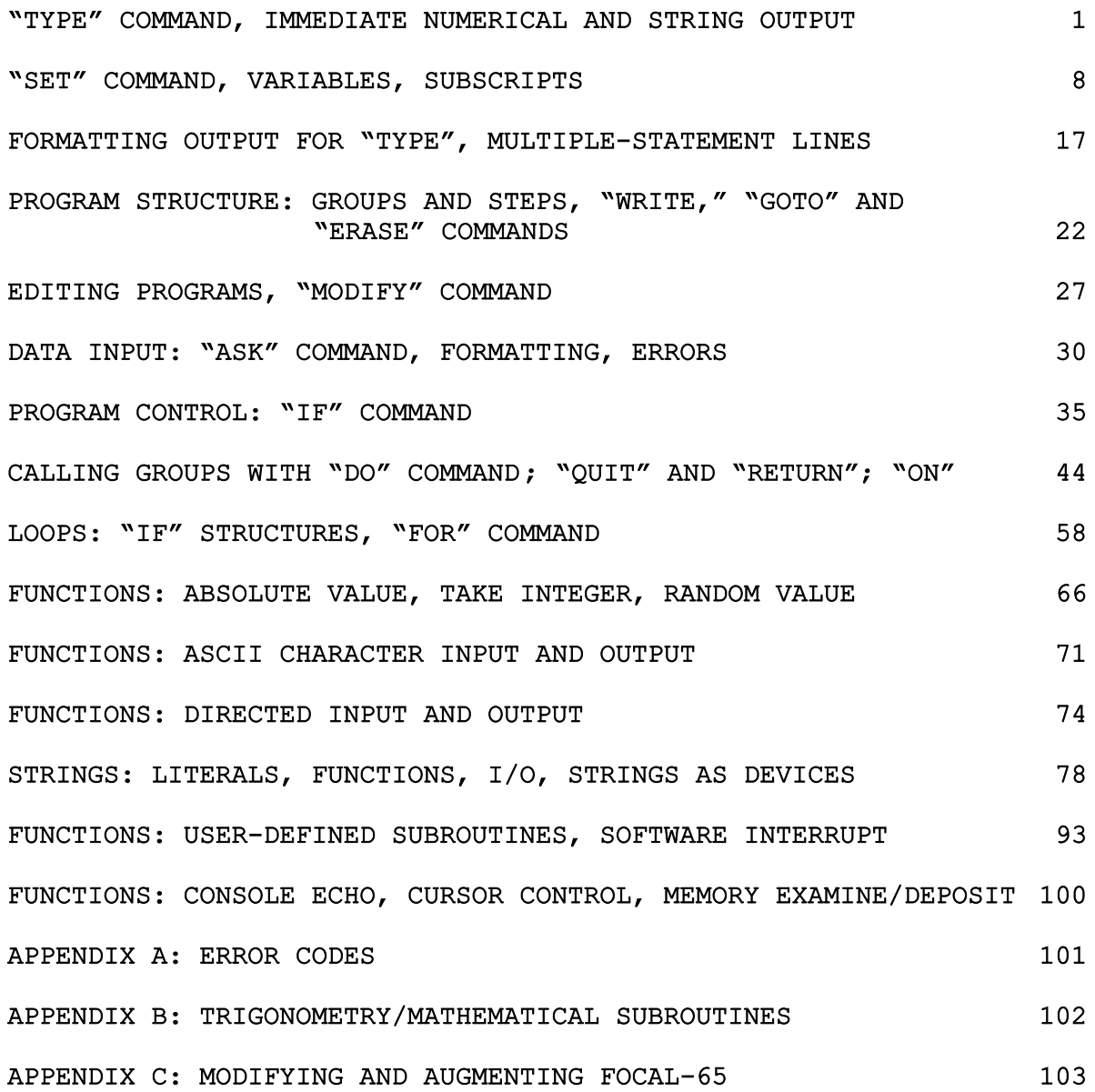

C O M M A N D S A N D F U N C T I O N S

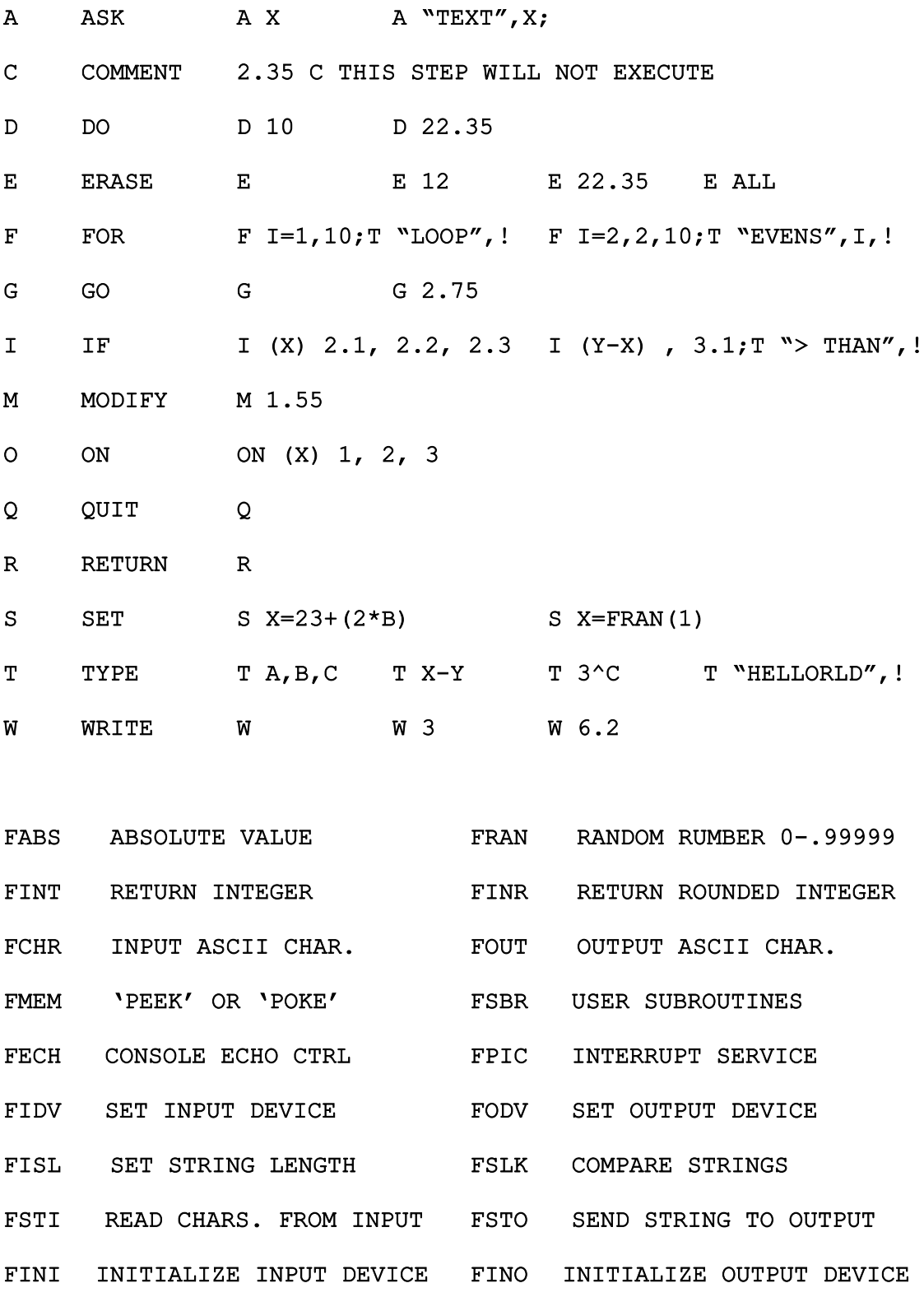

FCON SET CONSOLE FCUR SET CURSOR

# \*\*\*\*\* FOCAL-65 PROGRAMMING LANGUAGE \*\*\*\*\*

\*\*\*\*\* FORMULATING ON-LINE CALCULATIONS IN ALGEBRAIC LANGUAGE \*\*\*\*\*

"FOCAL" IS THE NAHE GIVEN TO A HIGH-LEVEL MATHEMATICAL LANGUAGE INTERPRETER ORIGINALLY CONCEIVED FOR THE DIGITAL EQUIPMENT CORPORATION PDP-8 SERIES OF MINI-COMPUTERS. "FOCAL" HAS HISTORICALLY BEEN A LAN-<br>GUAGE FOR BEGINNERS, (A LA (BASIC)) AUR. LAN-GUAGE FOR BEGINNERS (A LA 'BASIC') AND A LANGUAGE USED BY THE EXPERI-<br>ENCED HACKER, THIS MANUAL DESCRIBES, "EOCAL" AND THE USED BY THE EXPERI-ENCED HACKER. THIS MANUAL DESCRIBES "FOCAL" AS IT EXISTS ON THE 6502

FOCAL" FORMAT. READERS ARE ENCOURAGED TO PROVIDE CONSTRUCTIVE FEED-THIS USER'S GUIDE IS PRESENTED IN A "LET'S TAKE A GUIDED TOUR OF BACK CONCERNING THIS MANUAL, WHICH WAS PRODUCED USING "FOCAL" ON A<br>6502 MICROPROCESSOR  $-$  PAGE 1  $-$ 

FOCAL MUST BE GIVEN 'COMMANDS' IN ORDER TO ACTUALLY ACCOMPLISM  $0C$ OC SOMETHING USEFUL TO THE USER. THESE COMMANDS INSTRUCT FOCAL TO PERFORM A SPECIFIC OPERATION OR SERIES OF OPERATIONS. THE FOCAL  $O C$ 'SYSTEM', WHICH RESIDES IN THE COMPUTER'S MEMORY, HAS BEEN<br>DESIGNED TO UNDERSTAND A SPECIFIC SET OF COMMANDS, ANY COMMA<br>THAT YOU GIVE TO FOCAL MUST BE ONE OF THESE SPECIFIC COMMANDS  $+C$ ANY COMMAND  $0<sup>c</sup>$  $+$ <sup> $+$ </sup> THAT IT WAS DESIGNED TO RECOGNIZE. IF YOU TRY TO GIVE e C øĈ.  $0<sup>c</sup>$ ONE OF THE MOST USEFUL COMMANDS IS THE 'TYPE' COMMAND, THE \*Č TYPE' COMMAND ALLOWS THE USER TO GIVE FOCAL AN ARITHMETIC<br>EXPRESSION, HAVE FOCAL EVALUATE IT, AND TYPE THE RESULTANT VALUE<br>ON THE USER'S OUTPUT DEVICE, SOME SIMPLE EXAMPLES FOLLOW: \*C 6C  $0<sup>c</sup>$ #TYPE 1+1  $2.888*$ ٠ LET US LOOK AT THE ABOVE ITYPE' COMMAND.  $0<sup>C</sup>$ THE USER ENTERS THE COMMAND BY TYPING 'TYPE 1+11, AND THEN STRIKING THE 'CARRIAGE RETURN'<br>KEY ON HIS KEYBOARD. THIS KEY IS SOMETIMES LABELED AS e C \*C FOCAL DOES NOTHING WITH THE COMMAND UNTIL THE 'RETURN'<br>JCK. AT THAT POINT, FOCAL THEN TRIES TO INTERPRET THE \*RETURN'. a C KEY IS STRUCK. AT THAT POINT, FOCAL THEN TRIES TO INTERPRET TO COMMAND AS ONE OF THOSE THAT IT HAS BEEN DESIGNED TO REGOGNIZE ⊕C  $^{\circ}$ (SUCH AS 'TYPE') AND THEN DOES THE APPROPRIATE THING THAT THE e Č COMMAND INDICATES TO DO. IN THIS CASE, FOCAL WAS TOLD TO EVALUATE<br>THE ARITHMETIC EXPRESSION '1+1' AND TYPE THE RESULTANT VALUE TO COMMAND INDICATES TO DO. e C  $O<sub>c</sub>$ THE OUTPUT DEVICE. IT DID THIS, SINCE THE VALUE '2,000' APPEARED<br>ON THE OUTPUT DEVICE. AT THAT POINT, FOCAL HAD ACCOMPLISHED EVERYTHING<br>THAT THE COMMAND INDICATED, SO IT OUTPUTS THE '.' CHARACTER, WHICH #C øĈ ÷C IS A PROMPT, TELLING THE USER THAT IT HAS NOTHING MORE TO DO.<br>FOCAL THEN WAITS FOR THE USER TO ENTER A NEW COMMAND. A 'BLA ⊕Ĉ A 'BLANK' #C (SPACE BAR) MUST ALWAYS FOLLOW A FOCAL COMMAND, SINCE THIS IS #Ĉ USED TO SEPARATE THE COMMAND NAME (SUCH AS 'TYPE') FROM THE REST<br>OF THE INFORMATION ON THE LINE (SUCH AS '1+1'), HOWEVER, THE COMMAND 4C eĈ PC NAME (SUCH AS 'TYPE') NEEDS ONLY TO BE EXPRESSED AS A SINGLE<br>PC CHARACTER (IN THIS CASE 'T') IN ORDER FOR FOCAL TO UNDERSTAND WHICH COMMAND IT IS. SOME MORE EXAMPLES FOLLOWS #C  $07 101$  $2.000*$  $+7.2 + 3$ 5.000+  $-572+24$ 8.000\*T 1\*1<br>2.000\*T 2\*3 5.000\*7 2+2\*4 8.200+

 $- PAGE 2 -$ 

```
\bullet C
       AS YOU CAN SEE, IF I JUST STRIKE THE 'RETURN' KEY, WITHOUT
\bullet C
    TYPING A COMMAND OF SOME KIND, THEN FOCAL HAS NOTHING TO DO, AND
    SIMPLY PROMPTS AGAIN WITH THE '"'. SOME MORE EXAMPLES OF THE
÷C
    'TYPE' COMMAND:
\bullet C
\ddot{\phantom{a}}-12.5 - 3.215.700+
#T
    10 - 7.52.500+
\ddot{\phantom{a}}\bullet T
    3+412.000+
#T
    3/42.750*\ddot{\phantom{1}}+7202028.000*
\bullet+72 + 38.000*
\ddot{\phantom{1}}\bullet C
          AS YOU CAN SEE, SEVERAL DIFFERENT ARITHMETIC OPERATIONS CAN BE
    PERFORMED BY FOCAL.
                                  THESE ARE ADDITION, SUBTRACTION, DIVISION, MULTI-
CPERFORMED BY FOCAL. THESE ARE ADDITION, SUBTRACTION, DIVISION, RULTINE<br>ARE INDICATED BY THE SYMBOLS *, *, *, *, *, RESPECTIVELY.<br>ARE INDICATED BY THE SYMBOLS *, *, *, *, RESPECTIVELY.<br>WHEN THESE OPERATION
*C
\bullet C
0<sup>c</sup>^{\circ}C
\bullet C*C
   ANY SUBTRACTION (-), AND FINALLY ANY ADDITIONS (+). SOME EXAMPLES
#C
   ILLUSTRATING THIS RULE FOLLOWI
\ast C
eT = 1 + 3 + 413.2020
٠
672 - 3/41.250*\ddot{\phantom{a}}-7 3-2
     1.000+
۰
-72-3-1.000*-2 - 3/4-2.750*+7 3+5/2
     7.500*
#T 3*5/2*2
     9.500**T 24/3*4
     2.000*
```
THE USER MAY INDICATE THAT A CERTAIN GROUP OF OPERATIONS IS<br>TO BE PERFORMED FIRST, HE DOES THIS BY ENCLOSING THAT GROUP OF<br>OPERATIONS WITHIN PARENTHESES, THERE MAY BE MORE GROUPS ENCLOSED<br>WITH PARENTHESES, IN THIS CASE, FR  $C$  $\ast$  C \*C  $\bullet$  C e C ۰Ĉ ®C ₩Ĉ THIS RULE!  $C$  $\bullet$  T  $1 + 1$  $2.000*$ a T  $(1+1)$  $2.000*$  $\bullet$  ?  $24/344$ 2.000.  $\bullet$  T  $(24/3)*4$ 32.000+  $07$  $1*(2*(3*4))$ 15.000+  $F 2 + 3$ 8.000\*  $-3$  $0.125*$  $971/8$  $0.125$ #7 1+(2\*(3\*4)+3\*(4/2)) EARLY IS ISOLOGIC TO THE AN INTELLIGENCY OF  $21.000*$ ä ۰ MESSAGES MAY ALSO BE OUTPUT BY USING THE 'TYPE' COMMAND.<br>BY SIMPLY ENCLOSING A SERIES OF CHARACTERS INSIDE OF DOUBLE<br>QUOTATION MARKS ("), THE 'TYPE' COMMAND WILL OUTPUT THE<br>SERIES OF CHARACTERS JUST AS THEY APPEAR INSIDE T ۰ď #Ĉ #Ĉ ÷Č SOME EXAMPLES! MARKS. e C OT "HI THERE" **HI THERE®** .T "NOW IS THE TIME FOR ALL GOOD MEN TO COME TO THE AID OF THEIR COUNTRY"<br>NOW IS THE TIME FOR ALL GOOD MEN TO COME TO THE AID OF THEIR COUNTRY® \*T "ANY SERIES OF CHARACTERS" ANY SERIES OF CHARACTERS\*

 $-$  PAGE 3  $-$ 

THE USER MAY INSTRUCT THE 'TYPE' COMMAND TO PERFORM SEVERAL<br>FUNCTIONS BY SEPARATING EACH FUNCTION FROM THE NEXT WITH  $\bullet$  C  $^{\circ}$  $\ast$  C A COMMA ( , ). SOME EXAMPLES FOLLOW:  $47 1 + 1, 2/3, 4+2$ 2.202 0.667 16.000. \*T "THE ANSWER IS", 2+2 THE ANSWER IS  $4.000*$ #T "FIRST ANSHER IS", 3-2," SECOND ANSHER IS", 5/2+1 FIRST ANSWER IS 1.000 SECOND ANSWER IS 3.5000 \*C AS YOU CAN SEE, THIS CAPABILITY ALLOWS OUTPUT FROM THE<br>
\*C COMPUTER TO BE MADE MORE LEGIBLE. SOMETIMES IT IS<br>
\*C DESIRABLE TO HAVE CONTROL OVER THE LINE SPACING ON THE OUTPUT<br>
\*C DEVICE, IN ORDER TO MAKE THE OUTPUT APPE OC STATEMENT, CAUSES A CARRIAGE RETURN CHARACTER TO BE OUTPUT, BUT OF THAT'S ALL. THE EFFECT IS THAT THE CARRIAGE IS RETURNED ON THE SAME LINE, POSSIBLY OVERPRINTING EXISTING OUTPUT, SOME<br>EXAMPLES FOLLOW: e C ٠Ĉ  $eT 1 + 1.1$ 2.000  $*T 1*1, !2*3, !$ 2.000 8.000 OT "THE ANSWER IS ", 304, I, "THE VALUE OF THE DISTANCE IS", 493, ! THE ANSWER IS 12.000 64.000 eT 1+1, !!, 2+3, !!  $2.000$ 8.000 of "HI", I, " THERE", I HI THERE °<br>≏T "HI",#," THERE",!  $+T$  !!," х  $Y''$ , : , 2+3, 4/5, !!  $\mathbf{x}$ 5.000  $0.800$ 

 $-$  PAGE 4  $-$ 

#### $-$  PAGE 5  $-$

 $\bullet$  $^{\circ}$ THIS CAPABILITY ALLOWS FOR MAKING VERY READABLE OUTPUT. ٠Ĉ  $\bullet$  C  $\ddot{\ }$ SOMETIMES IT IS USEFUL TO HAVE FOCAL REMEMBER THE RESULT OF AN ARITHMETIC CALCULATION, THIS RESULT MAY THEN BE USED LATER INSTEAD  $\bullet$ C \*C THIS CAPABILITY IS OF HAVING IO RE-DO THE CALCULATION VVER AGAIN, THIS CAPABILITY IS<br>ACCOMPLISHED THROUGH THE USE OF 'VARILARE NAMESI, A NAME<br>CALCULATION, IF THE NAME IS USED LATER IN SOME OTHER CALCULATION,<br>THEN THE VALUE ASSOCIATED WITH TH  $C$  $\bullet$ <sup>C</sup>  $6C$ \*C ФĈ THE ALPHABET (A-2), BUT MAY NOT BEGIN WITH THE ALPHABET (A-2), BUT MAY NOT BEGIN WITH T e C HAVE AN OPTIONAL SECOND CHARACTER, WHICH MUST BE A DIGIT IN THE WAY ALSO CONDUCTER WHICH MUST BE A DIGIT IN THE WAY ALSO OF SECOND CHARACTER, WHICH MUST BE A DIGIT IN THE WANGE eC  $\bullet$ Ĉ  $+C$ eC ASSUMED AS THE DIGIT. "A3", "B7", THUS, 'C', '22', AND 'R' ARE VALID NAMES, WHILE SUCH NAMES AS, 'F2', '88', AND 'AB' ARE NOT VALID<br>QUANTITIES, THE TERM 'VARIABLE' IS USED, BECAUSE,  $\bullet$  C NAMES FOR VARIABLE QUANTITIES, øC AT SOME LATER TIME, THE SAME NAME MAY BE ASSOCIATED MITH A  $\bullet$  C NEW CUANTITY eC SOME EXAMPLES WILL HELP TO CLARIFY THIS! #C ٠ e T  $1 + 1, !$ 2.000 a T  $X = 1 + 1.$  $2.000$  $6T$  $X + 1$  $2.000$  $87$  $X + 1, !$ 3.000 X, !  $\bullet$   $\overline{r}$ 2.000  $*$  $X = X - 1$  $3.000$  $0<sup>4</sup>$ X, ! 3.000  $57$  $2*3$ ,! 5.000  $Y = 2 - 3.1$  $^{\circ}$ 5.000  $67$ Y.1 5.000  $47$  $X, Y, I$ 3.000 5.000 a T  $X+Y, ?$ 8.000 X=X+1, Y\*Y+1, ! 4.000  $6,000$  $\bullet$ T X, Y, ! 4.000  $6.880$  $47$  $1*1/2$ :  $1.500$ 

 $*$ T  $x, Y, 1$ 4.000  $6.000$  $eT A1 = X + 1$ 5.000 \*T A1, X, Y, I 5.200 4.000 6.000 #T !!"A1#", A1, " X=", X, " Y=", Y, !! 5.000 Xm 4.000 Ye 6,000  $A1 =$  $-1$  : : "Ai#", Ai, !, "X=", X, !, "Y\*", Y, !! 5,200  $A1n$ 4.000  $x =$  $\gamma$  =  $6.000$ OC IN ORDER TO MAKE THE ABOVE MORE PRETTYT #T !!"A1#", A1, I, "X =", X, I, "Y =", Y, !! 5,000  $A1 =$  $x =$ 4,300  $6,700$ Y  $\overline{\mathbf{a}}$ 

 $\ddot{\phantom{0}}$ 

ä

 $\bullet$ 

 $\bullet$ 

×

 $-$  PAGE  $6 -$ 

28

 $\mathbb{R}^{L_{\mathcal{H}}}$ 

 $- PABE 7 -$ 

÷  $\bullet$ C AS YOU CAN SEE, THE VALUES CURRENTLY ASSIGNED TO THE NAMES 'A1','X', AND 'Y' WILL BE RETAINED BY FOCAL FOR USE IN LATER EXPRESSIONS.<br>ALSO NOTE THAT THE TWO NAMES 'A' AND 'A0' ARE ONE AND THE SAME.<br>SOME MORE EXAMPLES:  $\bullet$  C  $\bullet$ C  $\Phi C$  $\bullet$  T  $A = 3 + 2 + 1$  $9.000$  $+7$  $A, I$  $9.000$  $67$  $A \emptyset$ , !  $9.000$  $67$  $AD = AB + 1, 1$ 10.000  $67$  $A \emptyset$ ,  $A \circ I$ 10.000 10.000 ä \*T 2\*(A\*1), ! 22.000 at 2\*A+1, ! 21.000 ö  $-1.1$ 19.000  $\Phi$ #T A. ! 10.000 #T 2\*(X#A\*1),! 22.000 **a**T  $A, X, I$ 10.000 11.000  $eT$  2 $e(A=A+1)$ , ! 22.000 ö  $+1 + 1$ 11.000  $\ddot{\phantom{a}}$  $T A1, X, Y, A, I$ 5.000 11,000 6.000 11.000  $A1 = X = Y = A = 1 + 1$  $^{\circ}$ 2.000  $+7$  $A1, X, Y, A, I$ 2.000 2.000 2.000 2.000 ä

#### $-$  PAGE 8  $-$

 $\ddot{\phantom{0}}$ ANY TIME A PARTIAL EXPRESSION NEEDS TO BE REMEMBERED, JUST  $\bullet$  C "C SET A VARIABLE NAME EQUAL TO THE PARTIAL EXPRESSION, REMEMBER THAT<br>"C IN ALL CASES, FOCAL CAN BE FORCED TO PERFORM THE APPROPRIATE<br>"C EXPRESSION EVALUATION AND NAME SUBSTITUTION, THROUGH THE PROPER **«C USE OF PARENTHESES.**  $\overline{a}$ IF THE USER WANTS TO EVALUATE AN EXPRESSION, BUT DOES NOT WANT<br>THE RESULT TYPED OUT, THEN HE MAY USE THE FOCAL COMMAND 'SET', THIS<br>FOCAL COMMAND PERFORMS ANY VARIABLE NAME SUBSTITUTIONS, JUST LIKE THE  $\bullet$  C  $\bullet C$ e C 'TYPE' COMMAND, BUT DOES NO OUTPUT, SOME EXAMPLES OF THE 'SET' COMMAND!  $^{\circ}$ ٠  $\texttt{-SFT}$  X=1.5 \*C NOTICE THAT NO OUTPUT IS DONE, HOWEVER!  $T X, !$  $1.500$ OC THE 'SET' COMMAND CAN BE ABBREVIATED TO A SINGLE LETTER 'S', .C (NOTE: ALL FOCAL COMMANDS CAN BE ABBREVIATED TO A SINGLE LETTER). \*C SOME MORE EXAMPLES OF 'SET'I **\*S** X#1+1+1  $-7 X.!$ 3.000 ۰ \*S X=1, Y#2, Z#3  $\bullet$ T X, Y, Z, ! 1.800 2.000 3.000  $-7 X = X + 7.1$ 8.000 aT X, Y, Z, ! 8.000 2.000 3.000 \*S A1=X+1.5 \*T A1, X, Y, Z, A, I  $9.500$ 8.000 2.000 3.000 2,000 ٠  $$ 1 + 1$ of Ai, X, Y, E, A, ! 8.000  $9.500$ 2.000 3.000 2.000  $\ddot{\phantom{a}}$ NOTE: SINCE NO SUBSTITUTION TOOK PLACE IN THE 'S 1+1' COMMAND ABOVE, \*C THEN THE COMMAND SIMPLY EVALUATED THE EXPRESSION '1+1' AND DIO  $C$ ٠Ċ NOTHING WITH THE RESULTI

A FEW MORE EXAMPLES:  $\bullet$ C  $eS$   $A=X$  $+7$  $A1, X, Y, E, A, I$  $2.000$  $9.500$ 8.000 3,000 8.000  $\ddot{\phantom{a}}$  $0S$ A=Y=Z#A1  $\bullet$ T  $A$ 1, X, Y, E, A, I  $9.500$ 8,000  $9.500 9.500$ 9,500  $\overline{a}$ ۰ VARIABLE NAMES (SUCH AS 'A1', 'X', 'Y', 'Z', 'A') CAN HAVE 'SUBSCRIPTS' eC VARIABLE NAMES (SUCH AS SCRIPT IS ESSENTIALLY AN 'ITEM' CR 'ELEMENT'<br>ASSOCIATED WITH THEM. A SUBSCRIPT IS ESSENTIALLY AN 'ITEM' CR 'ELEMENT'  $^*c$  $C$ NUMBER WHICH MAY FURTMER DEFINE THE VARIABLE, FUCAL SUBSCRIPTS ARE<br>ROUGHLY ANALDGOUS TO THE MATHEMATICAL SUBSCRIPTS USED IN ALGEBRA, IT<br>IS USEFUL, SOMETIMES, TO DEAL WITH SPECIFIC ITEMS OF A GIVEN NAPE.<br>FOR INSTANCE, IF TH  $C$  $^{\circ}$ e C 6C \*Ĉ \*Ĉ NEXT, AND 'C(N)' MIGHT REPRESENT THE 'NTH' CHAIR, IF THERE WERE AT LEAST 'N' CHAIRS IN THE ROOM. SUBSCRIPTS IN FOCAL MAY BE ANY VALUE IN THE RANGE OF -32769 TO +32767. SOME EXAMPLES SHOULD HELP \*C ۰č eĈ **ed TO CLARIFY SUBSCRIPTS!** × **+S** X(1) =5 #T X(1), ! 5.000 ä  $+T X, 1$ 8.000 \*C NOTE THAT X, AND X(1) ARE DIFFERENT!. IN FACT, IF A SUBSCRIFT IS<br>\*C OMITTED, THE VALUE OF Ø IS ASSUMED. THUS X AND X(Ø) ARE ONE AND THE SAME, MORE EXAMPLES! \*Ĉ ä  $eT X(0)$ , 1 8.000  $\ddot{\phantom{a}}$ #S X=X+1  $T$  x,  $X(G)$ ,  $T$  $9.000$  $9.000$ 

 $-$  PAGE 9  $-$ 

# $- PAGE 10 -$

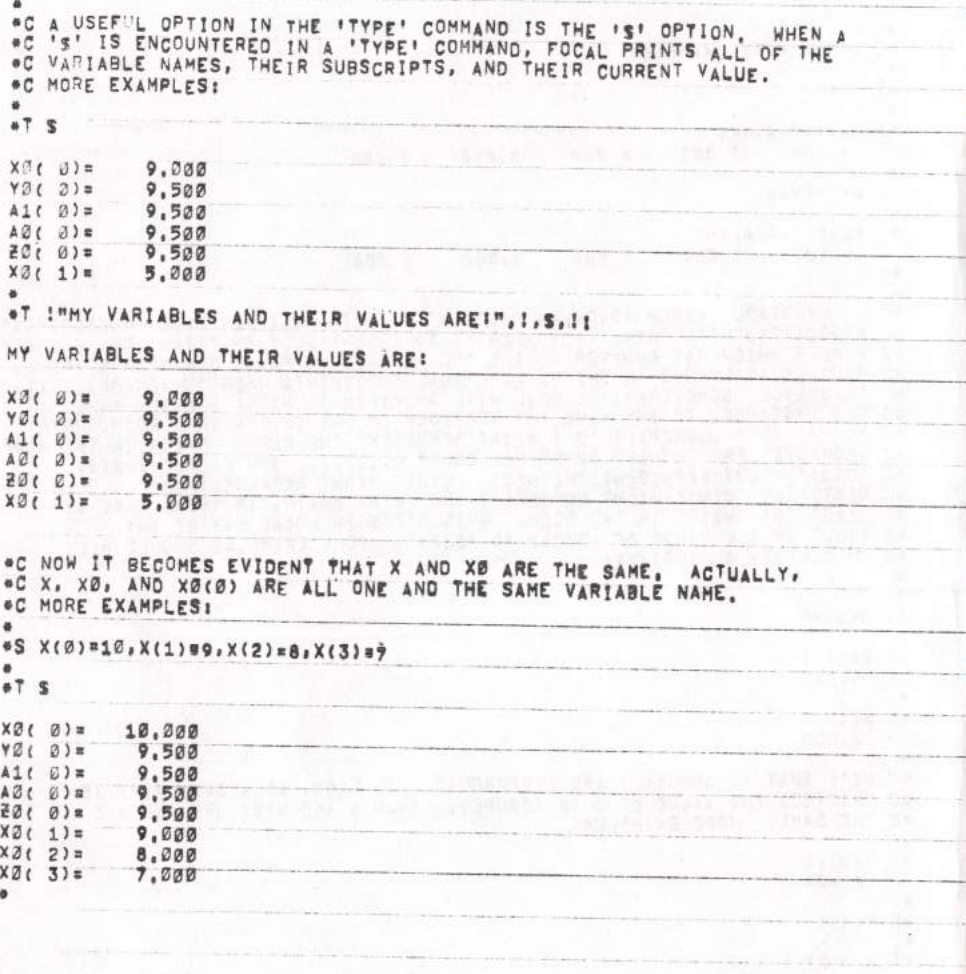

J.

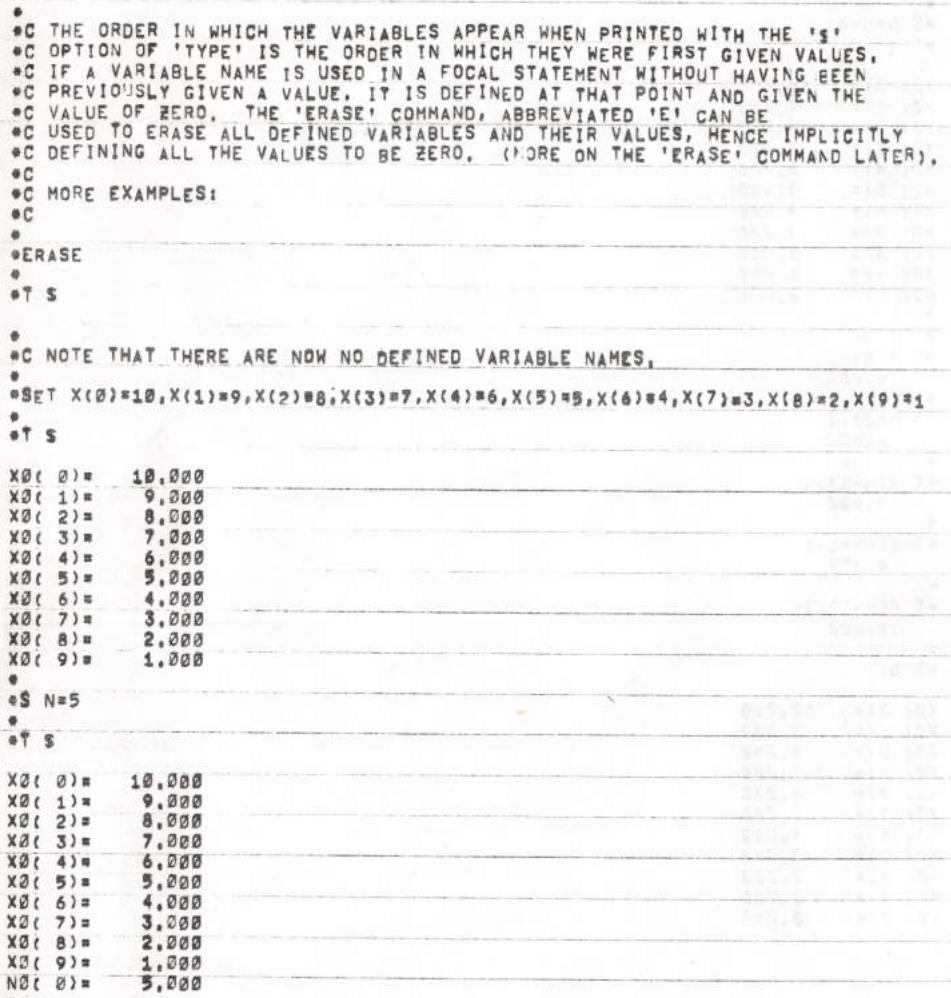

 $-$  PAGE 11 -

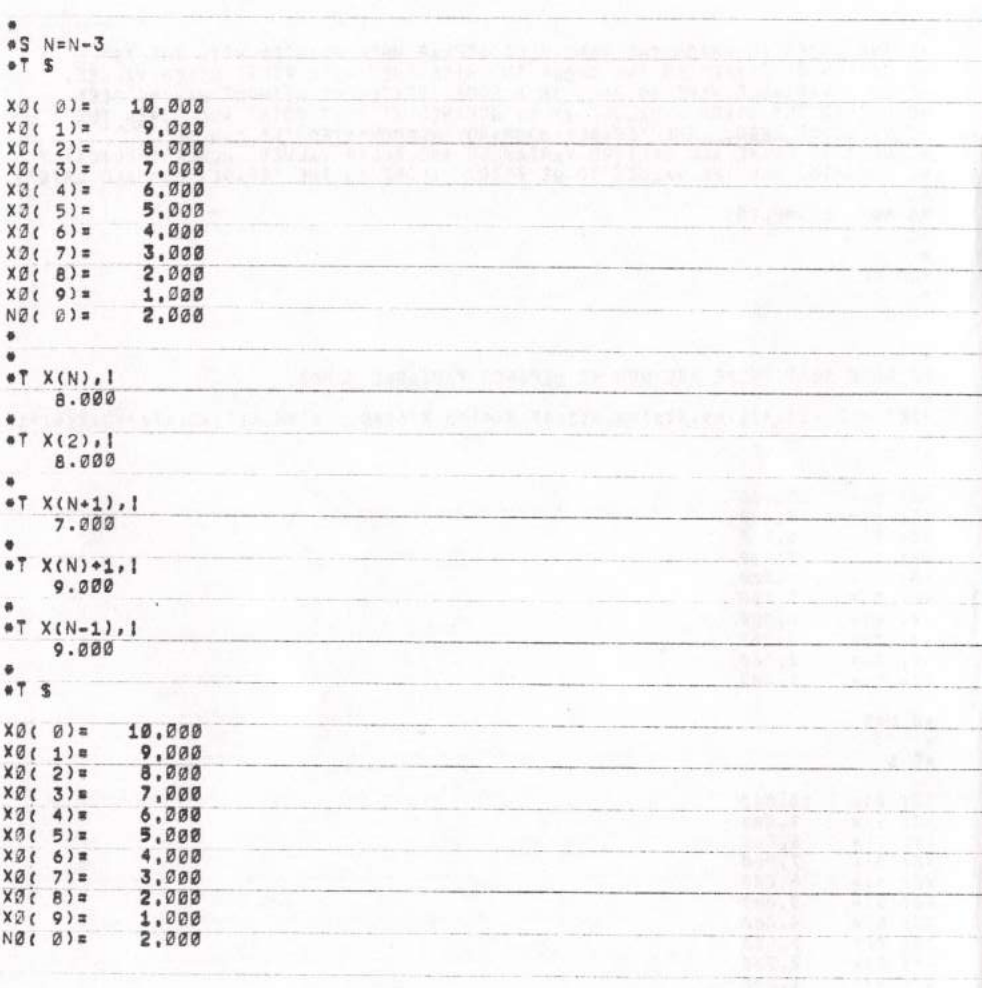

 $-$  PAGE 12 -

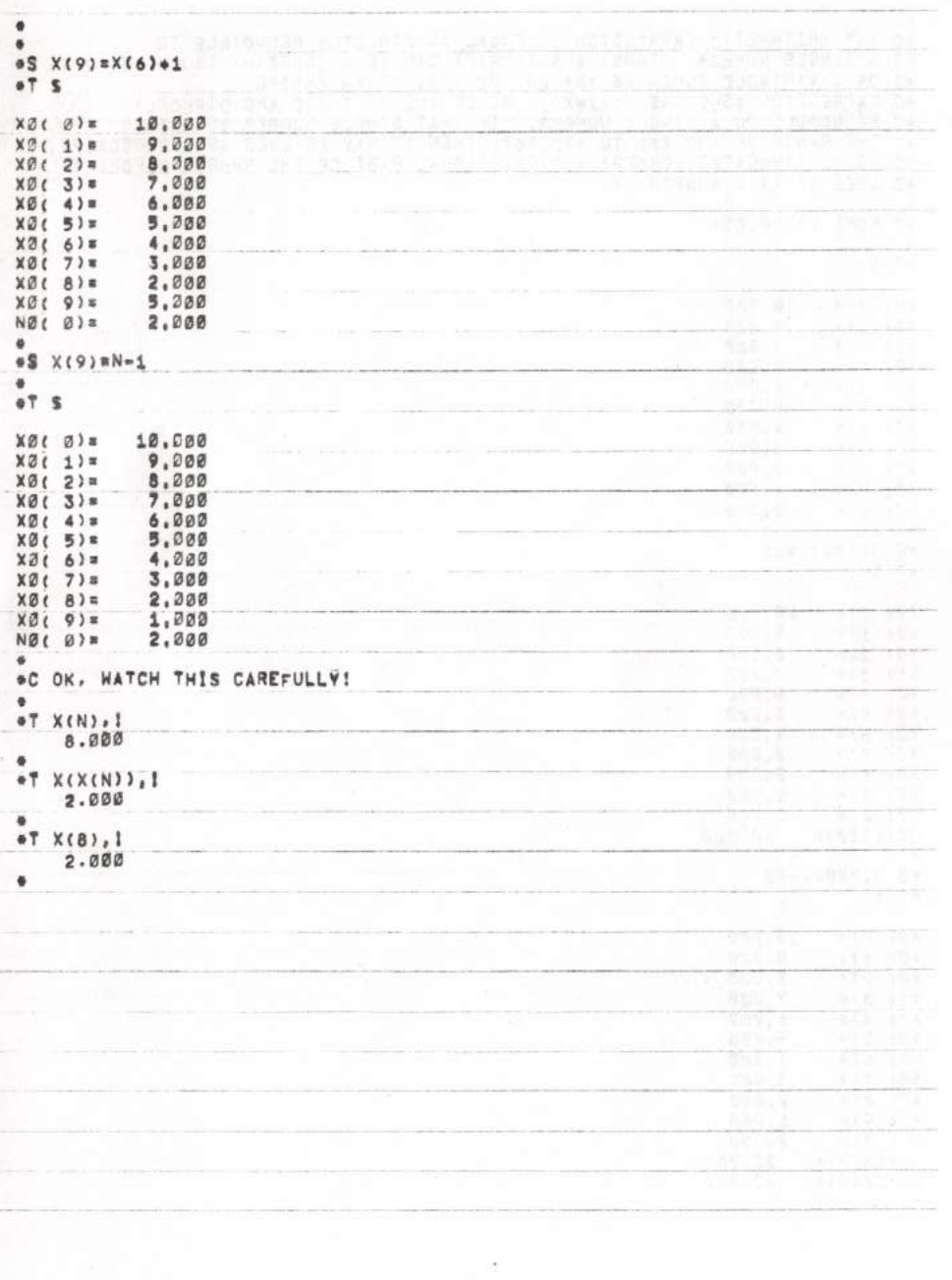

Ti<br>Su

Į

heart and procedure

 $- PAGE 13 -$ 

#### $- PAGE$  14 ÷,

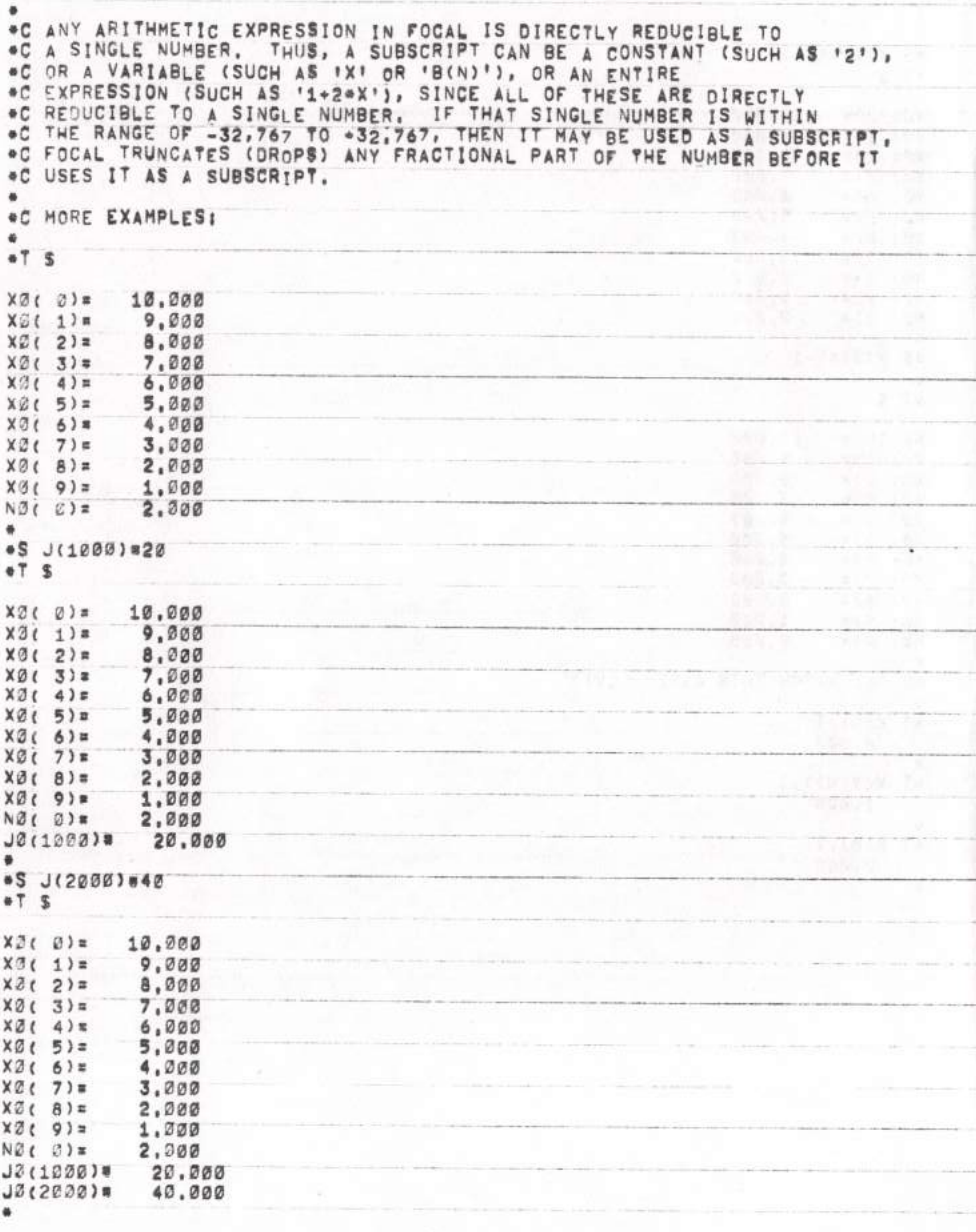

#### **PAGE 15** N.

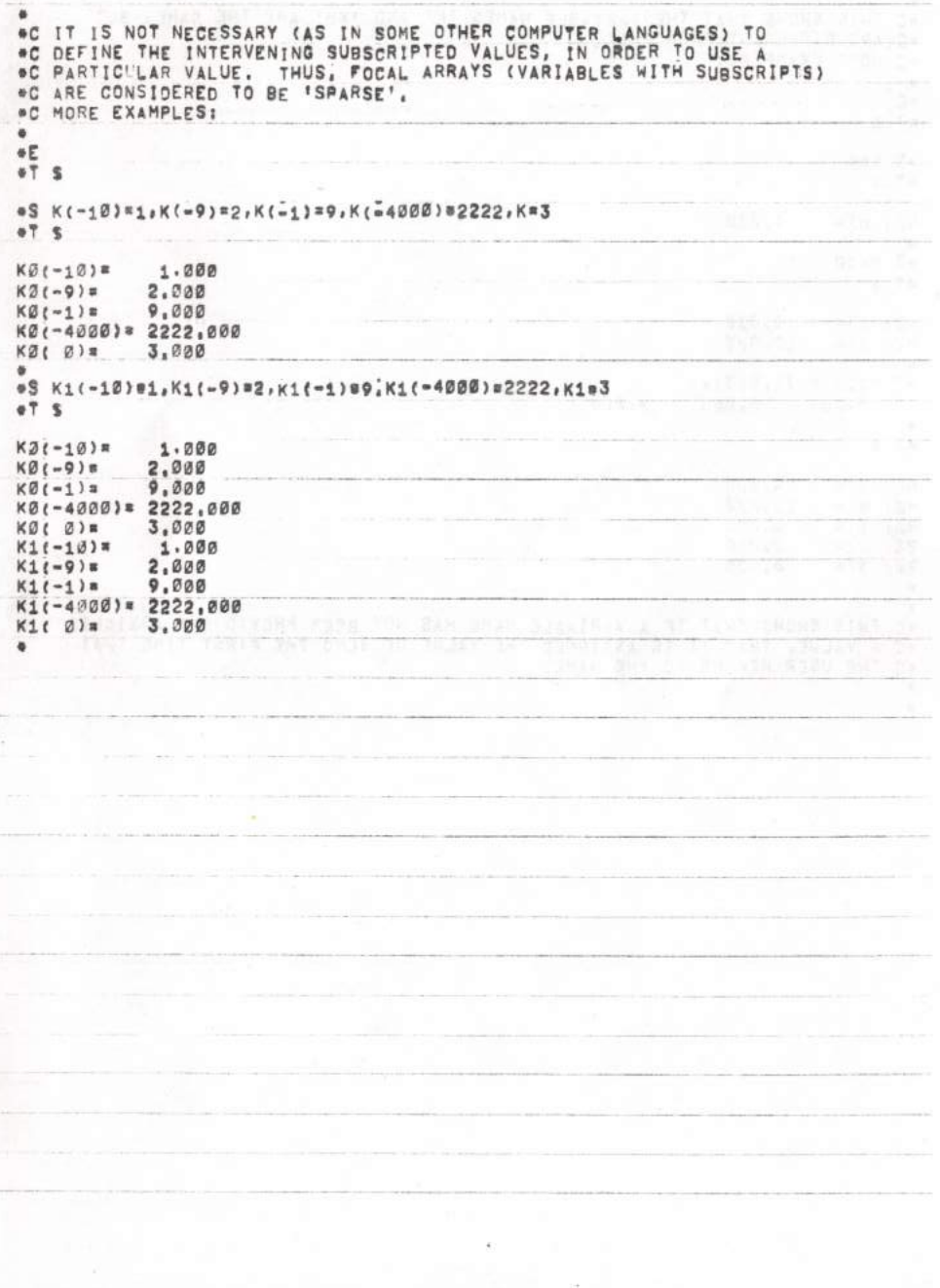

```
\Phi#C THIS SHOWS THAT THE VARIABLE NAMES 'K' AND 'KØ' ARE THE SAME, BUT<br>#C ARE DIFFERENT FROM 'K1'.
^{\circ}MORE EXAMPLES:
\bullet\bullet E
+T_SS N = 4of S
             4,300
N2(6)=
۰
*S M=10
eT S
N3(0) = 4,00010.000
MG(0) =
#T B(1), B(2), B(3), !
                           0.000
     0.0000.000
۰
+7SNØ( Ø) =
              4.00010.000
MZ<sub>(Q)</sub>=
\frac{80(1)}{80(2)}0.0000,0000.000\pmb{\ast}\bullet.<br>•C THIS SHOWS THAT IF A VARIABLE NAME HAS NOT BEEN PREVIOUSLY ASSIGNED<br>•C THE USER REFERS TO THE NAME.
۰
\bullet
```
## $-$  PAGE 17 -

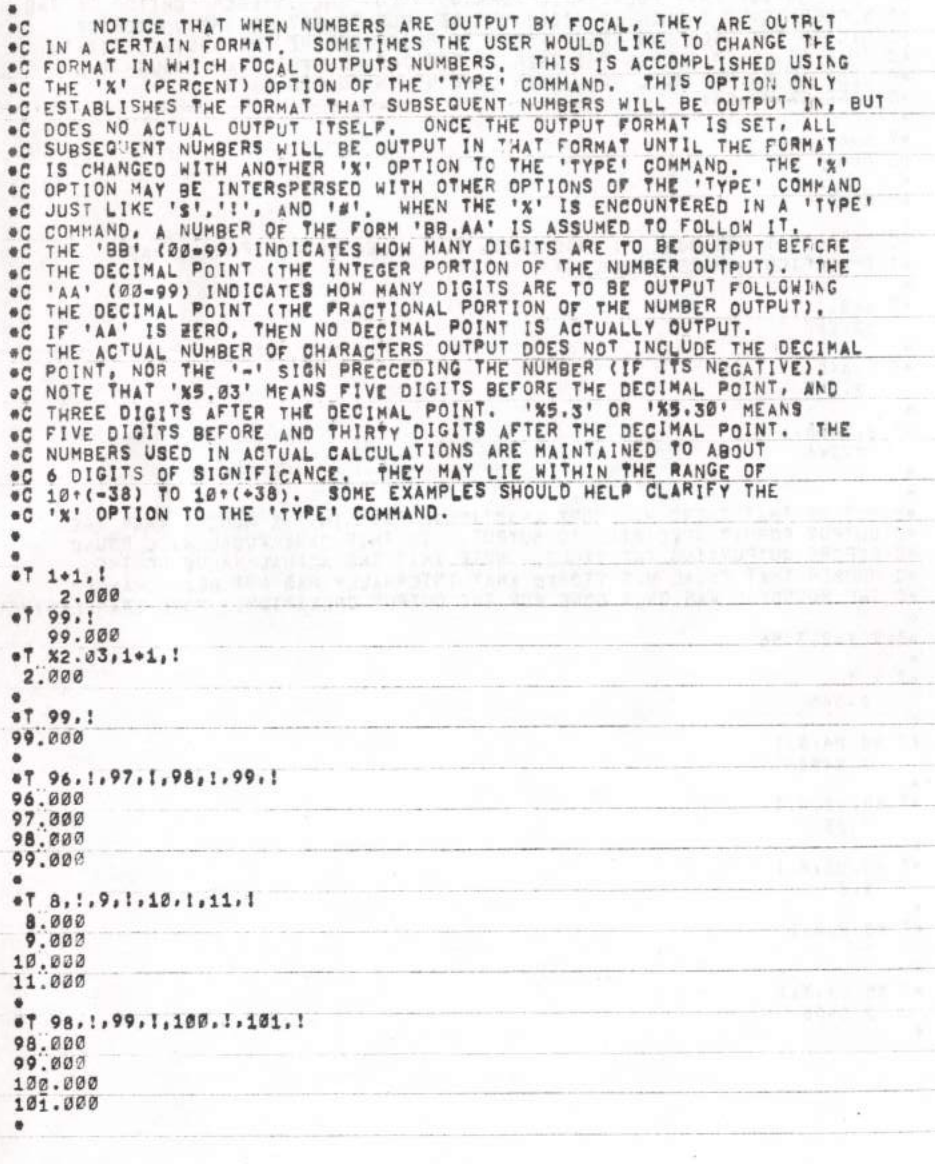

### $-$  PAGE 18  $-$

۰ NOTICE THAT FOCAL WILL ALWAYS OUTPUT THE INTEGER PORTION OF THE<br>NUMBER, EVEN THOUGH IT MIGHT NOT BE ABLE TO FIT IN THE NUMBER OF<br>DIGITS THE USER HAS ASKED FOCAL TO PLACE BEFORE THE DECIMAL POINT.<br>THIS AT LEAST ALLOWS THE U  $\bullet$  C \*C ⊕C e C  $^{\circ}$ C  $C$ MORE EXAMPLES:  $*7, 6*6, !$ <br>12.000  $-725.03$ \*C NO OUTPUT WAS DONE IN THIS CASE, BUT A NEW OUTPUT FORMAT WAS SPECIFIED, MORE EXAMPLES!  $\bullet$  C  $+76+6,1$ 12.000 × #T  $2.345.1$  $2.345$ ø  $072.3456,1$ 2.346 × ٠ NOTICE THAT THERE WAS MORE FRACTIONAL PART IN THE NUMBER THAN THE<br>OUTPUT FORMAT SPECIFIED TO OUTPUT, IN THIS CASE FOCAL WILL ROUND<br>BEFORE OUTPUTTING THE VALUE, NOTE THAT THE ACTUAL VALUE OF THE<br>NUMBER THAT FOCAL HAS STORED \*C \*C  $\bullet$  C \*C \*C \*SET X=2,3456  $\bullet$ T  $X$ , !  $2.346$  $eT X5.04, X.1$ 2.3456  $0.7$  $X5.02, X, I$  $2.35$  $\bullet$  $+T$  $X5.01. X.1$  $2.3$  $+T$  $X5.0, X.1$  $\overline{c}$  $\ddot{\phantom{a}}$  $\bullet$  T  $X5.04, X, 1$ 2.3456 ×

 $-$  PAGE 19  $-$ 

\*S X=2.78  $\theta$  $+T X, 1$ 2.7800 ¢  $67$  $X5.02, X, 1$  $2.78$ ä  $\bullet$  T %5.01, X, !  $2.8$  $\ddot{\phantom{a}}$  $+T$  $X5.00, X.1$  $\overline{3}$  $\ddot{\phantom{a}}$  $eS X = 4$  $eT X5.03, X, 1$ 4.000  $e^{e}$  %5.3.X, ! 4.00000000000000000000000000000000  $\blacksquare$ \*T %5.03,X,I 4.000  $\bullet$  $\bullet$ IT IS NOT NECESSARY POR THE VALUE FOLLOWING THE 'X' TO BE A CONSTANT<br>(SUCH AS '5.03'), BUT CAN BE ANY ARITHMETIC EXPRESSION. FOCAL<br>HILL EVALUATE THE EXPRESSION, REDUCE IT TO A NUMBER OF THE FORM<br>'BB.AA' AND USE THAT VALUE  $^{\circ}$  $\bullet$  C  $\bullet$  C  $\bullet$  C  $\bullet$  $\bullet$  $-9 X=3.02$  $\ddot{\phantom{a}}$  $-7 X, 1$ 3.020 OC CURRENT OUTPUT FORMAT IS STILL '5.03' FROM ABOVE. ×  $07 1.1.$ 2.000 ä et %X,1+1,1  $5.00$  $\bullet$ OC THE OUTPUT FORMAT IS NOW '3"32', BECAUSE THAT IS THE VALUE OF 'X'. OC MORE EXAMPLES:  $\bullet$  $eS X=X+1$ eT %X, 1+1, !  $2.00$ 

```
- PAGE 20 -
```

```
ETSXZ(0) =4.02*C THE OUTPUT FORMAT IS NOW '4,02', BECAUSE THAT IS THE VALUE OF 'X'.
 #C WATCH THIS ONE CAREFULLY!
 *T %X=X+, 01, 1+1, !
     2.000
 ø
 #T S
X0(8) = 4,030\blacksquareö
"C" THE OUTPUT FORMAT WAS SET TO 'X' (AFTER 'X' WAS INCREMENTED BY ,01),<br>"C" SO THE OUTPUT FORMAT IS NOW '4.03', WHICH MEANS THAT FOUR DIGITS ARE OUTPUT<br>"C" BEFORE THE DECIMAL POINT, AND THREE DIGITS ARE OUTPUT AFTER THE D
 æ
ø
+T 1
    1.000*
\ddot{\phantom{a}}071, 1, 2, 1, 3, 11.000
    2.000
    3.000
\bullet07 - 1.1.0211 - 3.1-1.000-2.000-3.000٠
*T %5.03,1*1,!
     2.000٠
```
 $\bullet$ LET'S NOW LOOK AT AN IMPORTANT FEATURE OF FOCAL, THE 'TYPE'<br>AND 'SET' COMMANDS ALLOW THE USER TO DO SOME USEFUL THINGS, THE<br>USER MAY NEED TO DO A SEQUENCE OF 'TYPE' AND 'SET' COMMANDS IN CRDER<br>TO ACCOMPLISH A CERTAIN TASK,  $^{\circ}$  $\bullet$  C  $\bullet$  C \*C  $\bullet$  C  $\bullet$   $\mathbb C$ SOME EXAMPLES:  $\ddot{\phantom{a}}$ ٠ \*S X=5, Y=6, E=7; T X, Y, Z, ! 5.203 6.000 7.000  $\bullet$  $+7$ s  $X0(0)$  = 5,000  $Y2(2)$  $6,000$  $20(8)$  $7,200$  $\bullet$ eS Z=X+YJT 2, ! IS Z=Z+1;T X, Y, E, ! 11.000 5.300  $6.000$ 12.000 ä

### $- PAGE 21 -$

 $-$  PAGE 22  $-$ 

ONE OF THE MOST USEFUL FEATURES OF ANY COMPUTER LANGUAGE IS THE ABILITY TO STORE A SERIES OF COMMANDS FOR LATER EXECUTION. THE  $^{\circ}$ C  $a<sub>c</sub>$ ABILITY TO STORE A SENIES OF CUMMANDS FUR LATER EXECUTION. THE<br>OVER AND OVER ACAIN. THE USER MAY STORE A LINE OF FOCAL COMMANDS)<br>AWAY FOR LATER EXECUTION. THIS IS DONE BY TYPING A 'LINE NUMBER'<br>BEFORE THE ACTUAL LINE OF CO  $\bullet C$  $\bullet$  C  $\bullet$  C  $\bullet$ C  $\bullet$  C  $\bullet$  C IN PROUP THE THE THE LINE WAS STEP TWO IN GROUP TWO. SOME<br>IN THE NUMBER IS LETT OFF, 'LINE NUMBERS' IN FOCAL ARE COMPOSED OF<br>THE 'GROUP' THAT THIS LINE BELONGS TO, AND 'SS' (01-99) IS THE<br>'STEP' WITHIN THE 'GROUP', WE WILL  $\theta$  $\bullet$  C  $^{\circ}$  $+C$  $+C$  $\bullet$  C  $\bullet C$  $a$   $C$ e C  $\bullet$  C \*1.1 T "HELLO, THERE"!!! \$ X=1, Y=2, 2=3 ⊕1.2 T "THE VALUES OF X, Y; Z, ARE ",X,Y,Z,! #2.1 T "THAT'S ALL FOLKS", ! OC NOTICE THAT THE COMMANDS ON THESE LINES WERE NOT EXECUTED. BUT THE WHENEVER A STORED LINE IS ENTERED (OR CHANGED), THE NAMES AND THEIR VALUES ARE ERASED FROM THE COMPUTER'S TIME WE DESIRE. e C \*C USER'S VARIABLE THERE ARE SEVERAL FOCAL COMMANDS WHICH ARE USEFUL **\*C STORAGE, WE TO THE USER BECAUSE THEY ALLOW MANIPULATION OF STORED LINES, WE WILL<br>PC BE LOOKING AT THEM INDIVIDUALLY AS NEEDED. THE FIRST OF THESE COMMANDS**<br>C IS THE "WRITE" COMMAND ("W") WHICH ALLOWS THE USER TO WRITE OUT THE LINES (ALL OR SOME) THAT FOCAL HAS STORED, EXAMPLE:  $\bullet$  C **AWRITE** C FOCAL=65 (V3D) 18-JUL-77 1.10 T "HELLO, THERE"!!IS X#1, Y#2, Z#3 1.20 T "THE VALUES OF X, Y, Z, ARE ", X, Y, Z, ! 2.10 T "THAT'S ALL FOLKS";!  $\ddot{\phantom{a}}$  $#W$ C FOCAL=65 (V3D) 18-JUL=79 1.10 T "HELLO, THERE"!! IS X=1, Y=2, 2=3 1.20 T "THE VALUES OF X, Y, Z, ARE ", X, Y, Z, ! 2.13 T "THAT'S ALL FOLKS", !

#### $- PAGE$  23 -

\*C IF NO PARAMETER FOLLOWS THE 'N' OR 'WRITE' COMMAND, THEN ALL LINES<br>\*C WHICH FOCAL HAS STORED AWAY WILL BE WRITTEN TO THE OUTPUT DEVICE,<br>\*C ALSO WHENEVER FOCAL WRITES 'ALL' THE LINES, IT WRITES THE TOP LINE<br>\*C WHICH IS A \*W 1.2 1.20 T "THE VALUES OF X, Y, Z, ARE ", X, Y, Z, !  $eV 2.1$ 2.10 T "THAT'S ALL FOLKS". ! oW 1.1 1.10 T "HELLO, THERE"!!IS X=1, Y=2, 2=3 eW 2.1; W 1.2; W 1.1 2.10 T "THAT'S ALL FOLKS";! 1.20 T "THE VALUES OF X, Y, E, ARE ", X, Y, E, I 1.10 T "HELLO, THERE"!! IS X#1, Y#2, 2#3 #T !. "HERE ARE MY STORED LINES", I!IW HERE ARE MY STORED LINES C FOCAL=65 (V3D) 18-JUL=77 1.10 T "HELLO, THERE"!!!S X=1, Y=2, Ze3 1.20 T "THE VALUES OF X, Y, Z, ARE ",X,Y,Z,! 2.10 T "THAT'S ALL FOLKS",! OC THE USEFULNESS OF 'GROUPS' OF LINES WILL NOW BECOME APPARENT,<br>OC IF THE USER SPECIFIES ONLY A GROUP NUMBER WITHOUT A LINE NUMBER<br>OC (LINE NUMBER OF BERO), THEN THE 'WRITE' COMMAND WRITES OUT ALL LINES<br>OC WHICH BELONG TO \*WRITE 1 1.10 T "HELLO, THERE"!!IS X=1, Ya2, 2a3<br>1.20 T "THE VALUES OF X, Y, 2, ARE ", X, Y, Z, I  $W<sub>2</sub>$ 2.10 T "THAT'S ALL FOLKS";!  $\ddot{\phantom{a}}$ 

\*C THIS ALLOWS THE USER TO LIST ANY LINE, GROUP, OR THE ENTIRE<br>\*C PROGRAM, A 'PROGRAM' IS A SERIES OF STORED LINES WHICH PERFORM SOME<br>\*C FUNCTION OR TASK FOR THE USER, WELL, WE HAVE CAREFULLY TYPED IN THE<br>\*C ABOVE STORED P FOCAL TRANSFER CONTROL (BEGIN EXECUTING STATEMENTS) TO ANY SPECIFIC<br>LINE BY THE USE OF THE 'GOTO' (ABBRIEVIATED 'G' OR 'GO') COMMANC.<br>THE 'GOTO' COMMAND MUST BE FOLLOWED NITH THE LINE NUMBER OF ۰C ÷C  $\bullet$  C OC THE STORED LINE THAT WE WANT TO TRANSFER CONTROL TO, IF A LIN IF A LINE NUMBER #C LINE THAT HAS BEEN STORED AWAY. SOME EXAMPLES! 美国 C FOCAL=65 (V3D) 18-JUL=77 1.10 T "HELLO, THERE"!!!S X=1, Y=2, 283 1.20 T "THE VALUES OF X, Y, Z, ARE ",X,Y,Z,I 2.10 T "THAT'S ALL FOLKS"; ! \*GOTO 1.1 HELLO, THERE THE VALUES OF X, Y, Z, ARE 1,000  $2.000$ 3,000 THAT'S ALL FOLKS NOTE THAT CONTROL PASSES TO THE NEXT LINE IN SEQUENCE (UNLESS FOCAL #C OC HAS BEEN TOLD OTHERWISES UNTIL ALL LINES HAVE BEEN EXECUTED. FICCAL OF THEN HAS NOTHING MORE TO DO, SO IT PROMPTS WITH A '. AND AMAITS A  $G_1.2$ THE VALUES OF X, Y, E, ARE 1.000 2,000  $3,000$ THAT'S ALL FOLKS  $G2.1$ THAT'S ALL FOLKS \*S X=11, Y=12, 2=13;G 1.2 THE VALUES OF X, Y, E, ARE 11.000 12.000 13,000 THAT'S ALL FOLKS  $-Gn$ HELLO, THERE THE VALUES OF X, Y, Z, ARE 1,000 2.000 3,000 THAT'S ALL FOLKS

 $-$  PAGE 24  $-$ 

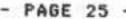

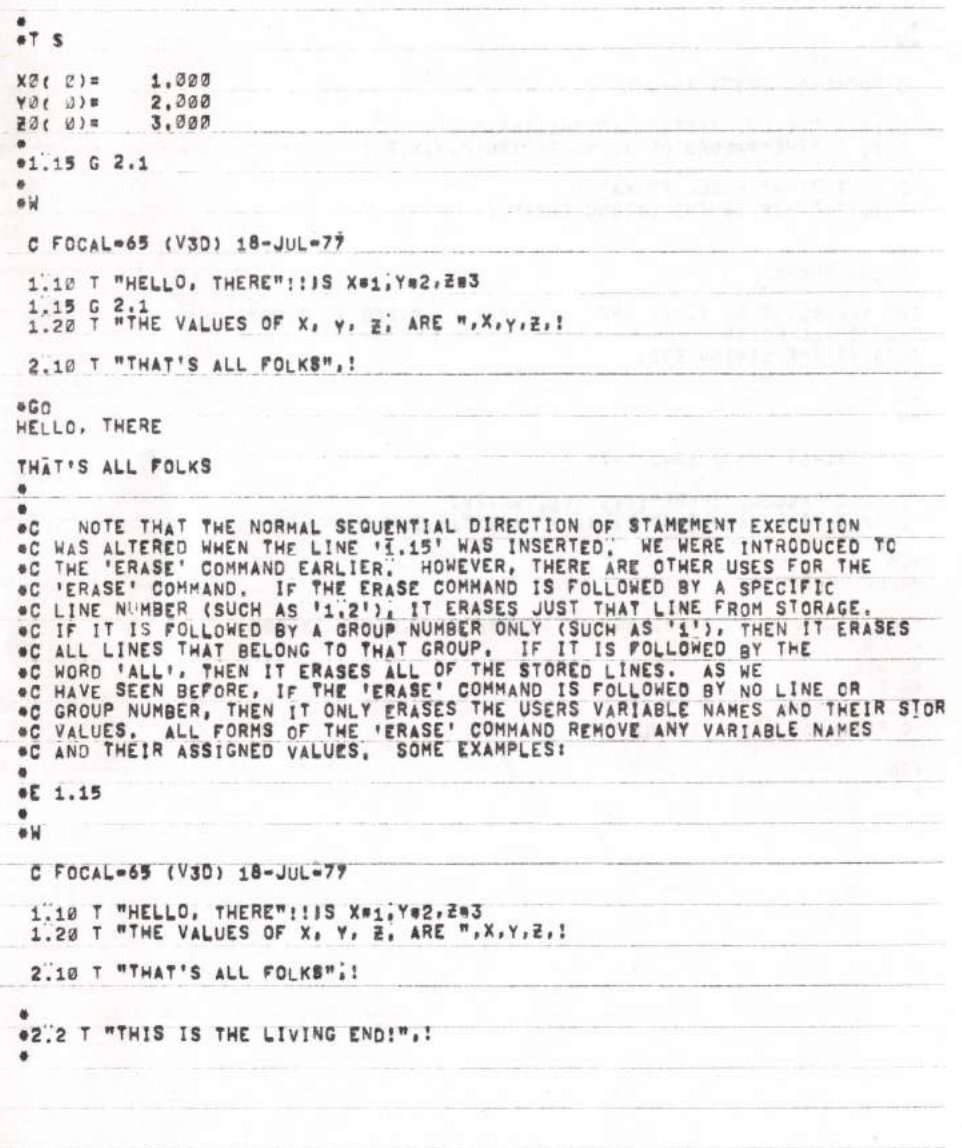

```
- PAGE 26 -
```

```
\bulletw W
 C FOCAL=65 (V3D) 18-JUL=77
 1.10 T "HELLO, THERE"!! IS X#1, Y#2, Z#3<br>1.20 T "THE VALUES OF X, Y, Z, ARE ", X, Y, Z, I
 2.10 T "THAT'S ALL FOLKS", !<br>2.20 T "THIS IS THE LIVING END!", !
-60HELLO, THERE
THE VALUES OF X, Y, Z, ARE
                                            1.000 2.000
                                                                       3,000
THAT'S ALL FOLKS<br>THIS IS THE LIVING END!
۵
E 2
\omegaC FOCAL=65 (V3D) 18-JUL=77
 1.10 T "HELLO, THERE"!!!S X=1, Y=2, 2=3<br>1.20 T "THE VALUES OF X, Y, E, ARE ", X, Y, E, I
-60HELLO, THERE
THE VALUES OF X, Y, Z, ARE 1.000
                                                      2.000
                                                                       3,000
\bullet⊕E ALL
۰W
C FOCAL=65 (V3D) 18-JUL=77
-60\ddot{\phantom{a}}
```
SINCE THERE WERE NO STORED LINES, THERE WAS NOTHING FOR FOCAL<br>TO PERFORM. AT THIS POINT, IT WOULD BE APPROPRIATE TO DISCUSS THE<br>QUESTION "WHAT IF I MAKE A MISTAKE?". FOCAL PROVIDES SEVERAL<br>MECHANISMS WHICH ASSIST THE USER  $\bullet$  $0<sup>o</sup>$  $\bullet$  C SOME WILL OF TYPING COMMANDS TO FOCAL FROM THE WEAT IF IN AKE A MISTAKE WHILE<br>OF TYPING COMMANDS TO FOCAL FROM THE KEYBOARD?", SINGLE CHARACTERS<br>OF CAN BE 'RUBBED OUT' BY STRIKING THE 'RUBOUT' KEY (SOMETIMES LABELED<br>OC 'DELETE') ON  $+C$ OC SOME EXAMPLES! #T "THIS IS A TXOR\\\EST", !! THIS IS A TEST ë  $\blacksquare$ O NOTICE THAT THE '\' CHARAGTER IS ECHOED EVERY TIME THE 'RUBOUT' KEY<br>OC IS STRUCK (A FANCY RUBOUT MODE FOR CRTS IS AVAILABLE, WHERE THE<br>OC CHARACTER IS 'EATEN' OFF THE SCREEN), THE ENTIRE LINE TO THE<br>OC LEFT CAN BE 'FORGO OC AN EXAMPLE: of "XYZTY-T "THIS IS A TEST", !! THIS IS A TEST ٠ WHEN THE 'BACKARRON' KEY WAS STRUCK, FOCAL FORGOT EVERYTHING TO THE<br>LEFT OF THE 'BACKARRON', THE USER MAY JUST CONTINUE TYPING THE NEW eC e C  $\oplus$  C OT "THIS ARELLIN IS A TXCLLEST", !! THIS IS A TEST 0S Xai. Ym2, Em3, oS WW-S X87, Ym8, Em10: Y X, Y, Z, !! 8.000 10.000 7.000  $\ddot{\phantom{a}}$ HERE SEVERAL 'RUBOUTS' AND 'BACKARROWS' WERE USED ON THE SAME  $\bullet$ C (YOU WOULD NEVER MAKE THAT MANY MISTAKES, OF COURSE). OC LINE.

 $- PAGE 27 -$ 

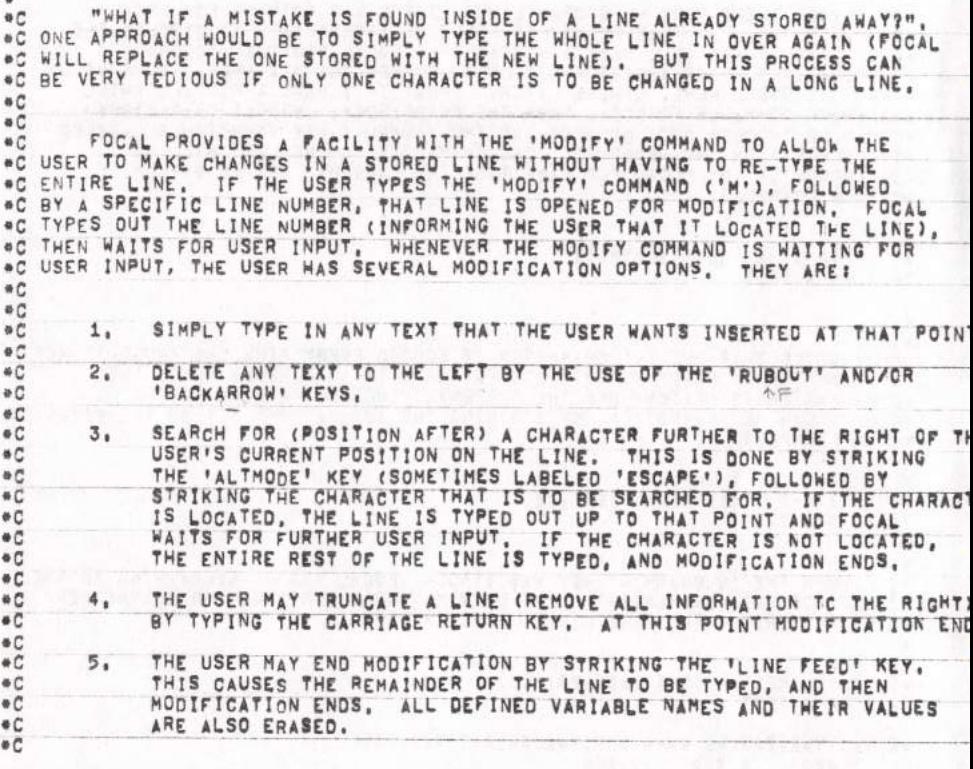

# $-$  PAGE 28  $-$

#### PAGE  $29 -$

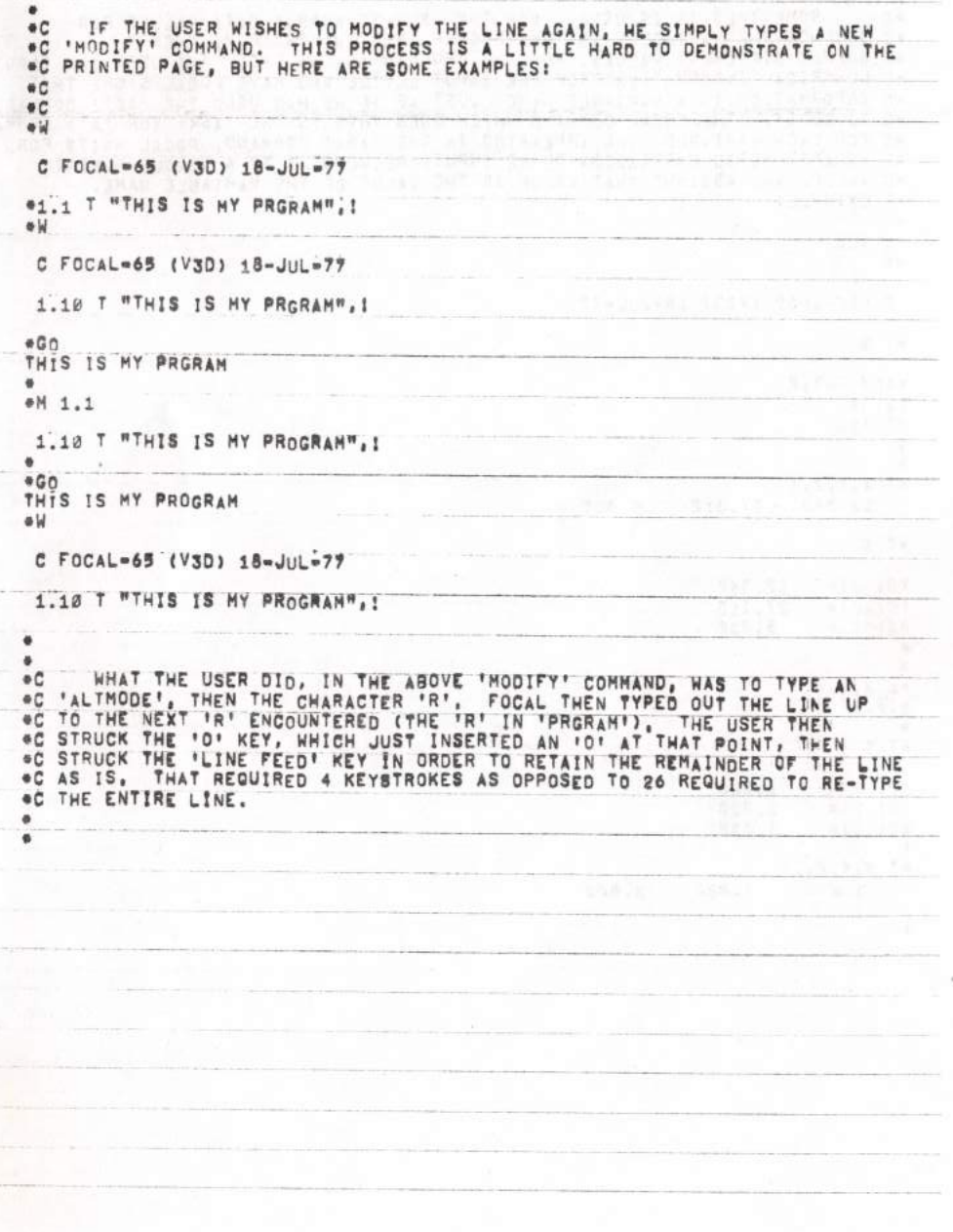

# $-$  PAGE 30  $-$

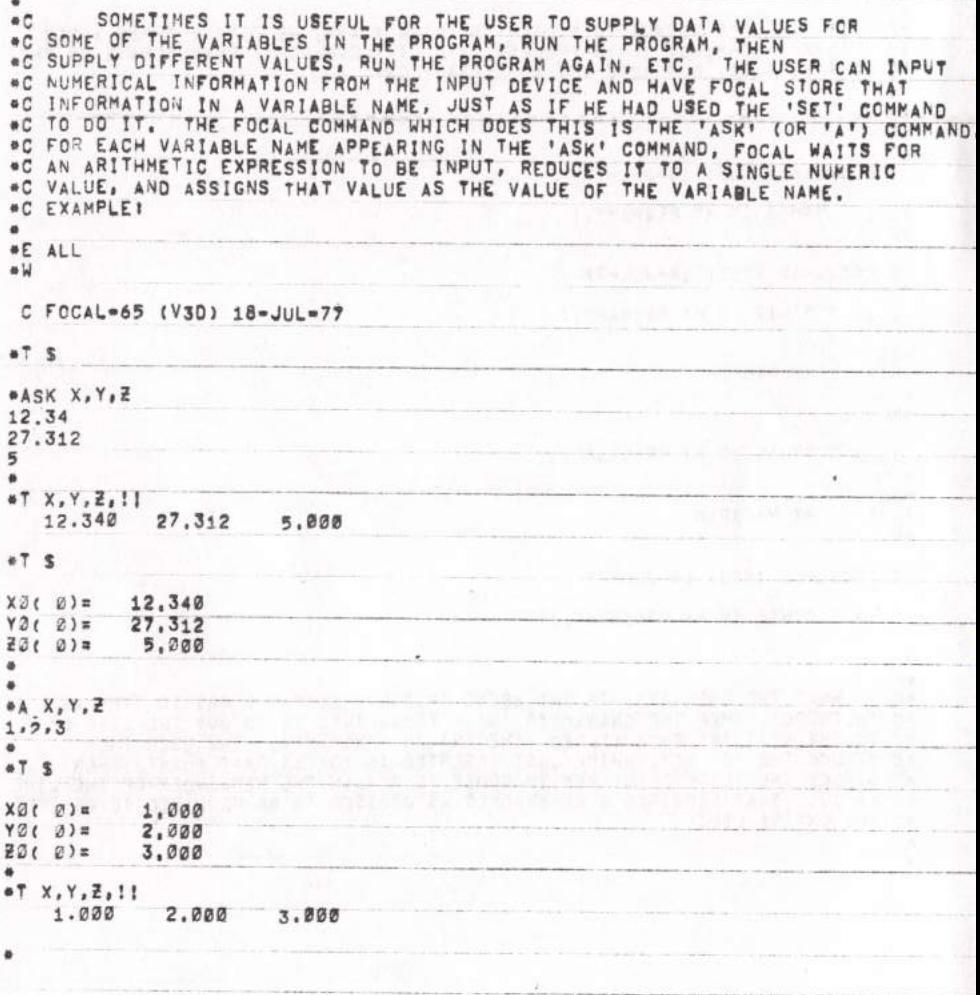

 $\ddot{\phantom{a}}$ "C CERTAIN NON-NUMERIC CHARACTERS GAN SEPARATE THE EXPRESSIONS ON TYPE-IN<br>"C (SUCH AS COMMA, OR CARRIAGE RETURN), ANY ARITHMETIC EXPRESSION CAN<br>"C BE INPIT, AS THESE EXAMPLES SHOW:  $\#$  $eTS$  $1.000$ <br> $2.000$ <br> $3.000$  $x3(0)$  $YØ( 0)=$  $20(0)$  = ä  $A B C$ <br> $X+Y+Z$  $7.7.41$  $\bullet$ eT s  $XØ(0)=$ 1.200 2.000 YØ( Ø)#  $20(0)$  \* 3,000  $6.000$  $B0(0)$ 10.000  $C2(2)$  $\Phi$ \*ASK X, Y, Z, B, C  $x * \overline{i}$  $Y + \frac{1}{2}$ <br> $E + 1$ ,  $B + 1$ ,  $C - 1$  $\Phi$  $-7S$  $3.000$  $X3(0)$  $YØt 01 =$  $30(0)$  = 4,000 7.000  $B0(6)$  $CØ(0)$ 11.000  $\ddot{\phantom{a}}$  $\overline{\phantom{a}}$ 

 $- PAGE$  31 -

### $- PAGE 32 -$

#C THE ABOVE SEQUENCE INCREMENTED EACH OF THE VARIABLES BY ONE, THE<br>#C 'ASK' COMMAND ALSO RECOGNIZES THE 'S', '"','%','!', AND '#' CPTICNS JUST<br>#C THE SAME AS THE 'TYPE' COMMAND, THIS ALLOWS THE PROGRAMMER TO ADD OC THINGS WHICH MAKE THE USE OF THE PROGRAM MORE COHERENT. *AC SOME EXAMPLES:* #E ALL  $\mathbb{N}$ C FOCAL=65 (V3D) 18-JUL=77 #1.1 A "NOW PLEASE ENTER A NUMBER! ",X #1.2 T !, "THE VALUE OF THE NUMBER SQUARED IS", X+2, 1!  $W$ C FOCAL=65 (V3D) 18-JUL=77 1.10 A "NOW PLEASE ENTER A NUMBERT ", X 1.20 T I. "THE VALUE OF THE NUMBER SQUARED IS", X+2, II  $#G$ NOW PLEASE ENTER A NUMBER: 4 THE VALUE OF THE NUMBER SQUARED IS 16.000 \*G NOW PLEASE ENTER A NUMBER: 4.5 THE VALUE OF THE NUMBER SQUARED IS 20.250  $@G$ NOW PLEASE ENTER A NUMBER: - 3 THE VALUE OF THE NUMBER SQUARED IS 9.000  $*$ <sup>4</sup> 1.2 1.20 T 1, "THE VALUE OF THE NUMBER SQUARED IS\*", X\*2, I!  $W$ C FOCAL=65 (V3D) 18-JUL=77 1.10 A "NOW PLEASE ENTER A NUMBER: ",X 1.20 T I. "THE VALUE OF THE NUMBER SQUARED IS=", X\*2, 1!  $+0.0$ NOW PLEASE ENTER A NUMBER: 4 THE VALUE OF THE NUMBER SQUARED IS\* 16,000  $44 1.1$ 1.10 A ! . "NOW PLEASE ENTER A NUMBER! ", X, !
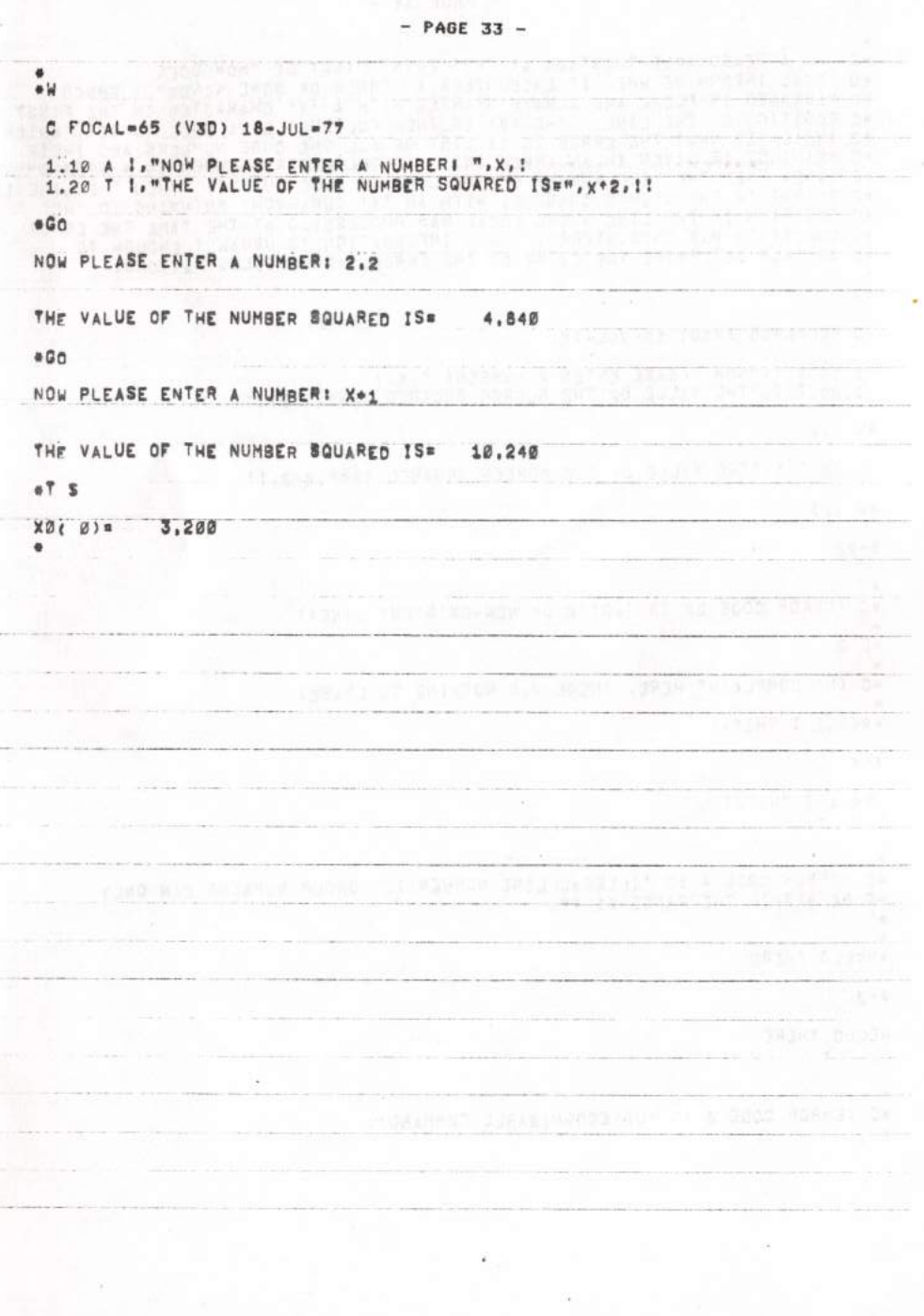

**as**  $^{\circ}$ A REASONABLE QUESTION AT THIS POINT MIGHT BE "HOW DOFS \*C FOCAL INFORM ME WHEN IT ENCOUNTERS AN ERROR OF SOME KIND?". ERROR SC FOCAL INFORM ME WHEN IT ENCOUNTERS AN ERROR OF SOME KIND?". ERROR SC MESSAGES IN TO BLACK THE ALWAYS STARTED WITH A '7' CHARACTER IN THE FIRST \*C POSI THEN THE LINE IS OC QUICKLY DETERMINE THE CAUSE OF THE ERROR. SOME ILLUSTRATIONS!  $\bullet$  $\bullet \mathcal{U}$ C FOCAL=65 (V3D) 18-JUL=77 1.10 A 1, "NOW PLEASE ENTER A NUMBER1 ", X, ! 1.20 T 1, "THE VALUE OF THE NUMBER SQUARED IS \*\*, X\*2, I!  $*4 1.2$ 1.20 T I, "THE VALUE OF THE NUMBER SQUARED IS = ", X+2, 1!  $W = 1.3$  $3 - 22$ \*C (ERROR CODE 22 IS 'WRITE OF NON-EXISTENT LINE')  $E$  2 #C (NO COMPLAINT HERE, THERE WAS NOTHING TO ERASE) #999.1 T "HI", I  $7 - 4$ 999.1 T "HI", ! \*C (ERROR CODE 4 IS 'ILLEGAL LINE NUMBER'), GROUP NUMBERS CAN CNLY \*C BE WITHIN THE RANGE 01-99. \*HFLLO THERE  $7 - 3$ HELLO THERE #C (ERROR CODE 3 IS 'UNRECOGNIZABLE COMMAND')

 $-$  PAGE 34  $-$ 

 $-$  PAGE 35  $-$ 

WE HAVE SEEN HOW TO TRANSFER CONTROL IN THE FOCAL PROGRAM TO A LINE OTHER THAN THE ONE THAT IS CURRENTLY BEING EXECUTED, VIA THE 'GOTO' COMMAND, A VERY IMPORTANT FEATURE OF FOCAL IS THE ABILITY TO EVALUATE AN EXPRESSION AN  $\theta$  $^{\circ}$ C  $\bullet$  C  $+C$  $\bullet$  C TO ONE OF SEVERAL PLACES, DEPENDING UPON THE RESULT OF THE EVALUATION,<br>WHEN AN ARITHMETIC EXPRESSION IS EVALUATED IN FOCAL, IT IS REDUCED TO<br>A SINGLE NUMERIC VALUE, THE 'IF' COMMAND (ABBREVIATED 'I') IN FOCAL  $O$ WHEN AN ARITHMETIC EXPRESSION IS EVALUATED IN FOCAL A SINGLE NUMERIC VALUE, THE "IF" COMMAND (ABBREVIATED "I") IN FOCAL ALLOWS THE TRANSFER OF CONTROL TO THE EXPRESSION IS LESS THAN ZERO, DEPENDING ON WHETHER THE RESULT OF  $O$  $\circ$  C  $6<sup>o</sup>$ eC  $\bullet$  C  $\bullet \bar{C}$ THE  $+C$ e C  $O$  $\bullet$  C THE LINE NUMBERS ARE SEPARATED BY COMMAS. **AC ZERO. #E ALL** A !, "ENTER A NUMBERI", X, !  $41,1$ IF (X)1.3,1.4,1.5  $01.2$ .3 T "THE NUMBER IS LESS THAN BERO", II, QUIT  $+1$  $01.4$ 01.5 T "THE NUMBER IS GREATER THAN ZERO", !! JOUIT  $\overline{\phantom{a}}$  $\bullet$ e W C FOCAL=65 (V3D) 18-JUL=77 1.10 A I. "ENTER A NUMBER:", X, I 1.20 IF (X)1.3,1.4,1,5 1.30 T "THE NUMBER IS LESS THAN ZERO", !!! QUIT<br>1.40 T "THE NUMBER IS EQUAL TO ZERO", !!! QUIT<br>1.50 T "THE NUMBER IS GREATER THAN ZERO", !!! QUIT 1.50

```
- PAGE 36 -
```
**APPELIANT**, And Camb

ar Sai the first company of the company  $110U17$ 

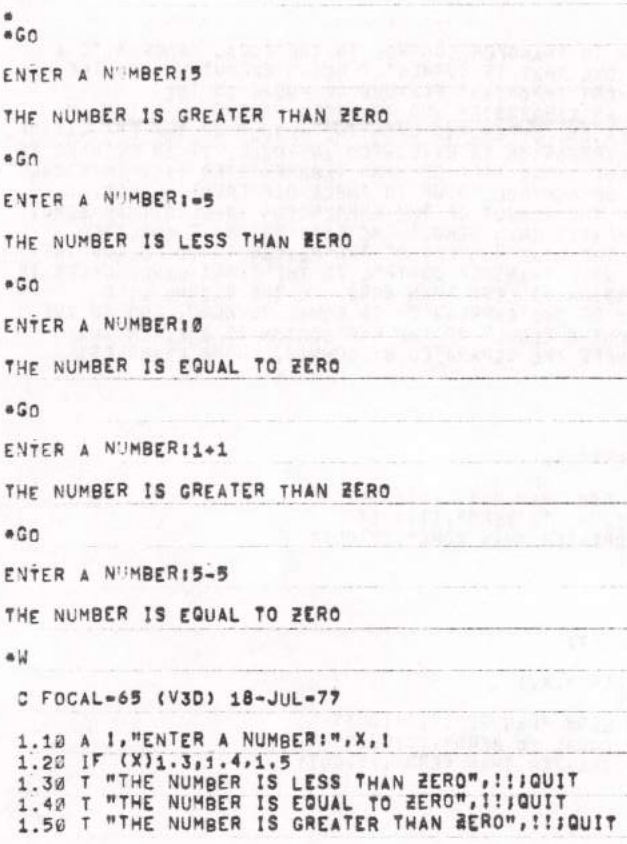

ė

f,

Í. j

#### $- PAGE 37 -$

\*C CONTROL IS TRANSFERED TO LINE '1.3' IF THE VALUE OF 'X' IS<br>\*C LESS THAN ZERO, TO '1.4' IF IT IS EQUAL TO ZERO, AND TO '1.5' IF<br>\*C LESS THAN ZERO, TO '1.4' IF IT IS EQUAL TO ZERO, AND TO '1.5' IF<br>\*C LIT IS GREATER THAN Z ۰ **eM 1.2** 1.20 IF (X-7)1,3,1.4,1.5 #M 1.3 1.30 T MTHE NUMBER IS LESS THAN ZEROIVINSEVEN", ITIQUIT eM 1.4 1.40 T "THE NUMBER IS EQUAL TO BEROVINISEVEN", I I GUIT #M 1.5 1.50 T "THE NUMBER IS GREATER THAN BEROVIVISEVEN", !! JOUIT  $\ddot{\phantom{a}}$ 

 $-$  PAGE 38  $-$ 

 $\ddot{\textbf{u}}$  $\bullet$   $\forall$ C FOCAL=65 (V3D) 18-JUL=77 1.10 A 1, "ENTER A NUMBER:", X, I 1.20 IF (X-7)1.3.1.4.1.5<br>1.30 T "THE NUMBER IS LESS THAN SEVEN", !!: QUIT 1.40 T "THE NUMBER IS EQUAL TO SEVEN", !! IQUIT<br>1.50 T "THE NUMBER IS GREATER THAN SEVEN", !! IQUIT  $-60$ ENTER A NUMBER16 THE NUMBER IS LESS THAN SEVEN  $\bullet$  G ENTER A NUMBER19 THE NUMBER IS GREATER THAN SEVEN  $@G$ ENTER A NUMBER17 THE NUMBER IS EQUAL TO SEVEN  $aG$ ENTER A NUMBER 15+4 THE NUMBER IS GREATER THAN SEVEN  $@G$ ENTER A NUMBER19-12 THE NUMBER IS LESS THAN SEVEN ٠

 $-$  PAGE 39  $-$ 

\*C IT IS NOT ALWAYS NECESSARY TO SUPPLY ALL THREE LINE NUMBERS WHEN<br>\*C USING THE 'IF' COMMAND. IF A LINE NUMBER IS OMITTED OR NULL (A COMMA<br>\*C IS THERE, BUT NOTHING IS BEFORE IT), THEN FOCAL WILL PROCEED TO THE<br>\*C NEXT COM  $\ddot{\phantom{a}}$ **OE ALL**  $*1$  1 A I"ENTER A NUMBERI", X, III (X-7)1, 5, 1, 6; T "I HAVE CONTINUED ON 1, 1", IIG<br>\*1.5 T "I AM AT LINE 1.5", 110 #1.6 T "I AM AT LINE 1.6", !! Q ⊕W C FOCAL=65 (V3D) 18-JUL=77 1.10 A IMENTER A NUMBERIM, X, III (X-7)1.5,1.617 "I HAVE CONTINUED CN 1.1", 110 1.50 T "I AM AT LINE 1.5", 110  $60n$ ENTER A NUMBERIS I AM AT LINE 1.5 ۰ e G **ENTER A NUMBER17** I AM AT LINE 1.6  $\ddot{\phantom{a}}$  $@G$ ENTER A NUMBER19 I HAVE CONTINUED ON 1.1 ٠

SINCE THE THIRD LINE NUMBER WAS OMITTED, FOCAL CONTINUED WITH THE NEXT<br>COMMAND IN SEQUENCE (THE 'T "I HAVE CONTINUED ON 1.1"') WHEN THE VALUE<br>OF THE EXPRESSION (x-7) WAS GREATER THAN ZERO (I.E. X WAS GREATER THAN 7) **\*C MORE EXAMPLES:** \*M 1.1 1.10 A I"ENTER A NUMBERI", X, !!! (X-7)1.5,1.6)\ \*1.2 T "I AM AT LINE 1.2", !; Q C FOCAL=65 (V3D) 18-JUL=77 1.10 A I"ENTER A NUMBERI", X, !!! (X-7)1.5,1.6 1.20 T "I AM AT LINE 1.2", 110<br>1.50 T "I AM AT LINE 1.5", 110<br>1.60 T "I AM AT LINE 1.6", 110 ENTER A NUMBER13 I AM AT LINE 1.5 ENTER A NUMBER 17 I AM AT LINE 1.6 ENTER A NUMBER19 I AM AT LINE 1.2 #C IN THIS CASE THE NEXT COMMAND IN SEQUENCE JUST HAPPENED TO BE ON<br>#C THE NEXT LINE, BUT THAT IS NO DIFFERENT THAN THE FIRST CASE WHERE THE \*C NEXT COMMAND IN SEQUENCE IS ON THE SAME LINE. MORE EXAMPLES! #M 1.1

1.10 A I"ENTER A NUMBERI";X, !!! (X-7)1.5  $\ddot{\phantom{a}}$ ø

\*C #C 6Ĉ

 $\overline{a}$  $\bullet$ 

 $-60$ 

 $+G<sub>0</sub>$ 

 $-60$ 

 $\bullet$  $\ddot{\phantom{a}}$ 

 $\Delta$ 

# $- PAGE 40 -$

```
WC FOCAL-65 (V3D) 18-JUL-77
   1.10 A I"ENTER A NUMBERI", X, III (X-7)1.5<br>1.20 J "I AM AT LINE 1.2", IIQ
   1.50 T "I AM AT LINE 1.2" !!! 0<br>1.60 T "I AM AT LINE 1.5" !!! 0<br>1.60 T "I AM AT LINE 1.6" !!! 0
  -60ENTER A NUMBERI3
  I AM AT LINE 1.5
  600ENTER A NUMBER17
  I AM AT LINE 1.2
 -00ENTER A NUMBER19
 I AM AT LINE 1.2
 \ddot{\phantom{a}}٠
    SINCE ONLY ONE LINE NUMBER WAS SPECIFIED (THE ONE TO TRANSFER TO<br>WHEN THE EXPRESSION WAS LESS THAN ZERO), FOCAL PROCEEDED TO THE NEXT COMMA
 6C
 *C
    IN SEQUENCE WHEN THE VALUE OF THE EXPRESSION WAS EQUAL TO, OR GREATER THAN
 *C
 AC ZERO.
              MORE EXAMPLES!
 eM 1.1
  1.10 A ITENTER A NUMBERIT, X, !!! (X-7)1.5\\\, 1.617 "I HAVE CONTINUED ON 1.1",
 外国
  C FOCAL=65 (V3D) 18-JUL=77
  1.10 A I"ENTER A NUMBERI", X, !!! (X-7), 1.617 "! HAVE CONTINUED ON 1.1", !! G
  1.20 T "I AM AT LINE 1.2".110<br>1.50 T "I AM AT LINE 1.5".110<br>1.60 T "I AM AT LINE 1.6",110
-60ENTER A NUMBER13
I HAVE CONTINUED ON 1.1
\bullet GENTER A NUMBER17
I AM AT LINE 1.6
\bullet G
ENTER A N''MBER19
I HAVE CONTINUED ON 1.1
a
```
 $- PAGE 41 -$ 

#### $- PAGE 42 -$

\*C SINCE THERE WAS A COMMA, BUT NO LINE NUMBER, THEN FOCAL PROCEEDS TO<br>\*C THE NEXT COMMAND IN SEQUENCE IF THE VALUE OF THE EXPRESSION IS LESS THAN<br>\*C ZERO, IF IT IS EQUAL TO ZERO, IT TRANSFERS TO LINE 1.6, IF IT IS GREATER \*M 1.1 1.12 A I"ENTER A NUMBERI", X, III (X-7), \1.6; T "I HAVE CONTINUED ON 1.1", IIQ  $a'$ C FOCAL=65 (V3D) 18-JUL=77 1.10 A !"ENTER A NUMBERI", X, !!! (X-7)1.61T "I HAVE CONTINUED ON 1.1", !! Q 1.28 T "I AM AT LINE 1.2", 110<br>1.58 T "I AM AT LINE 1.5", 110<br>1.68 T "I AM AT LINE 1.6", 110  $-50$ ENTER A NUMBER13 I AM AT LINE 1.6  $\bullet G$ ENTER A NUMBER 17 I HAVE CONTINUED ON 1.1  $a G$ ENTER A NUMBER19 I HAVE CONTINUED ON 1.1 ٠

# $- PAGE 43 -$

 $\bullet$ 

 $\bullet$ OC THAT LITTLE COMMA WAS VERY IMPORTANT! IN THIS CASE FOCAL TRANSFERS<br>OC CONTROL TO LINE 1.6 IF THE VALUE OF THE EXPRESSION IS LESS THAN ZERO,<br>OC BUT PROCEEDS TO THE NEXT COMMAND IN SEQUENCE IF THE VALUE IS EQUAL TC, OC OR GREATER THAN, BERO (SAME AS ANOTHER EXAMPLE ABOVE), ANOTHER EXAMPLE;  $\bullet$  $eM 1.1$ 1.10 A I"ENTER A NUMBERI", X, I I (X-7)1.6, , 1.61T "I HAVE CONTINUED ON 1.1", !  $6<sub>M</sub>$ C FOCAL=65 (V3D) 18-JUL=77 1.12 A I"ENTER A NUMBERI", X.III (X-7)1.6., 1.617 "I HAVE CONTINUED ON 1.1", ! 1.20 T "I AM AT LINE 1.2", 110<br>1.50 T "I AM AT LINE 1.5", 110<br>1.60 T "I AM AT LINE 1.6", 110  $@G$ <sup>O</sup> ENTER A NUMBERIS I AM AT LINE 1.6 e G ENTER A NUMBER19 I HAVE CONTINUED ON 1.1 OG. ENTER A NUMBER19 I AM AT LINE 1.6  $\ddot{\phantom{a}}$ 

### $- PAGE 44 -$

FOCAL WILL TRANSFER CONTROL TO LINE 1.6 IF THE VALUE OF THE EXPRESSION<br>IS NOT EQUAL TO ZERO (I.E. LESS THAN OR GREATER THAN), BUT WILL PROCEED<br>WITH THE NEXT COMMAND IN SEQUENCE IF THE VALUE IS EQUAL TO ZERO, THE<br>'IF' STATE #C  $\bullet$  C  $\bullet$  C  $*$ <sup> $\circ$ </sup> OC DEPENDING UPON THE VALUE OF AN ARITHMETIC EXPRESSION. THIS ALLOWS THE SCOMPUTER PROGRAM TO COMPARE QUANTITIES AND PERFORM DIFFERENT COMMAND<br>OC SEQUENCES, DEPENDING UPON THE RELATIONSHIP OF THOSE QUANTITIES, THU THIS ALLCHS THE THUS. THE 'IF' COMMAND IS A CONDITIONAL 'GOTO' COMMAND.  $\bullet$  C  $\bullet$ IT IS DESIRABLE TO HAVE FOCAL REMEMBER WHERE IT IS EXECUTING COMMANDS  $\bullet$  C A GIVEN LINE, TRANSFER CONTROL TO, PERHAPS, ANOTHER LINE OR GROUP, THEN<br>HAVE FOCAL RETURN TO THE PLACE IT REMEMBERED IT WAS AT, CONTINUING TO #C HAVE FOCAL RETURN TO THE PLACE IT REMEMBERED IT WAS AT, CONTINUING TO EXECUTE COMMANDS AS BEFORE, THIS IS A VERY POWERFUL FEATURE, SINCE IT ALLOWS THE PROGRAMMER TO WRITE A LINE (OR GROUP, AND RETURN TO THE NEXT COMMAND IN  $\bullet$  C  $4<sup>2</sup>$  $\bullet$  C a C \*C \*C e.C ÷C ÷Ĉ  $\bullet C$ øĈ  $\bullet$  C \*C THE 'DO' COMMAND OPERATES SLIGHTLY DIFFERENTLY WHEN PERFORMING CKLY A<br>
\*C SINGLE LINE OF COMMANDS, THAN IT DOES WHEN PERFORMING AN ENTIRE GROUP<br>
\*C OF COMMANDS, LET US LOOK AT HOW THE 'DO' COMMAND FUNCTIONS WHEN WE<br>
\*C AS THEY ARE ENCOUNTERED UNTIL A CARRIAGE RETURN IS ENCOUNTERED. AT THE  $^{\circ}$ TIME THE CARRIAGE RETURN IS ENCOUNTERED, CONTROL RETURNS TO THE  $B<sub>c</sub>$ PLACE FOCAL REMEMBERED WHEN THE 'DO' WAS ENCOUNTERED. SOME EXAMPLEST  $0<sup>o</sup>$ **OE ALL** \*2.1 T "I AM EXECUTING COMMANDS ON LINE 2.1", ! \*2.2 T "I AM EXECUTING COMMANDS ON LINE 2.2", ! \*2.3 T "I AM EXECUTING COMMANDS ON LINE 2.3", !  $W$ C FOCAL=65 (V3D) 18-JUL=77 2.10 T "I AM EXECUTING COMMANDS ON LINE 2.1", ! 2.20 T "I AM EXECUTING COMMANDS ON LINE 2.2", ! 2.30 T "I AM EXECUTING COMMANDS ON LINE 2.3", I  $\ddot{\phantom{a}}$ NOTE THE ACTION OF THE 'GOTO' COMMAND: ⊕C ٠  $+G<sub>O</sub>$ I AM EXECUTING COMMANDS ON LINE 2.1 AM EXECUTING COMMANDS ON LINE 2.2  $\mathbf{r}$ IM EXECUTING COMMANDS ON LINE 2.3 ĩ  $62.2$ AM EXECUTING COMMANDS ON LINE 2.2 L I AM EXECUTING COMMANDS ON LINE 2.3

THE GOTO COMMAND DOES NOT REMEMBER ANY PLACE TO RETURN TO.  $\bullet$   $\mathsf{C}$ NOW NOTE THE ACTION OF THE 'DO' COMMAND: eC  $002.1$ I AM EXECUTING COMMANDS ON LINE 2.1 \*DO 2.2<br>I AM EXECUTING COMMANDS ON LINE 2.2  $0002.3$ I AM EXECUTING COMMANDS ON LINE 2.3 #D 2.21T "THE 'DO' COMMAND RETURNED HERE", !ID 2.31T "MORE COMMANDS ON THIS LIN I AM EXECUTING COMMANDS ON LINE 2.2 THE 'DO' COMMAND RETURNED HERE<br>I AM EXECUTING COMMANDS ON LINE 2.3 HORE COMMANDS ON THIS LINE **eM 2.1** 2.10 T "I AM EXECUTING COMMANDS ON LINE 2.1", IIG 2.3  $\ddot{\phantom{0}}$  $\bullet W$ C FOCAL=65 (V3D) 18-JUL=77 2.18 T "I AM EXECUTING COMMANDS ON LINE 2.1", IS 2.3  $-002.1$ I AM EXECUTING COMMANDS ON LINE 2.1 AM EXECUTING COMMANDS ON LINE 2.3 ı

 $-$  PAGE 45  $-$ 

## $-$  PAGE 46  $-$

THE 'DO 2.1' REMEMBERED WHERE TO COME BACK TO, TRANSFERED CONTROL<br>TO LINE 2.1, AND BEGAN EXECUTING THE COMMANDS THERE, THE 'GOTO' COMMAND<br>AT THE END OF LINE 2.1 TRANSFERED CONTROL TO LINE 2.3 WITHOUT FCCAL EVER<br>HAVING ENCO  $\bullet$  C  $\bullet$  C <sup>8</sup>C  $^{\circ}$ EXECUTED UNTIL A CARRIAGE RETURN WAS ENCOUNTERED AT THE END OF LINE 2,3,  $\bullet$  C AT WHICH TIME FOCAL RETURNED TO THE PLACE IT REMEMBERED TO GO BACK  $TC$ e C (AFTER THE 'DO 2.1'), SAW NO MORE COMMANDS THERE, SO IT QUIT. #C **\*C MORE EXAMPLES:** ä  $\bullet$   $\lambda$ C FOCAL-65 (V3D) 18-JUL-77 2.10 T "I AM EXECUTING COMMANDS ON LINE 2.1", IIG 2.3 2.28 T "I AM EXECUTING COMMANDS ON LINE 2.2", 1<br>2.38 T "I AM EXECUTING COMMANDS ON LINE 2.3", 1 **\*G** 2.1 I AM EXECUTING COMMANDS ON LINE 2.1 I AM EXECUTING COMMANDS ON LINE 2.3  $62.2$ I AM EXECUTING COMMANDS ON LINE 2.2  $\ddot{\phantom{a}}$ \*DO 2.2<br>I AM EXECUTING COMMANDS ON LINE 2.2 #D 2.3:0 2.21T "THAT'S ALLI"I! I AM EXECUTING COMMANDS ON LINE 2.3 AM EXECUTING COMMANDS ON LINE 2.2 T. THAT'S ALL! ä

 $-$  PAGE 47 -

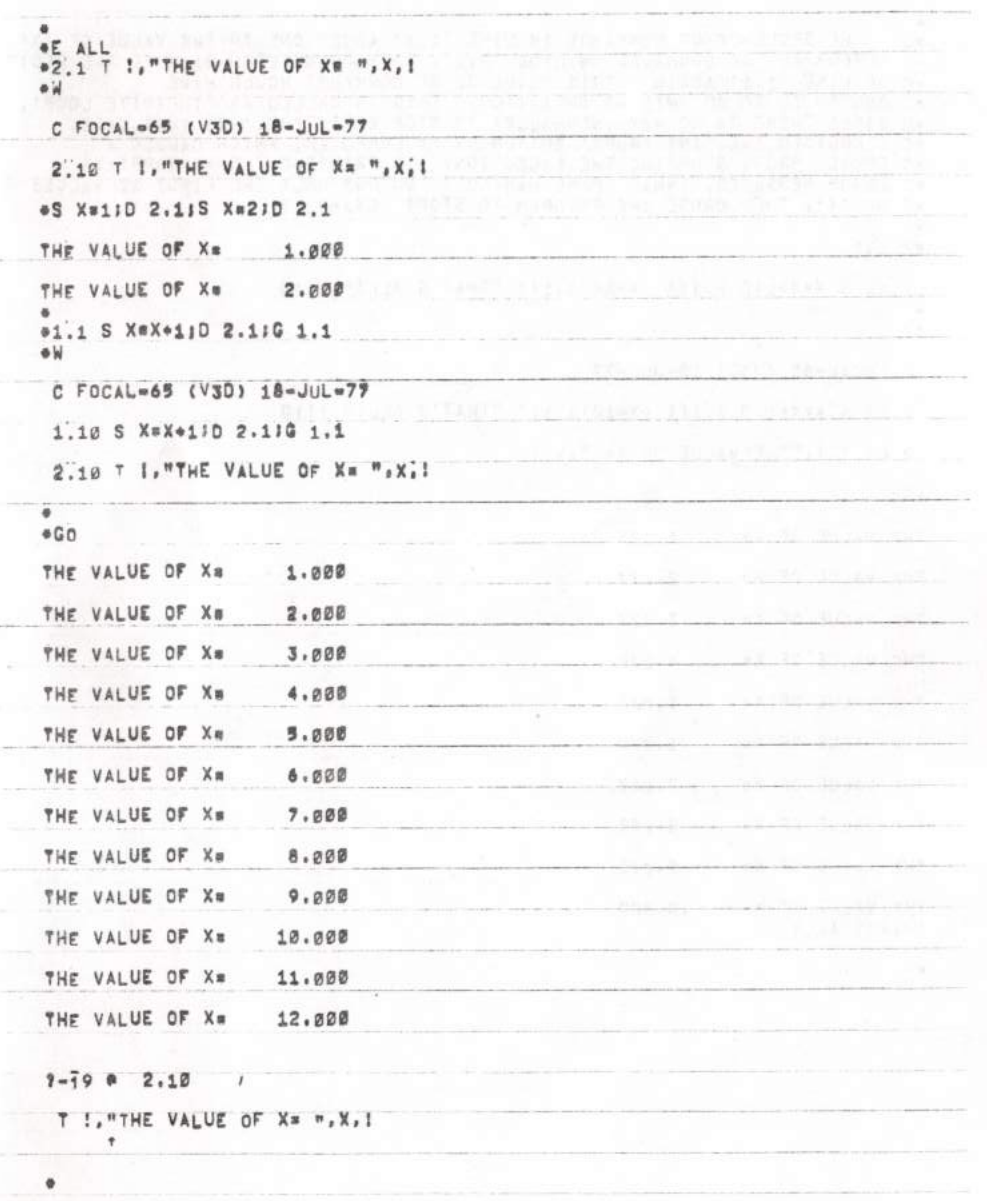

f

ļ

#### $- PAGE 48 -$

۰ THE SEQUENCE OF COMMANDS IN LINE '1.1' ADDED ONE TO THE VALUE OF 'X', e C \*C PERFORMED THE COMMANDS ON LINE '2.1', THEN TRANSFERED BACK TO THE BEGINNIN \*C OF LINE '1.1' AGAIN. THIS SEQUENCE OF COMMANDS WOULD HAVE \*C CONTINUED TO DO THIS AD INFINITUM, THIS IS CALLED AN 'INFINITE LOCP', \*C SINCE THERE IS NO WAY (NORMALLY) TO STOP EXECUTION. IN THIS CASE,<br>\*C SINCE THERE IS NO WAY (NORMALLY) TO STOP EXECUTION. IN THIS CASE,<br>\*C FOCAL ERROR, STOPPING THE EXECUTION, AND PRINTING THE APPROPRIATE<br>\*C ERROR MESSAG  $\overline{a}$ #M 1.1 1.10 S X=X+1;D 2.1!! (X=10)1.1:T "THAT'S ALL!", :!! O 谷园 C FOCAL=65 (V3D) 18-JUL=77 1.10 S X=X\*1;D 2.1; [ (X=10)1, I; T "THAT'S ALL!", !! | Q 2.10 T 1, "THE VALUE OF X= ", x; !  $#Gn$ THE VALUE OF X= 1.000 THE VALUE OF X= 2.000 THE VALUE OF X= 3.000 THE VALUE OF X# 4,000 THE VALUE OF X= 5.000 THE VALUE OF X=  $6.000$ THE VALUE OF Xa 7.000 THE VALUE OF X=  $8.000$ THE VALUE OF X=  $9.000$ THE VALUE OF X= 10.000 THAT'S ALL!

 $-$  PAGE 49 -

THE 'IF' STATEMENT WAS USED TO COMPARE THE VALUE OF 'X' TO THE e C OC NUMBER 18, AND AS LONG AS 'X' WAS LESS THAN 18 ( X-18) LESS OC THAN ZERO), THEN THE 'IF' COMMAND WOULD TRANSFER CONTROL BACK TO ed THE BEGINNING OF LINE 1.1. WHEN THE VALUE OF 'X' WAS EQUAL TO 12<br>ed ( (X-10) EQUAL TO ZERO), THEN THE NEXT COMMAND IN SEQUENCE WAS EXECUTED,<br>ed WHICH TYPED "THAT'S ALL!", AND QUIT,  $\bullet$ BACK TO THE 'DO' COMMAND" IT DOES NOT MATTER WHEN OR WHERE THE<br>CARRIAGE RETURN IS ENCOUNTERED ONCE CONTROL HAS BEEN TRANSFERRED TO THE  $\bullet C$  $C$ SPECIFIC LINE TO 'DO', BUT WHEN IT DOES ENCOUNTER A CARRIAGE<br>RETURN, THEN CONTROL RETURNS TO THE NEXT COMMAND IN SEQUENCE AFTER THE<br>'DO' WHICH TRANSFERRED CONTROL, WHEN THE 'DO' COMMAND IS FOLLOWED BY OR SPECIFIC LINE TO THE NEXT COMMAND IN SEQUENCE AFTER THE<br>
OR TOO' WHICH TRANSFERED CONTROL. WHEN THE 'DO' COMMAND IS FOLLOWED BY<br>
OC A GROUP NUMBER (SUCH AS '4'), THEN FOCAL REMEMBERS WHERE TO COME BACK TO<br>
OC AND TRANSF ¢C \*2.2 T !"THE VALUE OF X+2 IS \* ", X+2, ! 中国 C FOCAL=65 (V3D) 18-JUL=77 1.10 S X=X+1;D 2.1;I (X=18)1.1;T "THAT'S ALL!", !!!Q 2.10 T 1, "THE VALUE OF X= ", X, 1<br>2.20 T I"THE VALUE OF X+2 IS a ", X+2, I  $eM$  1.1 1.10 S XRX+1;D 2.1\\;; (X=10){.1;T "THAT'S ALL!", !!!Q  $6<sub>M</sub>$ C FOCAL=65 (V3D) 18-JUL-77 1.10 S X=X+1:D 211 (X-10)1.1; \*\* "THAT'S ALL!", [!:Q 2.10 T I. "THE VALUE OF X= ", X, ! 2.20 T I"THE VALUE OF X+2 IS a ", X+2, I

 $-$  PAGE 50  $-$ 

 $\bullet$  G

THE VALUE OF  $X = 1.000$ THE VALUE OF X+2 IS = 1.000 THE VALUE OF X\* 2.000 THE VALUE OF X+2 IS = 4.000 THE VALUE OF X= 3,000 THE VALUE OF X+2 IS = 9.000 THE VALUE OF X\* 4.800 THE VALUE OF X+2 IS = 16.000 THE VALUE OF X# 5.000 THE VALUE OF X+2 IS = 25.000 THE VALUE OF Xm 6.000 THE VALUE OF X+2 IS' = 36.000 THE VALUE OF Xx 7.000 THE VALUE OF X+2 IS = 49.000 THE VALUE OF X\* 8,000 THE VALUE OF X+2 IS = 64.000 THE VALUE OF Xm 9.000 THE VALUE OF X+2 IS = 81.000 THE VALUE OF X= 10.000 THE VALUE OF X+2 IS = 100.000 THAT'S ALL!

 $-$  PAGE 51  $-$ 

\*M 1.1 1.10 S X=X+11D 211 (X-18\\5)1.11T "THAT'S ALL!", !!! Q \*2.15 I (X-3)2.21R 山谷 C FOCAL=65 (V3D) 18-JUL=79 1.10 S X=X+11D 21I (X-5)1.11T "THAT'S ALL!", !!! Q 2.10 T I. "THE VALUE OF X= ",X, ! 2.15 I (X-3)2.2;R 2.20 T ITTHE VALUE OF X+2 IS a ", X+2, I ٠G THE VALUE OF X. 1.000 THE VALUE OF X+2 IS = 1.000 THE VALUE OF Xa  $2.000$ THE VALUE OF X+2 IS # 4.000 THE VALUE OF X= 3.000 4.000 THE VALUE OF X\* THE VALUE OF Xm 5.000 THAT'S ALLI ä ec IN GROUP 2, AT LINE 2.15, THE 'IF' STATEMENT TRANSFERED CONTROL<br>ec TO LINE 2,2 (OUTPUTTING X+2) AS LONG AS X WAS LESS THAN 3. IN<br>ec all other cases, and immediate 'return' from group 2 was executed. OC MORE EXAMPLES!  $\bullet$ **\*S X\*2010 2** THE VALUE OF XW 20.000 #S X\*1;D 2 THE VALUE OF Xe 1.000 THE VALUE OF X+2 IS = 1,000 .S X=2010 2.2 THE VALUE OF X+2 IS = 400.000

#### $-$  PAGE 52  $-$

\*C ANOTHER 'DO' COMMAND CAN BE ENCOUNTERED ANYTIME AFTER A 'DC'<br>\*C COMMAND HAS TRANSFERED CONTROL TO A LINE OR GROUP, FOCAL PROCESSES<br>\*C THIS 'DO' COMMAND, BY REMEMBERING THERE TO COME BACK TO, TRANSFERING CONTR<br>\*C TO THE «C WHICH FOCAL 'DO' COMMANDS MAY BE NESTED. SOME EXAMPLES: 西国 C FOCAL=65 (V3D) 18-JUL=77 1.12 S X=X+1;0 2:1 (X-5)1.11T "THAT'S ALL!", !!! 0 2.10 T I. "THE VALUE OF X= ".X.I  $2.15$  [  $(X-3)2.21R$ 2.20 T I"THE VALUE OF X+2 IS a ", X+2, I a Y 2.15 2.15 | (X-3)2.2;D 3;R .3.1 T !"THE VALUE OF X+3 IS = ", X+3, !  $B^{\dagger}$ C FOCAL=65 (V3D) 18-JUL-77 1.10 S X=X+1:D 211 (X-5)1,117 "THAT'S ALL!", !!! 0 2.10 T I, "THE VALUE OF X= ", X; I 2.15 I (X-3)2.2;D 3;R 2.20 T I"THE VALUE OF X+2 IS a ".X+2.1 3.10 T I"THE VALUE OF X+3 IS = ", X+3, I  $-60$ THE VALUE OF X\* 1.000 THE VALUE OF X+2 IS = 1.000 THE VALUE OF X\* 2.000 THE VALUE OF X+2 IS = 4.000 THE VALUE OF X= 3.800 THE VALUE OF X+3 IS = 27.000 THE VALUE OF X= 4.200 THE VALUE OF X+3 IS = 64.000 THE VALUE OF Xm 5.000 THE VALUE OF X+3 IS = 125.000 THAT'S ALL!

\*C NOW, IF THE VALUE OF X IS GREATER THAN, OR EQUAL TO 3, THE VALUE<br>\*C OF X+3 IS OUTPUT INSTEAD OF THE VALUE OF X+2. THE 'DO' COMMAND \*C IS A VERY USEFUL FACILITY, AND GREATLY INCREASES THE POWER \*C IS A VERY USEFUL FACILITY, AND GREATLY INCREASES THE POWER<br>\*C OF FOCAL, THE 'IF' COMMAND PROVIDES A FACILITY TO PERFORM<br>\*C PROVIDES THE ABILITY TO PERFORM A 'DO' COMMAND BASED ON THE YON' COMMAND<br>\*C PROVIDES THE ABILITY **OE ALL** \*W C FOCAL=65 (V3D) 18-JUL=77 #1.1 A ! "NUMBERI", X, IJO (X=7)2, 1, 2.2, 2, 3; G 1.1 \*2.1 T "I AM AT LINE 2.1", 1 \*2.2 T "I AM AT LINE 2.2", I #2.3 T "I AM AT LINE 2.3", I **GW** C FOCAL=65 (V3D) 18-JUL=77 1.10 A ! "NUMBER:", X, !: 0 (X-7)2, 1, 2.2, 2.3; G 1.1 2.10 T "I AM AT LINE 2.1";! 2.20 T "I AM AT LINE 2.2"  $\ddot{\phantom{a}}$ ÷G NUMBER : 3 I AM AT LINE 2.1 NUMBER: 7 I AM AT LINE 2.2 NUMBER:9 I AM AT LINE 2.3 NUMBER:-4 I AM AT LINE 2.1 NUMBER:  $7 - 1981.10$ A ! "NUMBERI", X, !: 0 (X-7)2, 1, 2, 2, 2, 3/6 1.1 ٠

ŋ

**di** 

 $-$  PAGE 53  $-$ 

 $-$  PAGE 54  $-$ 

 $\overline{\phantom{a}}$ THE 'INTERRUPT' BUTTON WAS PRESSED TO GET OUT OF THE ABOVE<br>INFINITE LOOP, A 'DO' OF LINE 2.1 WAS PERFORMED IF THE VALUE OF<br>X WAS LESS THAN 7, A 'DO' OF LINE 2.2 WAS PERFORMED IF THE  $\ddot{\bullet}$  C #C #C VALUE WAS COURT TO 7, AND A 'DO' OF LINE 2,3 WAS PERFORMED IF THE<br>VALUE WAS GREATER THAN 7, IN ALL CASES, CONTROL RETURNED TO THE<br>NEXT STATEMENT IN SEQUENCE WHICH FOLLOWED THE 'ON' COMMAND, MORE \*C #C  $+$   $-$ OC EXAMPLES!  $\bullet$ \*\* 1.1 1.10 A ! "NUMBER:", X, !; 0 (X-7)2.1.2.2\\, 2.3;G i.i  $\bullet W$ C FOCAL=65 (V3D) 18-JUL=77 1.10 A I"NUMBER:", X, I; O (X-7) 2, 1, 2, 2, 3; G 1.1 2.10 T <sup>N</sup>I AM AT LINE 2.1":1<br>2.20 T <sup>N</sup>I AM AT LINE 2.2":1<br>2.30 T "I AM AT LINE 2.3":1  $6<sup>C</sup>$ NUMBER:3 1 AM AT LINE 2.1 NUMBER17 I AM AT LINE 2.1 I AM AT LINE 2.2 NUMBER:9 I AM AT LINE 2.3 NUMBER:  $7 - 7901.18$ A ! "NUMBERI", X, !! O (X-7)2, 1, 2, 2, 3:0 1.1 ö

#C IN THIS CASE, ALL OF GROUP 2 WAS PERFORMED WHEN THE VALUE OF X<br>#C WAS EQ'AL TO SEVEN, LINE AND/OR GROUP NUMBERS MAY BE OMITTED<br>#C (JUST AS IN THE 'IF' GOMMAND'), IN WHICH CASE CONTROL WILL SIMPLY<br>#C PASS TO THE NEXT COM **\*C SOME EXAMPLES:** ä **\*M** 1.1 1.10 A I"NUMBER:", X, I; O (X-7)2, 1\\\, 2, 2, 3; G 1, 1  $\blacksquare$  $W$ C FOCAL=65 (V3D) 18-JUL=77 1.10 A ! "NUMBER:", X, !: 0 (X-7), 2, 2, 31G 1.1 2.10 T "I AM AT LINE 2.1":1<br>2.20 T "I AM AT LINE 2.2":1<br>2.30 T "I AM AT LINE 2.3":1  $@G$ <sup>O</sup> NUMBER : 9 I AM AT LINE 2.3 NUMBER:7 I AM AT LINE 2.1 I AM AT LINE 2.3 NUMBER:3 NUMBER:2 NUMBER: 8 I AM AT LINE 2.3 NUMBER:7 I AM AT LINE 2.1 I AM AT LINE 2.3 NUMBER:<br>?-19 @ 1.10 A ! "NUMBER ! ", X, ! 10 (X-7), 2, 2, 31G 1.1

äì.

ä

 $-$  PAGE 55 -

**PAGE 56** 

**Copyright** 

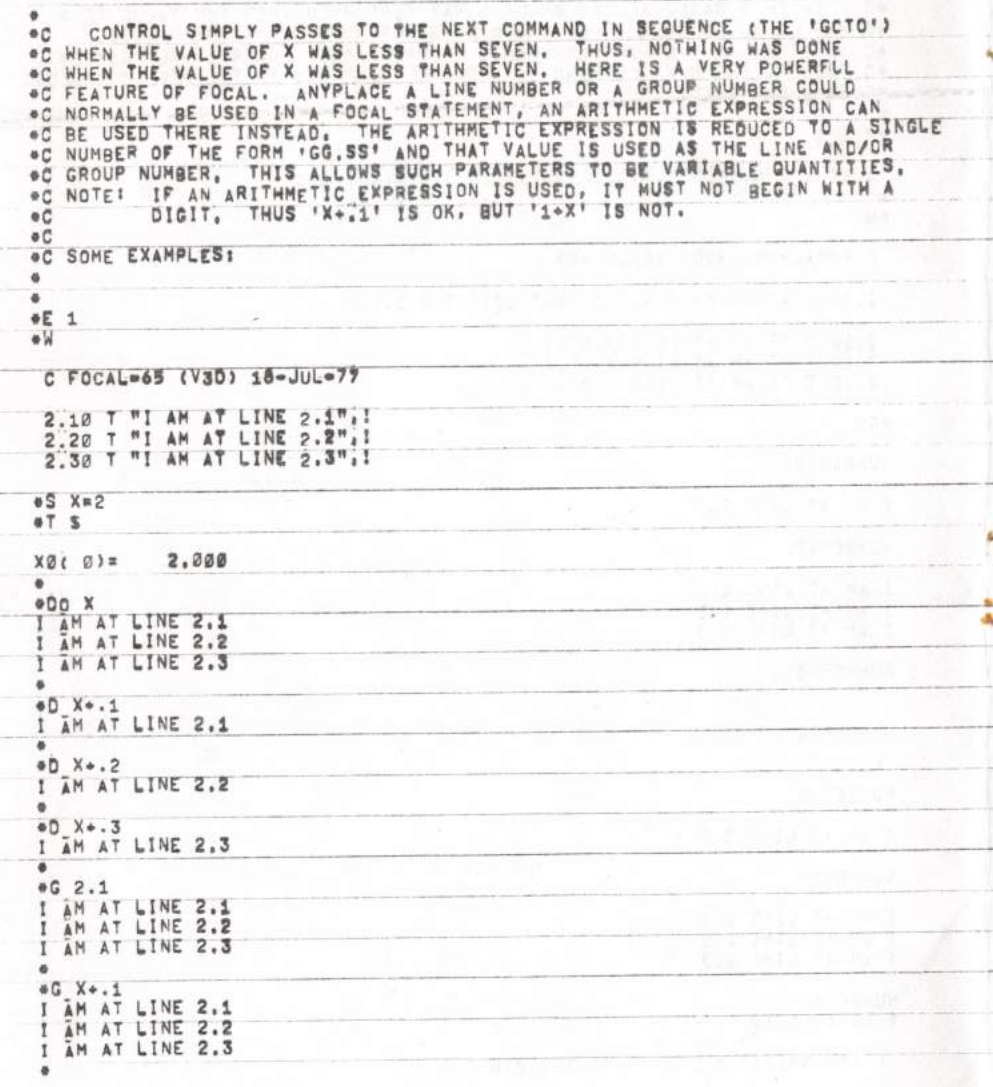

 $-$  PAGE 57  $-$ 

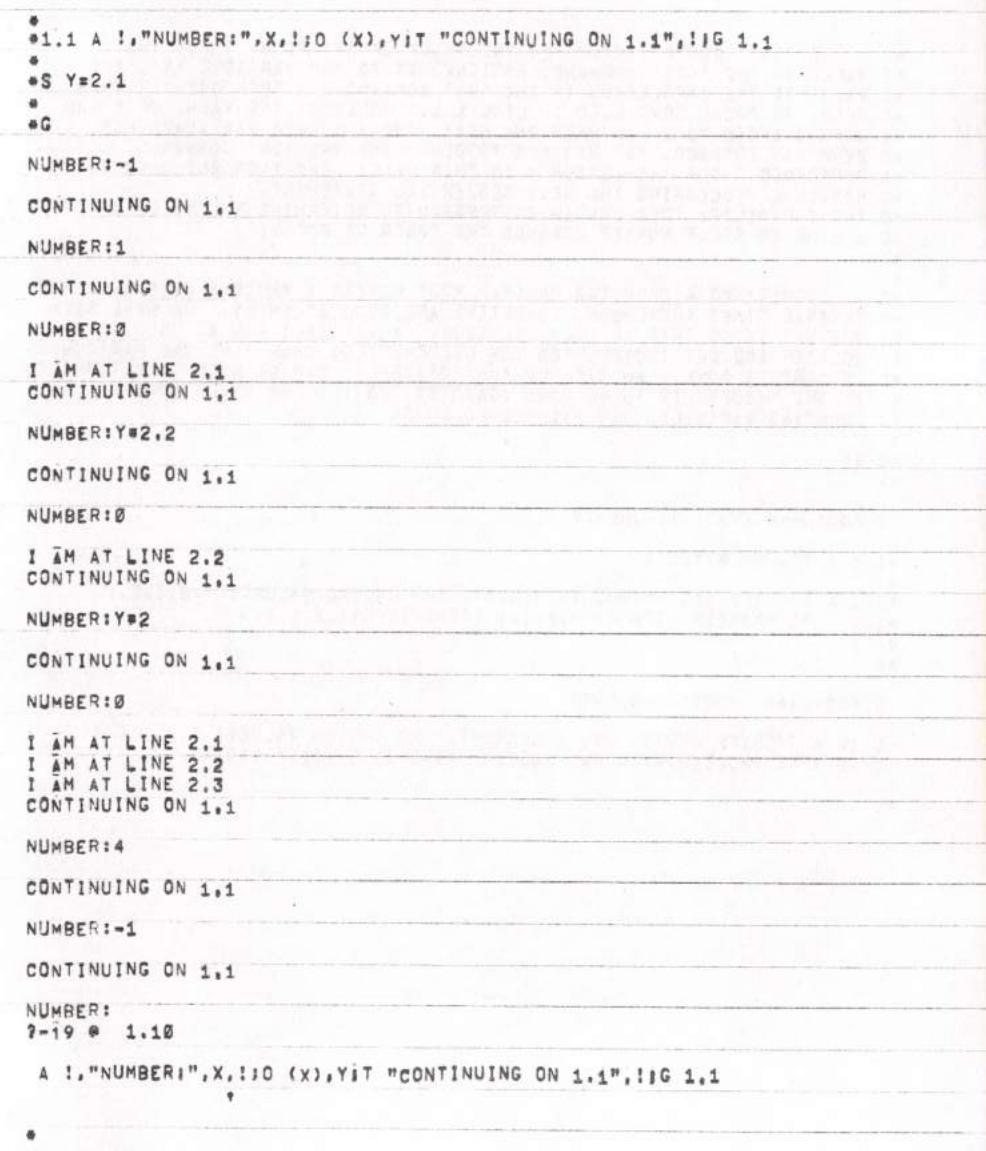

G

 $-$  PAGE 58  $-$ 

\*C THE 'Y\*2' ABOVE SIMPLY SET THE VALUE OF 'Y' TO 2, INPUT THAT<br>\*C VALUE IN THE 'ASK' COMMAND, ASSIGNED IT TO THE VARIABLE 'X', THE<br>\*C VALUE OF THE EXPRESSION IN THE 'ON' COMMAND WAS THEN GREATER THAN<br>\*C ZERO, SO FOCAL CON ۰ ٠ SOMETIMES A COMPUTER PROGRAM MUST REPEAT A PROCESS OVER AND OVER #C SEVERAL TIMES (REMEMBER, COMPUTERS ARE GOOD AT THIS). WE HAVE SEEN<br>#C ONE HAY TO DO THIS IN FOCAL ALREADY, A VARIABLE CAN BE USED AS A<br>#C COUNTER AND GET INCREMENTED (OR DECREMENTED) EACH TIME THE PARTICULAR<br>#C PROCESS ⊕C OC IF THE PROCESS IS TO BE DONE AGAIN BY TESTING THE VALUE OF THE OC COUNTING VARIABLE, AN EXAMPLE FOLLOWS!  $\ddot{\phantom{a}}$ GE A 番留 C FOCAL=65 (V3D) 18-JUL=77 #1.1 A ! "NUMBER .... eili A I"ENTER BEGINNING, INCREMENT, AND ENDING VALUES1 ",B,I,E,I  $\overline{a}$ e W C FOCAL=65 (V3D) 18-JUL=77 1.10 A I"ENTER BEGINNING, INCREMENT, AND ENDING VALUES! ", B, I, E, I 1.20 T "A PROCESS WITH B= ", 8, 111 ((B=8+1)-E)1.2,1.210 ä

```
- PAGE 59 -
```
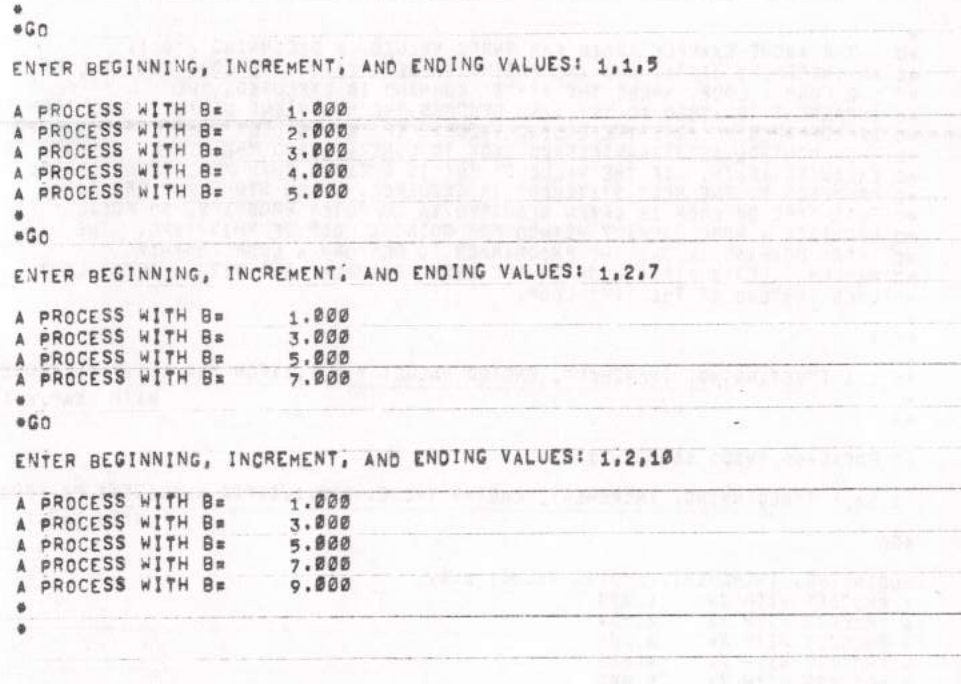

÷,

**RESERVANCES** 

romà.

#### PAGE  $60$

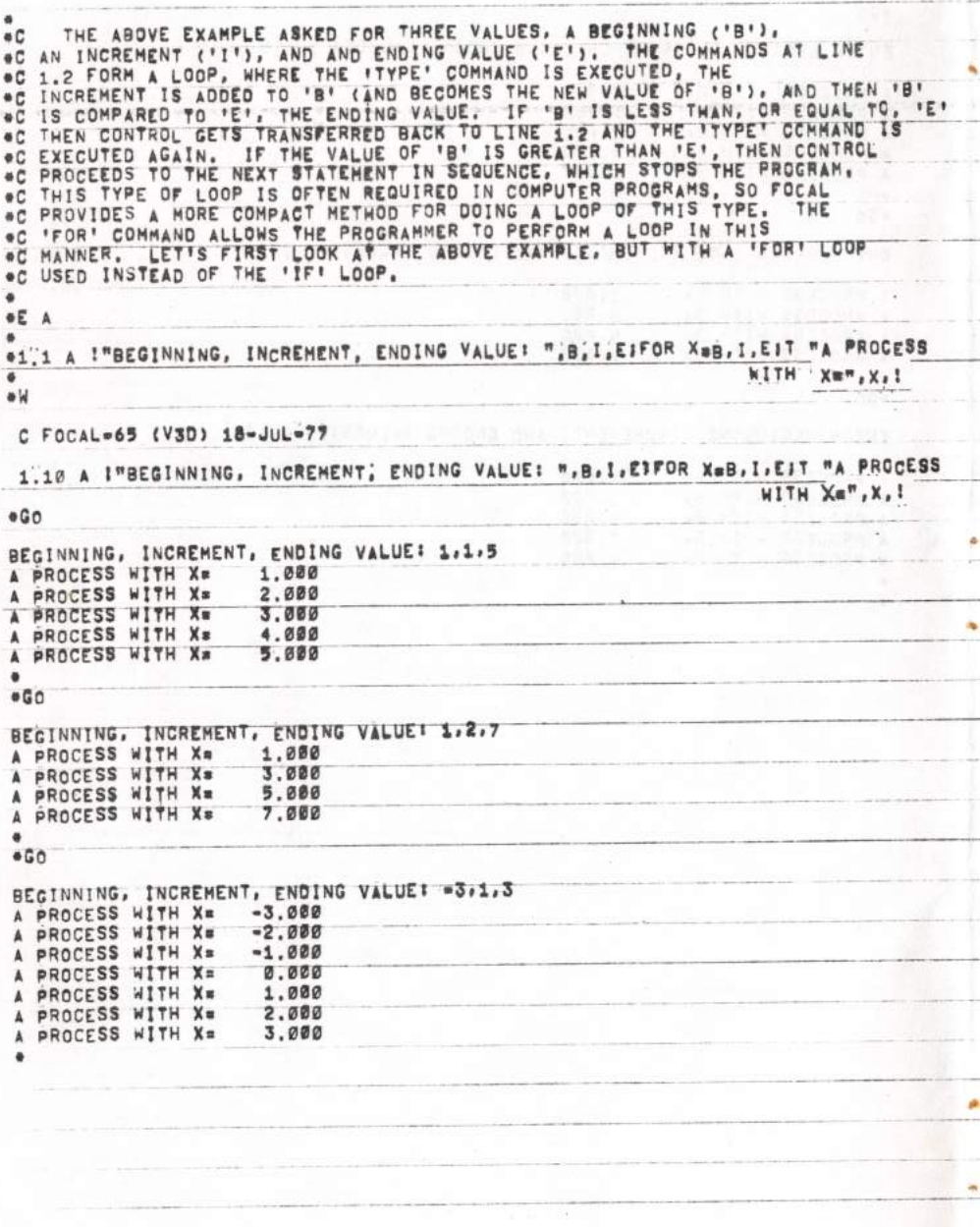

 $- PABE 61 -$ 

 $C$ THE 'FOR' COMMAND IS FOLLOWED BY A VARIABLE NAME WHICH IS USED  $\bullet$  C AS THE COUNTING VARIABLE, UP TO THREE OPTIONS MAY BE SPECIFIED AS THE COUNTING VARIABLE, UP TO THREE OPTIONS MAY BE SPECIFIED<br>THE CONNING VARIABLE, THE SAFE BEGINNING VALUE TO BE ASSIGNED TO<br>COUNTING VARIABLE FACH TIME CONTROL IS RETURNED, AND THE ENDING VALUE<br>WHICH DETERMINES WHEN TH # C ۱ĩ  $#C$  $\bullet C$  $^{\circ}$ C ÷C e C  $+C$ ON #C  $\bullet$  C A '00' OF ALL THE COMMANDS ON THE REST OF THE LINE IS PERFORMED, THUS<br>CONTROL RETURNS WHEN A CARRIAGE RETURN IS ENCOUNTERED, WHEN CONTROL<br>RETURNS, THE INCREMENT IS ADDED TO THE COUNTING VARIABLE (THE INCREMENT<br>MAY BE NEGAT e C  $\bullet$  C #C 6C #Ĉ \*C #C  $+C$ ION  $+C$ COMMAND, SINCE THE NEXT COMMAND, AND ALL THOSE ON THE REST OF THE LINE<br>WERE PART OF THE 'FOR' LOOP, IF THE INCREMENT IS ONITTED (ONLY 2<br>PARAMETERS SPECIFIED), THEN A VALUE OF 1 IS ASSUMED, ÷Ĉ  $+C$ e C ٠Ĉ SOME EXAMPLES: ΦE  $\Delta$ 4 e۴  $X = 1, 2, 121T X, 1$ 1.200 3.000 **in** 5.000 7.000  $9.000$ #F X=1,10;7 X, ! 1.000. 2.000 3.800 4.000 5.000  $6.000$ 7.000 8.000  $9.000$ 10.000 ö

 $- PAGE 62 -$ 

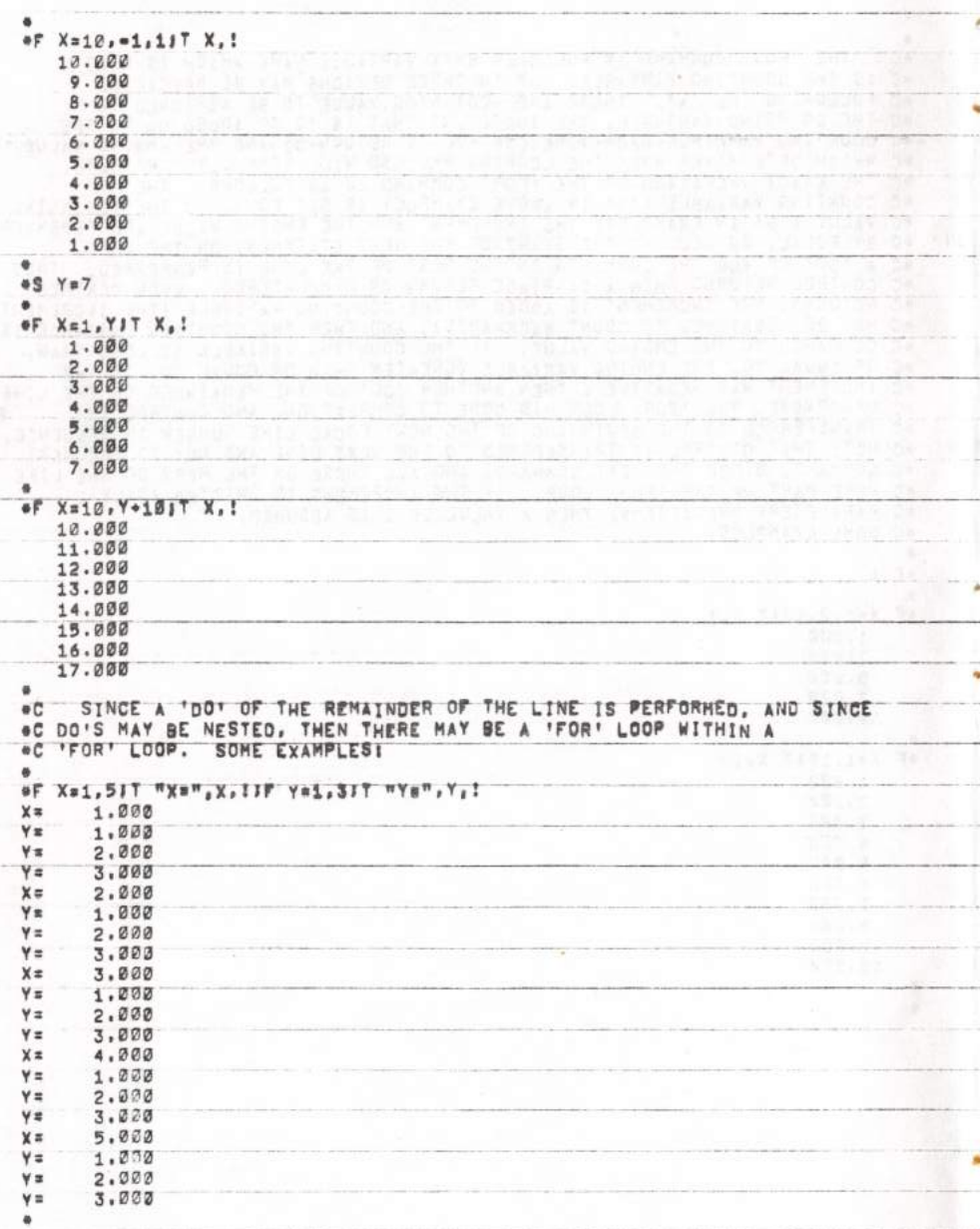

F

a,

 $\sim$ 

 $-PAGE 63 -$ **C OR, WATCH THIS ONE!** eF X=-8,81T "\*"[JF YaØ, X+2]T " "  $\bullet$ 4  $\bullet$ ۰ ۰  $\ddot{\phantom{a}}$ ۰  $\bullet$  $\overline{\mathfrak{p}}$  $\bullet$ ۰  $\bullet$ ÷  $\bullet$ ۰ \*C A ONE LINE FOCAL PROGRAM PLOTS A PARABOLAT  $\bullet$ u, é,  $\bar{a}$ 4

b. AS YOU HAVE SEEN, ANY OR ALL OF THE PARAMETERS IN THE 'FOR' CCHMAND  $\bullet$  C C AN BE ARITHMETIC EXPRESSIONS (VERY POWERFUL). IT MAY SEEM, AT FIRST<br>C CAN BE ARITHMETIC EXPRESSIONS (VERY POWERFUL). IT MAY SEEM, AT FIRST<br>C ON THE REMAINDER OF THE LINE IS A SERIOUS LIMITATION, NOT SO, BECAUSE<br>C ONE OF OC TO THE COMMAND FOLLOWING THE 'DO', EXAMPLE! ⊕E A  $\blacksquare$ \*2.1 T "AT LINE 2.1", #2.3 T "AT LINE 2.3", ! \*FOR X=1,3;00 2 AT LINE 2.1 AT LINE  $2.2$ LINE 2.3 AT. AT LINE 2.1 AT LINE 2.2 AT LINE 2.3 AT LINE 2.1 AT LINE 2.2 ۰  $\bullet$ F X=1,51D 2,21D 2.1 AT LINE 2.2 AT LINE 2.1 AT LINE 2.2  $2.1$ AT LINE AT LINE  $2, 2$ AT LINE  $2.1$ AT LINE  $2.2$ AT LINE 2.1 AT LINE 2.2 AT LINE 2.1  $\overline{a}$ 

# $- PAGE 64 -$

 $- PAGE 65 -$ \*C A 'FOR' LOOP MAY BE TERMINATED AT ANY TIME IF A 'RETURN' COMMAND IS<br>\*C ENCOUNTERED, THIS RETURNS CONTROL BACK FROM THE 'DO' OF THE REMAINDER OC OF THE COMMANDS AFTER THE 'FOR'. THUS!  $\bullet$ #E A  $*1,1$  F X=1,10;1 "X=",X,:11 (X-6),1,3;<br> $*1,2$  T "THE FOR LOOP CAME HERE WHEN COMPLETED"!!!Q<br> $*1,3$  R \*W C FOCAL=65 (V3D) 18-JUL=77 1.10 F X=1,1017 "X=",x,111 (X=6),1.31<br>1.20 T "THE FOR LOOP CAME HERE WHEN COMPLETED"!!!Q  $1.30 R$  $-60$  $X =$ 1.000  $X =$ 2.000  $3.000$  $X =$  $4.000$  $x =$  $X =$  $5.000$  $X =$  $6.000$ THE FOR LOOP CAME HERE WHEN COMPLETED  $\bullet$  $+TS$  $XØ(0)$ 6,000 ۰ OC WHEN 'X' WAS EQUAL TO 6, CONTROL WAS TRANSFERED TO LINE 1.3,<br>OC WITHOUT HAVING SEEN A CARRIAGE RETURN, THE RETURN COMMAND RETURNED<br>OC CONTROL IMMEDIATELY BACK TO THE 'FOR' LOOP, BUT EXECUTION WAS<br>OC WAS STOPPEO IN THE ' OC FOCAL LINE (IN THIS CASE 1.2), ٠

bg)

 $-$  PAGE 66  $-$ 

 $\circ$  C FOCAL ALLOWS FOR CERTAIN SPECIAL OPERATIONS TO BE PERFORMED WHICH OC TRANSCEND NORMAL ARTTHMETIC OPERATIONS, THESE OPERATIONS ARE ACCOMPLISHED<br>C THROUGH THE USE OF 'FUNCTIONS', A 'FUNCTION' IN FOCAL ALMAYS BEGINS<br>C WITH THE LETTER 'F' (HENCE VARIABLE NAMES CANNOT BEGIN WITH THE LETTER) AND HAVE A NAME (USUALLY 3 CHARACTERS) WHICH FOLLOWS THE F. A TFUNCTION. #C ₩ THE FUNCTION NAME, SOME FUNCTIONS REQUIRE MORE ARGUMENTS THAN CTHERS, DEPENDING UPON THE OPERATION PERFORMED BY THE FUNCTIONS, IF A FUNCTION REQUIRES ARGUMENTS, THEN THEY ARE PLACED INSIDE THE PARENTHESES AND ARE SEPARATED THE FUNCTION NAME. eĈ. eČ IF A FUNCTION #Ĉ  $\bullet$  C ARE SEPARATED WITH CUMMAS, A FUNLION TANCS TRANSPORTED FIRE THEIR e C OC VALUE A SINGLE NUMBER, A FUNCTION MAY APPEAR ANYPLACE IN AN ASTHEIR OF EXPRESSION THAT A NUMBER COULD APPEAR, THE ARGUMENTS TO A FUNCTION COULD COULD APPEAR. THE ARGUMENTS TO A FUNCTION COULD OF A FUNCTION COULD APPEAR.  $\bullet$  C THE IFABSI FUNCTION TAKES ONE NUMERIC ARGUMENT AND THE VALUE IT OC RETURNS IS THE ABSOLUTE VALUE OF THE ARGUMENT, EXAMPLES: ۰  $\overline{\phantom{a}}$ et FABS(=3), I 3.000 ä #7 2+FABS(-3), ! 5.000  $\bullet$ et FABS(8), I 8.000  $\overline{\bullet}$ #T FABS(=2,5)\*2,1 5.000 ä

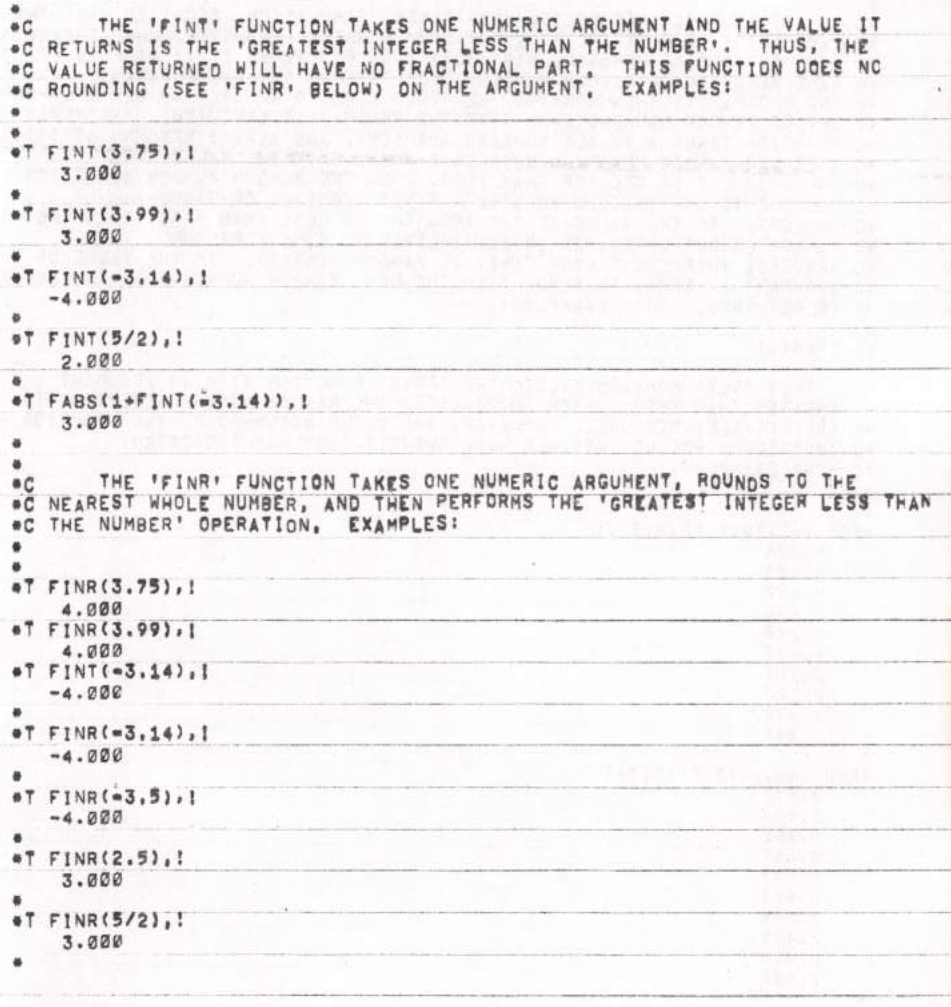

u

 $\mathcal{L}$  and  $\mathcal{L}$ 

 $- PAGE 68 -$ 

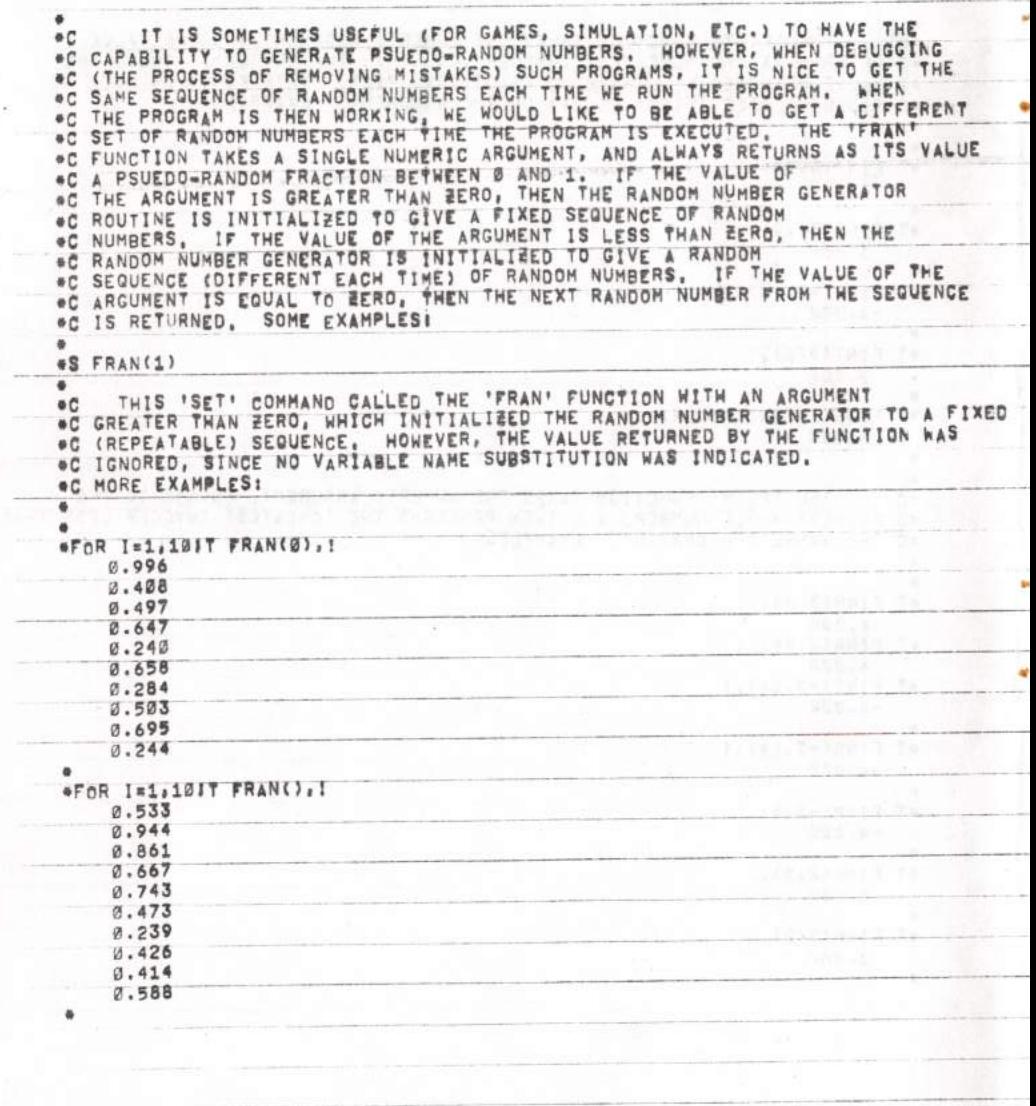

À
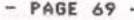

**Thermal** 

ł.

t

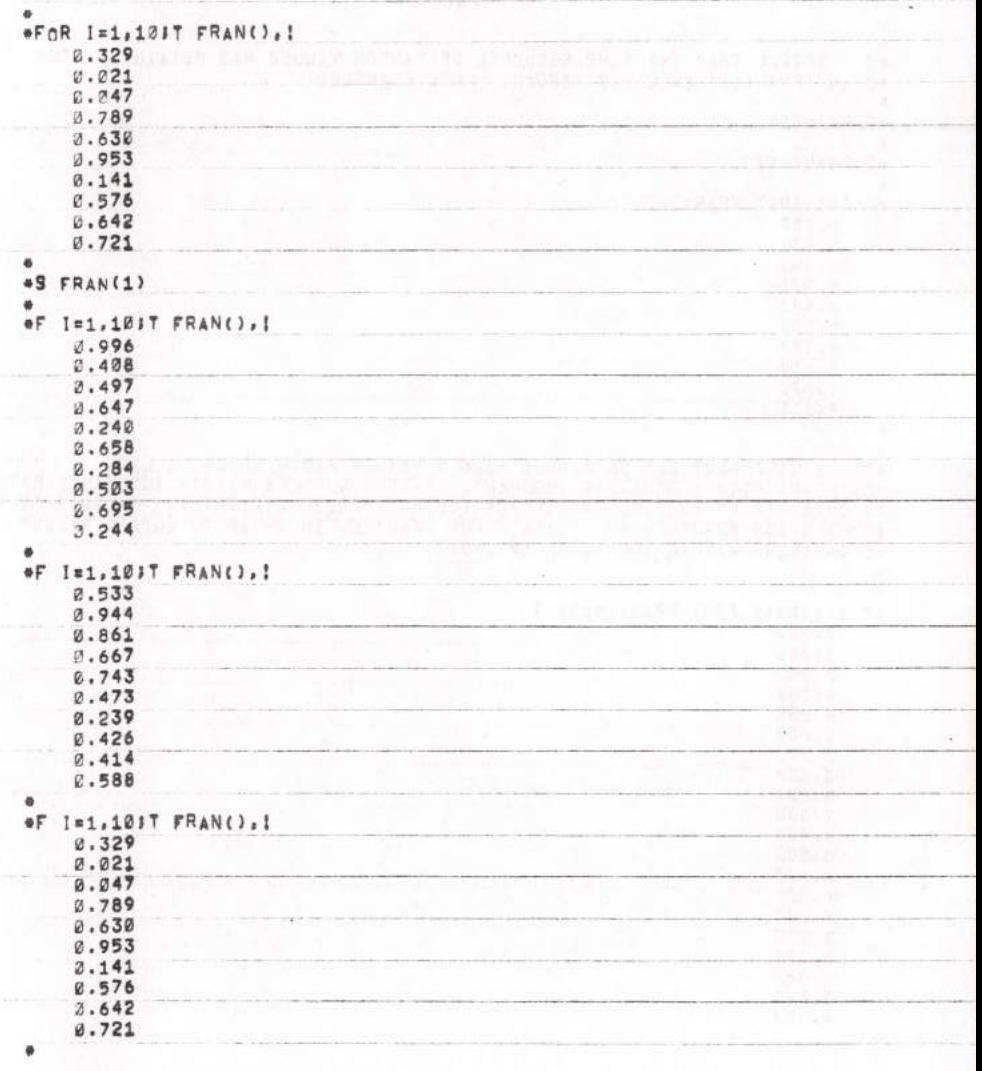

ä NOTICE THAT THE SAME SEQUENCE OF RANDOM VALUES WAS OBTAINED AFTER  $\bullet$  C \*C AN 'FRAN(1)' CALL WAS ISSUED. MORE EXAMPLES! ۰ #S FRAN(1) \*S FRAN(-1) OF I=1,10JT FRAN(),1  $0.057$ 0.531  $0.495$  $0.331$  $0.423$  $0.153$  $0.904$ 0.058 1.000  $0.111$ ۰ ۰ A DIFFERENT SET OF RANDOM VALUES WAS OBTAINED AFTER CALLING  $\bullet$  C \*C 'FRAN' WITH A NEGATIVE ARGUMENT. RANDOM NUMBERS WITHIN ANY RANGE MAY BE<br>C OSTAINED BY MULTIPLYING AND/OR ADDING APPROPRIATE SCALING FACTORS TO THE<br>C FRACTION RETURNED BY 'FRAN', FOR EXAMPLE, IN ORDER TO OBTAIN RANDOM<br>C  $\overline{a}$  $\ddot{\phantom{a}}$ #F I=1,2017 FINT(FRAN()#10), I 7.000  $3.000$ 2.000  $9.000$  $6.000$ 7.000  $\hat{\mathcal{L}}$ 7.000  $0.000$ 8.000 7.000  $0.000$  $0.000$ 1.000 **A.000** 4.200 3.000 8.000 4.000 5.200 4.000  $\ddot{\bullet}$  $\bullet$ 

 $-$  PAGE 70  $-$ 

**THE REPORT OF A REPORT OF A REPORT OF A REPORT OF A REPORT OF A REPORT OF A REPORT OF A REPORT OF A REPORT OF A REPORT OF A REPORT OF A REPORT OF A REPORT OF A REPORT OF A REPORT OF A REPORT OF A REPORT OF A REPORT OF A R** 

SOMETIMES WE NEED TO BE ABLE TO OUTPUT ANY CHARACTER WE WANT<br>TO AN OUTPUT DEVICE, OR BE ABLE TO INPUT ANY CHARACTER WE WANT TO FROM<br>AN INPUT DEVICE, FOCAL HAS TWO SPECIAL FUNCTIONS FOR THIS PURPCSE, TH \*C e C #Ĉ IS A THING CALLED ASCII (AMERICAN STANDARD CODE FOR INFORMATION<br>INTERCHANGE) WHICH ASSIGNS A NUMERIC VALUE TO EACH OF THE POSSIBLE<br>CHARACTERS (THERE ARE 128 OF THEM), FOR INSTANCE THE ASCII CODE FOR THE<br>CHARACTER 'A' IS 65 THER  $\bullet C$  $^{\circ}$  $\bullet$  C CHARACTERS (THERE ARE 128 OF THEM), FUN INSTANCE THE ASCIT CODE FOR THE CHARACTER 'A' IS 65. THE ASCIT CODES CAN BE FOUND IN ANY<br>COMPUTER REFERENCE BOOK, THE FFOUT FUNCTION TAKES ONE NUMERIC ARGUMENT<br>IN THE RANGE @-255, AN eC e C 6Ĉ  $\bullet$  C  $\bullet$   $\sim$ #S FOUT(65)  $\Delta$  0 \*S FOUT(66) JT ! R #F I=9.251S FOUT(65+1) ABCDEFGHIJKLMNOPGRSTUVWXYZ. #Ĉ HAVE YOU EVER WONDERED HOW YOU WOULD TYPE OUT A '"" (DOUBLE GUOTE)? HERE ARE SOME THINGS THAT DON'T WORK: \*C ٠  $0.7$  $^{19}$  $57$   $\overline{7}$ of nee OC HERE IS SOMETHING THAT DOES WORK (KNOWING THAT THE ASCII CODE NUMBER FOR A DOUBLE QUOTE IS 34) ! +S FOUT(34) W o ef I=1,101S FOUT(34)

S)

k,

Q

 $-$  PAGE 71  $-$ 

٠ O FOCAL ALLONS US TO PRECEDE A SINGLE CHARACTER WITH A SINGLE QUOTE<br>OF MARK, AND THAT REPRESENTS A NUMBER WHOSE VALUE IS<br>OF THE ASCII CODE FOR THE SINGLE CHARACTER, THUS, WE DON'T REALLY HAV THUS, WE DON'T REALLY HAVE TO  $\bullet$  $aT$  'A, ! 65.000  $\ddot{\phantom{a}}$ #T 'B. ! 66.000  $e^{e^{i} + n}$ .! 34.000  $\bullet$ #F I=0,251S FOUT('A+1) ABCDEFCHIJKLMNOPORSTUVWXYZ+ ×  $\overline{a}$ OC THE IFCHRI FUNCTION REQUIRES NO ARGUMENT, INPUTS ONE CHARACTER<br>OC FROM THE INPUT DEVICE (ANY CHARACTER), AND THE NUMERIC VALUE RETURNED<br>OC AS THE VALUE OF THE FUNCTION IS THE ASCII CODE NUMBER FOR THAT CHARACTER. **AC FOR EXAMPLE!**  $\bullet$  $\bullet$ **+S Z**=FCHR() A o THE USER TYPED THE CHARACTER 'A' FROM THE KEYBOARD.  $^{\circ}$ ×  $-7\leq$ . × 65.000  $\ddot{\phantom{1}}$  $\bullet$ OE A ۰ #F I=1,1015 C(I)#FCHR() **HI THERE!** ×

 $-$  PAGE 72  $-$ 

A DI LAES SUN APPETE

THE USER TYPED THE CHARACTERS 'HI THERE!' FOLLOWED BY A CARRIAGE  $\bullet$  C OC RETURN (THE 10TH CHARACTER), THE ASCII CODES FOR THESE CHARACTERS<br>OC WERE STORED IN THE 'C' ARRAY, TO SEE THEM: ۰ #T S  $12(0)$  = 11,232  $CØ(1)$ 72,000  $C2(2)$   $\approx$ 73,000  $CØ(3)$ 32.000  $C2(4)=$ 84,000  $CQ(5)$  = 72.000  $69,000$  $C2(6)$  = 82,000  $CØ(7)$ 69.000  $CQ(8)$  =  $C2(9)$  = 33,000  $CBC101$ 13,000 ä ۰ \*C TO WRITE THE CHARACTERS BACK OUT: a  $eF$   $I=1,1015$   $FOUT(C(I))$ **MI THERE!** OC TO SEE ONLY THE FIRST 5 CHARACTERS:  $eF$   $1=1.51S$   $F0UT(C(1))$ HI THO ۰  $\bullet$ e C FOCAL HAS MORE POWERFUL FACILITITES FOR THE MANIPULATION OF CHARACTERS OC WHICH IS EXPLAINED IN DETAIL LATER, THE "FOUT" AND "FORR" FUNCTIONS<br>OC ALLOW THE PROGRAMMER TO GET BY THOSE SEEMINGLY IMPOSSIBLE QUESTIONS OC SUCH AS "HOW CAN I INPUT/OUTPUT THIS STRANGE CHARACTER?"

 $-$  PAGE 73  $-$ 

a,

í,

۳ ŝ

 $\tilde{\mathcal{S}}$ 

 $- PABE 74 -$ 

FOCAL HAS THE ABILITY TO TRANSFER INFORMATION TO, AND OBTAIN INFOR- $+C$ MATION FROM, VARIOUS DEVICES THAT THE USER MAY HAVE ATTACHED TO HIS  $\circ$  C COMPUTER SYSTEM. THE VARIOUS HARDHARE DEVICES ARE ASSIGNED NUMBERS BY  $+$ THE FOCAL SYSTEM. THESE ARE POSITIVE NUMBERS IN THE RANGE OF 0-127.  $\bullet C$ THE PROGRAMMER MAY INDEPENDENTLY CHANGE WHICH DEVICE FOCAL e C IS INPUTTING FROM OR CUTPUTTING TO AT ANY GIVEN INSTANT, THROUGH THE  $^{\circ}$ USE OF THE 'FIDV' AND 'PODV' PUNCTIONS, THE 'FIDV' FUNCTION STORES<br>AWAY THE CURRENT DEVICE NUMBER OF THE CURRENT INPUT DEVICE, THEN TAKES<br>THE SINGLE NUMERIC ARGUMENT AS THE DEVICE NUMBER OF THE DEVICE TO MAKE<br>THE CURRENTLY  $+$  $\triangle$  C  $^{\circ}$  $B$ <sup> $C$ </sup> OF THE CURRENT DEVICE INPUT OF THE CURRENT OUTPUT DEVICE, THEN TAKES THE<br>
OF THE CURRENT DEVICE NUMBER OF THE CURRENT OUTPUT DEVICE, THEN TAKES THE<br>
OC CURRENTLY ACTIVE OUTPUT DEVICE, FURTHER INPUT/OUTPUT WILL TAKE THE OF PLACE USING THE NEW DEVICES UNTIL EITHER A DIFFERENT DEVICE<br>OC IS MADE CURRENT THROUGH A NEW CALL TO 'FIDV'/'FODV' OR A 'RESTORE INPUT'<br>OC (ABBREVIATED 'R I') OR 'RESTORE OUTPUT' (ABBREVIATED 'R 0') COMPAND IS EXECUTED, WHICH RESTORES THE INPUT/OUTPUT DEVICE BACK TO WHAT IT WAS<br>JUST PRIOR TO THE LAST IFIGVI/IFODY', IN THE FOLLOWING EXAMPLES, ASSUME<br>THAT THE CURRENT INPUT DEVICE IS DEVICE NUMBER 3, AND THE CURRENT CUTPUT e C  $\bullet$ C  $@C$ **OC DEVICE IS DEVICE NUMBER 3.**  $\blacksquare$  $+C$ IN ORDER TO WRITE MY FOCAL PROGRAM TO OUTPUT DEVICE Ø1  $\overline{\phantom{a}}$ \*S FOOV(Ø) IWIR O C FOCAL=65 (V3D) 18-JUL=77  $\Phi$  $\overline{a}$ IN ORDER TO OUTPUT SOME NUMBERS TO OUTPUT DEVICE BY eC  $I=1,1015$   $F00V(3)17$   $I, IIR$  0  $4F$ 1.000 2.000 3.000 4.000 5.000  $6.000$ 7.000 8.000  $9.000$ 10.000 ×

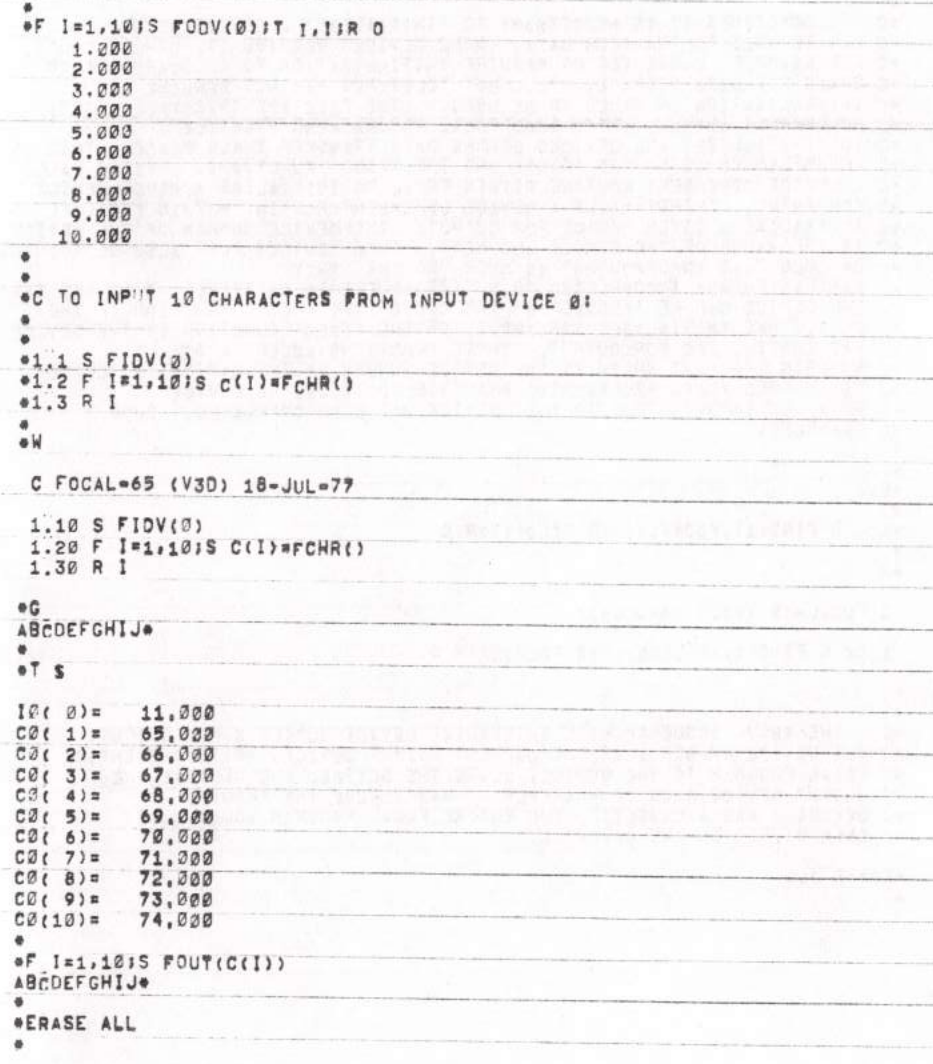

¥

4

 $-$  PAGE 75  $-$ 

SOMETIMES IT IS NECCESSARY TO 'INITIALIZE' A DEVICE BEFORE IT<br>BE USED TO TRANSFER DATA. SOME DEVICES REQUIRE IT, OTHERS CON'T. \*C CAN BE USED TO TRANSFER DATA.  $\bullet C$ FOR EXAMPLE, CASSETTES DO REQUIRE INITIALIZATION TO ALLOCATE BUFFER 40 FOR EXAMPLE, CASSETTES DU REQUIRE INTITALISATIVA NOT REQUIRE ANY<br>SPACE FOR DATA STORAGE, ETC', BUT TELETYPES MAY NOT REQUIRE ANY<br>INITIALIZATION IN ORDER TO BE USED, (THE TELETYPE INTERFACE MIGHT,  $\bullet$  C  $^{\circ}$  C HONEVERS, ANYWAY, IT IS GOOD FOCAL PROGRAMMING PRACTICE<br>TO 'INITIALIZE' ALL DEVICES BEFORE DATA TRANSFER TAKES PLACE. THIS I<br>ACCOMPLISHED USING THE 'FINI' AND THE 'FINO' FUNCTIONS. 'FINI' CALLS eC  $^{\circ}$ THIS IS A CEVICE DEPENDENT ROUTINE WITHIN FOCAL TO INITIALIBE A GIVEN DEVICE<br>FOR INPUT, 'FINO' CALLS A DEVICE DEPENDENT ROUTINE WITHIN FOCAL TO<br>INITIALIBE A GIVEN DEVICE FOR OUTPUT, THE DEVICE NUMERING FOCAL TO \*C  $+C$ e C INITIALIZE A GIVEN DEVICE FOR OUTPUT, THE DEVICE NUMBER OF THE DEVICE<br>SOME DEVICES NUST ALSO BE 'CLOSEO', ÷C  $\bullet$ Ĉ OR TOLD THAT INPUT/OUTPUT IS OVER, SO THAT THEY 6C CAN FINISH ANY INCOMPLETED TRANSFERS (BUFFERED CASSETTE 1-0 IS CNE EXAMPLE).<br>THE DEVICE CAN BE 'CLOSED' BY THE USE OF THE 'FOLI' FUNGTION IF THE<br>DEVICE WAS INITIALIZED FOR INPUT, OR THE 'FOLO' FUNGTION IF THE DEVICE  $\bullet$  C  $6C$  $@C$ WAS INITIALIZED FOR OUTPUT, THESE FUNCTIONS ACCEPT A SINGLE e C THE DEVICE TO e C 'CLOSE'. OC IT IS GOOD FOCAL PROGRAMMING PRACTICE TO "CLOSE" A DEVICE OC WHEN ALL INPUT/OUTPUT TO THAT DEVICE HAS BEEN COMPLETED. SOME **OC EXAMPLES! eE** A #1.1 S FINO(1), FODV(1); WIS FCLO(1); R O e W C FOCAL=65 (V3D) 18-JUL-77 1.10 S FINO(1), FODV(1) ; W; \$ FCLO(1);R O ۰  $\bullet$   $\mathcal{C}$ THE ABOVE SEQUENCE WILL INITIALIZE DEVICE NUMBER 1 FOR OUTPUT. \*C SET DEVICE NUMBER 1 AS THE CURRENT OUTPUT DEVICE, WRITE THE ENTIRE FOCAL PROGRAM TO THE DEVICE, CLOSE THE DEVICE, AND RESTORE THE<br>OUTPUT DEVICE BACK TO WHATEVER IT WAS BEFORE THE 'FODY', IF eC  $C$ DEVICE 1 WAS A CASSETTE, THE ENTIRE FOCAL PROGRAM NOULD HAVE 6Ĉ BEEN STORED ON THE CASSETTE.  $O$ #ERASE ALL

 $-$  PAGE 76  $-$ 

 $-$  PAGE 77  $-$ 

THIS ALLOWS THE USER TO STORE FOCAL PROGRAMS AND DATA ONTO OTHER e C O DEVICES THAT MAY BE CONNECTED TO HIS COMPUTER, THERE IS ONE DEVICE "C WHICH DOES HAVE SOME SPECIAL SIGNIFICANCE TO FOCAL. THAT IS TH \*C OUTPUT DEVICE, TELETYPE, CRT, ETC, IS CONNECTED TO), ALL ERROR<br>\*C MESSAGES ARE OUTPUT TO THE USER'S CONSOLE DEVICE, THE USER MAY \*C CHANGE HIS CONSOLE DEVICE TO BE ANOTHER DEVICE. THE USER MAY<br>\*C CHANGE HIS CONSOLE DEVICE TO BE ANOTHER DEVICE ON THE COMPUTER<br>\*C SYSTEM WITH THE 'FCON' FUNCTION, THIS FUNCTION ACCEPTS A SINGLE<br>\*C CONSOLE DEVICE NUMBER, #C CONSOLE DEVICE. SOME EXAMPLES: r, eC. TO FIND OUT WHAT THE CURRENT CONSOLE DEVICE'S NUMBER IS! eT FCON(e1), I 3.000  $\overline{\phantom{a}}$ eC TO MOVE THE CONSOLE TO DEVICE ØI łΕ .S FCON(Ø) ER e C THE CURRENT CONSOLE DEVICE IS DEVICE 0, BECAUSE! w. eT FCON(-1), !  $0.000$ ıs. TO GO BACK TO DEVICE 3 AS THE CONSOLE! e C #S FCON(3)

I

 $-$  PAGE 78  $-$ 

FOCAL ALLOWS FOR THE PROGRAMMER TO MANIPULATE 'BYTE' OR  $\bullet$  C STRINGS, AND PROVIDES SEVERAL FUNCTIONS WHICH FACILITATE<br>ONS. LET'S LOOK AT 'BYTE' STRINGS FIRST, UP TO THIS "CHARACTER"  $8<sup>o</sup>$ SUCH OPERATIONS.  $\bullet C$ POINT, ONLY NUMERICAL INFORMATION HAS BEEN READILY MANIPULATED. EVEN ÷C  $^*$ THE THAT THE CHARACTERS, THE MAIN PROBLEMS ARE THAT THE 'FOUT' AND<br>PEPRESENT THE CHARACTERS, THE MAIN PROBLEMS ARE THAT THE 'FOUT' AND<br>'FCHR' FUNCTIONS GIVE THE USER LITTLE FLEXIBILITY IN MANIPULATING<br>SERIES OF CHARACTERS  $60$  $^{\circ}$  $\bullet$  C eC COMPUTER MEMORY STORAGE THAN MORE OPTIMAL METHODS, THUS<br>FOCAL ALLOMS THE USER TO DEFINE AND USE 'BYTE' OR 'STRING' VARIABLES,<br>AS THEY ARE CALLED, A 'STRING' VARIABLE IS A SEQUENTIAL SERIES  $^{\circ}$ e C  $\bullet$   $\mathbb C$ OF 'BYTES' STORED IN THE COMPUTER'S MEMORY, IN GENERAL, NUMBERS<br>IN THE RANGE 0-255 MAY BE STORED IN EACH 'BYTE' POSITION, IF THAT NUMBER<br>WERE TO BE AN ASCII CODE NUMBER, THEN A CHARACTER COULD ALSO BE<br>STORED THERE, FOCAL D eC  $^{\circ}$ eC ¢C #C STORED THERE FOCAL DOES NOT CARE WANT THE INTO THE UNIT IS ON THE SUPERS IN<br>
"C HHAT IT REPRESENTS, A 18YTE' STRING IS JUST A SERIES OF NUMBERS IN<br>
#C THE FANGE #255, 'GYTE' STRINGS ARE GIVEN VARIABLE NAMES, JUST LIKE<br> IN THE STRING IS BEING REFERENCED (THE FIRST BYTE IS SUBSCRIPTED 8, THE 6Ř SECOND 1, THE THIRD 2, AND SO ON), A BYTE STRING MAY HAVE UP TO 250<br>BYTES STORED IN IT, IF A BYTE STRING HAS NOT BEEN ASSIGNED A LENGTH  $\bullet$  C OC BYTES STORED IN IT. GC SYTES STORED IN IT. IF A BYFE STRAULT LENGTH OF 72 BYTES IS ASSIGNED<br>
GC SEE "FISL" FUNCTION, THEN THE DEFAULT LENGTH OF 72 BYTES IS ASSIGNED<br>
GC ARE INITIALIZED. HERE ARE SOME EXAMPLES WHICH ILLUSTRATE STRINGS IN THE<br> OC VALUE OF THE BYTE STORED THERE (0-255), IF A CHARACTER IS STORED ...<br>OC THERE, THEN THE NUMBER WILL BE THE ASCII CODE NUMBER FOR THAT CHARACTER, ٠

 $-$  PAGE 79  $-$ **\*C SOME EXAMPLES: eS** AS(0)#65 eT S  $A \overline{B}$ s=" $A$ H ä  $\bullet$ OC REMEMBER THE ASCII CODE NUMBER 65 REPRESENTS THE CHARACTER 'A'. \*S AS(1)#66  $+T$  s AØs="AB  $\overline{\mathbf{r}}$  $S = AS(2) = IC$ <br> $T = S$  $A \mathcal{D}$ s = "ABC n ۰  $+T AS(1)$ 66.000  $\ddot{\phantom{a}}$ **#T AS(2),!** 67.000 s #S FOUT(AS(1))  $B =$ ۰ \*F I=0,251S AS(I)='A+I  $-7S$ AØS="ABCDEFGH! JKLMNOPQRSTUVWXYB n  $10(0) = 26.000$ ä

ä,

t i

#### $- PAGE 80 -$

 $\bullet$ THE 'S' OPTION OF THE 'TYPE' COMMAND OUTPUTS THE BYTE STRING #C IN THE TRANSITION OF THE CODE NUMBERS ARE STORED IN EACH BYTE<br>POSITION, NOTE THAT 'AS' AND 'AS(Ø)' ARE THE SAME THING,<br>NAMELY THE FIRST BYTE IN THE STRING WHOSE NAME IS 'A' (OR 'AØ', SINCE<br>THEY ARE THE SAME, AGAIN REFER TO \*C  $\bullet$  C <sup>华</sup> e C IF WE WANTED TO COPY THE CHARACTERS IN 'AS' INTO ANOTHER STRING, #C OC SAY 'BS', A CRUDE WAY TO DO THAT MIGHT BEI a. eF I=0,711S BS(I)=AS(I) #T S ×.  $\overline{\mathfrak{m}}$ AØS="ABCDEFGHIJKLMNOPGRSTUVWXYE 72.000  $10(0)$  =  $\mathfrak{m}$ BØS="ABCDEFGMIJKLMNOPQRSTUVWXYE  $\ddot{\phantom{a}}$  $\ddot{\phantom{a}}$ OC WE COULD INPUT 10 CHARACTERS INTO 'AS' BEGINNING AT SUBSCRIPT 31 eF Is3,13;S AS(I)=FCHR() HELLO, OVERIO  $\ddot{\phantom{a}}$ eT S 数点 AØS="ABCHELLO, OVERIOPORSTUVWXYE 14.000  $10(0)$  = BØS="ABCDEFGHIJKLMNOPGRSTUVWXYE  $\ddot{\phantom{a}}$ ä

THESE ARE VERY CRUDE MANIPULATIONS OF THE CHARACTERS.  $\bullet C$ +C LOOK AT SEVERAL FOCAL FUNCTIONS WHICH ALLOW HORE CONVENIENT MANIPULATION \*C LOOK AT SEVERAL FOCAL FUNCTIONS WHICH ALLOW MORE CONVENIENT MANIPULATION<br>\*C OF CHARACTER STRINGS, THE 'FISL' FUNCTION ALLOWS THE LENGTH OF<br>\*C ALLOWS THE PROGRAMMER TO SET ASIDE IN THE COMPUTER'S MEMORY ONLY THE<br>\*C THE N OF STRING VARIABLE'S LENGTHS MAY BE INITIALIZED IN ONE CALL. TO WORK, THE CALL MORE ARGUMENT PAIRS IN THE CALL. TN ORDER FOR THE "FISL"<br>TO WORK, THE CALL MUST BE THE FIRST TIME THAT THE SPECIFIED STRING "FISL"<br>VARIABLE HAS  $\bullet$  C  $\triangle$   $\triangle$  $-C$ **\*ERASE ALL** #T S #S FISL(16, AS, 20, BS) eT s  $AZS = 11$  $BØS = "$ ٠ THIS CALL SET ASIDE 16 CHARACTERS FOR 'AS' AND 28 CHARACTERS FOR 'BS'. ÷C ALL THE BYTES WERE SET TO CONTAIN THE ASCII CODE FOR A SPACE. eĈ. THE STRINGS MAY BE USED NOWI  $\theta$ <sup> $\theta$ </sup> #F I=0,15:S AS(I)#'A+I  $-7<sup>5</sup>$ AZS="ABCDEFGHIJKLMNOP"  $BZSE'''$  $\pmb{\mathfrak{y}}$  $10(0)$ 16.000  $\ddot{\phantom{a}}$ SO IF THE PROGRAMMER ONLY NEEDS A STRING WITH 5 BYTES IN IT. #Ĉ OC ONLY 5 BYTES NEED TO BE ALLOCATED, ONCE A STRING HAS BEEN ALLOCATED, THEN OC IT'S LENGTH MAY NOT BE CHANGED UNTIL THE VARIABLE LIST IS ERASEC.

 $-$  PAGE 81 -

#### $-$  PAGE 82 -

ä IT IS USEFUL TO BE ABLE TO INPUT STRINGS FROM THE INPUT DEVICE,  $\bullet$  C WHATEVER KIND OF DEVICE IT MIGHT BE, THE 'FSTI' FUNCTION ALLOWS THE<br>INPUTTING OF CHARACTERS FROM THE INPUT DEVICE AND THEIR STORING INTO A<br>STRING VARIABLE. THE 'PSTI' FUNCTION HAS TWO MANDATORY ARGUMENTS, AND THE 'FSTI' FUNCTION ALLOWS THE  $4<sup>o</sup>$  $\frac{6}{6}$ STRING VARIABLE. THE 'PSTI: FUNCTION HAS TWO HANDATORY ARGUMENTS, AND<br>AN OPTIONAL THIRD ARGUMENT, THE FIRST ARGUMENT IS THE MAXIMUM<br>NUMBER OF CHARACTERS TO INPUT, THE SECOND ARGUMENT IS THE<br>STRING NAME AND SUBSCRIPT POSITI e C #Ĉ  $+C$  $B<sub>C</sub>$  $\bullet$  C  $+C$ e C  $+C$ e C OF WERE TRANSFERED FROM THE INPUT DEVICE AND STORED INTO THE STRING. IF<br>OC THE INPUT DEVICE IS THE CONSOLE DEVICE, THEN RUBOUT PROCESSING WILL TAKE<br>OC PLACE, ALLOWING THE THE TRUBBING OUT' OF TYPING MISTAKES.  $+C$ SOME EXAMPLES: e C **«ERASE ALL** #1,1 E #1.2 S FISL(20, AS, 20, BS) IS REFSTI(20, AS, 'X) e W C FOCAL=65 (V3D) 18-JUL=77 1.10 E<br>1.20 S FISL(20, AS. 20. 85) IS ZeFSTI(20. AS. 'X)  $-0.0$ HELLOX\* ä eT S  $\mathbf{m}$ AZS="HELLO ÷  $80s = 5$  $201B$ 5.000

THE TERMINATION CHARACTER IN THE 'FSTI' WAS AN 'X', WHICH MEANT THAT<br>CHARACTERS WOULD BE TRANSFERED FROM THE INPUT DEVICE (KEYBOARD IN THIS  $+C$  $\bullet$  C OC CASE) INTO 145' BEGINNING AT SUBSCRIPT Ø, UNTIL EITHER TARTEN IN ITIS<br>OC CASE) INTO 145' BEGINNING AT SUBSCRIPT Ø, UNTIL THE TERMINATION<br>OC CHARACTER 'X' HAS BEEN READ FROM THE INPUT DEVICE, THE VALUE RETURNED<br>OC BY THE **OC MORE EXAMPLES** a #G **ABCDEFGHIJKLMNOPGRST®** × eT s AØS="ABCDEFGHIJKLMNOPQRST"  $BØs = m$  $20(0)$  = 20.000 ë e G  $x +$  $\bullet$  $+7S$  $AØS = H$ w  $BZS = n$ n  $20(0)$  =  $0,000$ \*C IN THIS CASE NO CHARACTERS WERE TRANSFERRED, BECAUSE THE TERMINATION  $\ddot{\phantom{a}}$  $\bullet$ #G **ZZZX\*** ä  $-7S$  $AØSE HZZZ$ w  $82s = 11$  $\theta$  $BC(8)$ 3.000  $\bullet$ 

 $-$  PAGE 83  $-$ 

ø,

k,

ģ

 $-$  PAGE 84  $-$ 

\*\* 1.2 1.20 S FISL(20, AS, 20, BS) IS ExFSTI(20, AS(2), 'X)  $W$ C FOCAL=65 (V3D) 18-JUL=77  $1.12 E$ 1.20 S FISL(20, AS, 20, 85); S ZaPSTI(20, AS(2), 'X)  $-60$ BCDX\*  $\ddot{\phantom{a}}$  $-7S$ AØS=" BCD w  $80s = 11$  $\mathbf{H}$  $2000 = 3.000$  $\Phi$ ٠ OC THE CHARACTERS WERE STORED IN 'AS' BEGINNING AT SUBSCRIPT POSITION<br>OC 2 (THE THIRD CHARACTER), RUBOUT PROCESSING IS ALLOWED ONLY IF THE<br>OC CONSOLE IS THE INPUT DEVICE, EXAMPLE: ö  $@G$ NOW IS\\\\\\YHIS IS A TESTX\*  $\ddot{\phantom{a}}$ × at s AØS¤" THIS IS A TEST w  $mgg = m$ Ħ 20( D)= 14.000  $\bullet$ ä

\*C THE PESTOP FUNCTION ALLOWS STRINGS TO BE TRANSFERRED EFFICIENTLY<br>\*C TO THE OUTPUT DEVICE, THE ARGUMENTS TO THE PESTIP AND PESTOP ARE<br>\*C DENTICAL, EXCEPT THAT IN PESTOP CHARACTERS ARE READ FROM THE STRING<br>\*C BEGINNING AT DEVICE, UNTIL EITHER THE MAXIMUM NUMBER HAVE BEEN OUTPUT, OR UNTIL THE TERMINATION CHARACTER HAS BEEN READ FROM THE STRING, THE TERMINATION CHARACTER IS NOT SENT TO THE OUTPUT DEVICE, THE VALUE RETURNED BY FSTO' IS THE ACT e C #C e C  $+C$ IF THE FIRST ARGUMENT TO AN 'FSTI' OR 'FSTO' IS NULL<br>(A COMMA, BUT NOTHING BEFORE IT), THEN THE MAXIMUM<br>NUMBER IS INFINITE, IN THIS CASE A TERMINATION CHARACTER IS NOTE!  $+C$  $^{\circ}$  $\bullet$  C \*Ĉ ADVISABLE, e Ĉ **\*C SOME EXAMPLES:** of S AØS=" THIS IS A TEST  $\mathbf{H}$ BZS="  $\blacksquare$  $Z(t \theta) =$ 14.000 \*S Z=FST0(4, AS(2)) TH<sub>I</sub>S\* FOUR CHARACTERS WERE TRANSFERRED FROM 'AS' BEGINNING AT SUBSCRIPT 2, TO  $\bullet$  C **OC THE OUTPUT DEVICE.** #S Z=FSTO(14, AS(2)) THIS IS A TEST.  $eS$  AS(16) $\pi$ ', o T  $\mathbf{S}$  $A05 = 11$ THIS IS A TEST, Ħ BØs=" **正〇( 〇)\*** 14.000 \*S Z=FSTO(,AS,',)<br>THIS IS A TEST. #T S AØS=" THIS IS A TEST, Ħ  $BZS = 1$ w  $23(0)$ 16.000 THERE WAS NO MAXIMUM, SO CHARACTERS WERE TRANSFERED FROM 'AS' TO  $\bullet$  C THE OUTPUT DEVICE UNTIL THE TERMINATION CHARACTER ',' WAS READ FROM THE  $C$ STRING. THE TERMINATION CHARACTER WAS NOT OUTPUT, AND THE VALUE RETURNED eĈ BY THE FUNCTION (16) WAS THE NUMBER OF CHARACTERS ACTUALLY OUTPLY,<br>THE FENCTION (16) WAS THE NUMBER OF CHARACTERS ACTUALLY OUTPLY,<br>AND SHOULD BE USED FOR INPUT AND OUTPUT OF CHARACTER STRINGS WHENEVER POSSIB ¢C e C eC

ø.

 $\overline{\phantom{a}}$ 

s.

 $- PAGE 85 -$ 

 $-$  PAGE 86  $-$ 

...<br>#C SOMETIMES IT IS USEFUL TO LOOK FOR A CERTAIN GROUP OF CHARACTERS<br>#C IO SEE IT THEY ARE CONTAINED WITHIN A STRING OF CHARACTERS. LET  $\overline{a}$ #E A \*S FSTI(,AS,',)<br>NOW IS THE TIME FOR ALL GOOD HEN TO COME TO THE AID,\*  $PSFT(C,BS,1,1)$ MEN, \* eT S AGSE"NOW IS THE TIME FOR ALL GOOD MEN TO COME TO THE AID  $\mathbf{u}$ BØs="MEN eC THE CHARACTERS BETHEEN SUBSCRIPTS Ø AND 2 INCLUSIVE ('MEN') IN 'BS'<br>eC CERTAINLY ARE A SERIES OF CHARACTERS, IF HE WANT TO HAVE FOCAL<br>eC SEARCH 'AS' (0-71), LOOKING FOR THE CHARACTERS 'MEN', HE WOULD LSE THE ä #C 'FSLK' FUNCTION. **EXAMPLE!** 6S Z=FSLK(BS(Ø), BS(2), AS(Ø), AS(71)) aT S × ADS="NOW IS THE TIME FOR ALL GOOD MEN TO COME TO THE AID  $\mathfrak{m}$  $\mathfrak{m}$  $B2s = "MEN$ 29,000  $20(0)$  = × ×

```
\bullet CTHE VALUE RETURNED BY THE FUNCTION IS THE SUBSCRIPT IN 'AS' WHERE THE
     CHARACTERS 'MEN' WERE FOUND, THE 'FSLK' FUNCTION REQUIRES TWO FAIRS
 \bullet COF ARGUMENTS.
                         THE FIRST PAIR DEFINES THE BEGINNING AND ENDING POINT OF
 +CSOME CHARACTER STRING WHICH IS A SUBSET OF A STRING (IN THIS CASE 'SS' FROM BYTE Ø THRU BYTE 2). THE SECOND PAIR
 6C۰C
 \bullet C
 *C SEARCH (IN THIS CASE 'AS' FROM BYTE @ THRU BYTE 71), THE SECONC STRING<br>*C IS SEARCHED, LOOKING FOR THE FIRST STRING TO BE FOUND SOMEHHERE WITHIN IT.
   IS SEARCHED, LOURING FOR THE FIRST STRING TO BE FOUND SOMEWHERE NITHERE FIRST STRING IS THE WALLE RETURNED BY THE FUNCTION<br>IS THE FIRST STRING TS WHERE THE MATCH WAS ENCOUNTERED, IF IT WAS NOT<br>FOUND, THEN THE VALUE -1 IS R
 *C
 4C
 #C
 ۰C
 eĈ
 OC MORE EXAMPLES:
 #S Z=FSLK(B$, B$(2), A$(20), A$(40))
 et s
AØS="NOW IS THE TIME FOR ALL GOOD MEN TO COME TO THE AID
                                                                                                         ٠
BØS="MEN
ZD(2)=29.200
*S Z=FSLK(BS, BS, AS, AS(71))
oT s
ABS="NOW IS THE TIME FOR ALL GOOD MEN TO COME TO THE AID
                                                                                                        Ħ
BØS="MEN
                                                                                                        Ħ
20(8)13.000
    THE 'M' WAS LOCATED AT CHARACTER SUBSCRIPT 13 IN 'AS'.
÷C
#S Z=FSLK(B$,B$(2),A$(30),A$(40))
97SABS="NOW IS THE TIME FOR ALL GOOD MEN TO COME TO THE AID
BØS="MEN
                                                                                                        \mathbf{u}ZQ<sub>(2)</sub>=
             -1,300THE CHARACTER STRING 'MEN' WAS NOT LOCATED WITHIN 'AS' SUBSCRIPTS
*C
*C 30 - 40.
```
 $-$  PAGE 87  $-$ 

è

#### $-$  PAGE 88  $-$

WE WILL NOW LOOK AT A VERY POWERFUL FACILITY OF FOCAL, THE ABILITY<br>TO DO INPUT AND OUTPUT TO STRING VARIABLES AS IF THEY WERE HARDWARE<br>INPUT AND OUTPUT DEVICES. WE MAY SET A STRING VARIABLE (BEGINNING AT<br>A CERTAIN SUBSCRIP  $C$ #C  $\bullet C$ e C  $\bullet$  C IS DONE, INFORMATION WILL BE READ OR WRITTEN TO THE STRING  $\circ$  C SOME EXAMPLES!  $\bullet C$ ëΕ. A \*S FODV(AS) IT "THIS IS SOME INFORMATION";R O +T S AØS="THIS IS SOME INFORMATION OS FODVIASIIT "MARY HAD A LITTLE LAMB, IT'S FLEECE WAS WHITE AS SNCW"IR O of s  $\mathbf{H}$ AZS="MARY HAD A LITTLE LAMB, IT'S FLEECE WAS WHITE AS SNOW \*S FODV(AS(2)) IT "XXX";R O eT S AUS="MAXXXHAD A LITTLE LAMB, IT'S FLEECE WAS WHITE AS SNOW WE CAN PICK UP WHERE WE LEFT OFF IN THE STRING BY CALLING THE #Ĉ IFIOV' OR 'FOOV' WITH A NEGATIVE ARGUMENTI \*C **4S FODV(=1)JT "YYY"JR O** #T S ADS="MAXXXYYY A LITTLE LAMB, IT'S FLEECE WAS WHITE AS SNOW Ħ \*S FODV(-1) IT "THIS IS NEAT!";R O  $-7S$ AZS="MAXXXYYYTHIS IS NEATIB, IT'S FLEECE WAS WHITE AS SNOW

### $-$  PAGE 89  $-$

```
*S FODV(BS) JT %1,2+2;R O
07SAUS="MAXXXYYYTHIS IS NEATIB, IT'S FLEECE WAS WHITE AS SNOW
                                                                                    \mathbf{H}ī.
BOS = 4#S FODV(BS(2)) JT 2*31R O
eT S
ACS="MAXXXYYYTHIS IS NEATIB, IT'S FLEECE WAS WHITE AS SNOW
                                                                                    'n
                                                                                    n
BØS="4 8
#C IT IS NOT NECESSARY IN FOCAL TO HAVE SPECIAL FUNCTIONS TO CONVERT
OC NUMBERS TO CHARACTERS AND CHARACTERS TO NUMBERS!
۵
*S BS(1)m', IS BS(3)=',
+T S
AZS="MAXXXYYYTHIS IS NEATIB, IT'S FLEECE WAS WHITE AS SNOW
                                                                                    n
                                                                                    W
BOS = 94, 8WATCH THISI
еC
#S FIDV(BS) JASK X, YIR I
ä
+7SAØS="HAXXXYYYTHIS IS NEATIB, IT'S FLEECE WAS WHITE AS SNOW
                                                                                    Ħ
BZS = 4, 8,x3(8) = 4YØCQ1=8\ddot{\phantom{a}}
```
é

š,

ŝ.

 $-$  PAGE 90  $-$ 

CONSIDER THIS:  $\bullet$  C ä ä \*ERASE ALL #S FODV(AS)IT "SOME DATA IN A STRING"IR O ٠ of S A3S="SOME DATA IN A STRING ٠ ä  $\bullet$  C TO COPY 'AS' INTO 'BS': #S FIDV(AS), FSTI(72,8\$);R 1 #T S AØS="SOME DATA IN A STRING<br>BØS="SOME DATA IN A STRING  $\mathbf{u}$  $\blacksquare$ di.  $\ddot{\phantom{a}}$ OC THIS SEQUENCE SETS 'AS' AS THE CURRENT INPUT DEVICE, AND THEN THE<br>OC 'FSTI' INPUTS 72 CHARACTERS FROM THE CURRENT INPUT DEVICE AND STORES THEM  $\bullet$  C \*C INTO 'BS', BEGINNING AT SUBSCRIPT Ø.  $\sim$ CONSIDER THIS:  $^{\circ}$ × ö 6S FODV(CS) JT "T 1+X, !", I;R O  $\overline{a}$ #T S AZS="SOME DATA IN A STRING<br>BZS="SOME DATA IN A STRING Ħ m CØS="T 1\*X,!  $\ddot{\phantom{a}}$ 

 $- PAGE91$ 

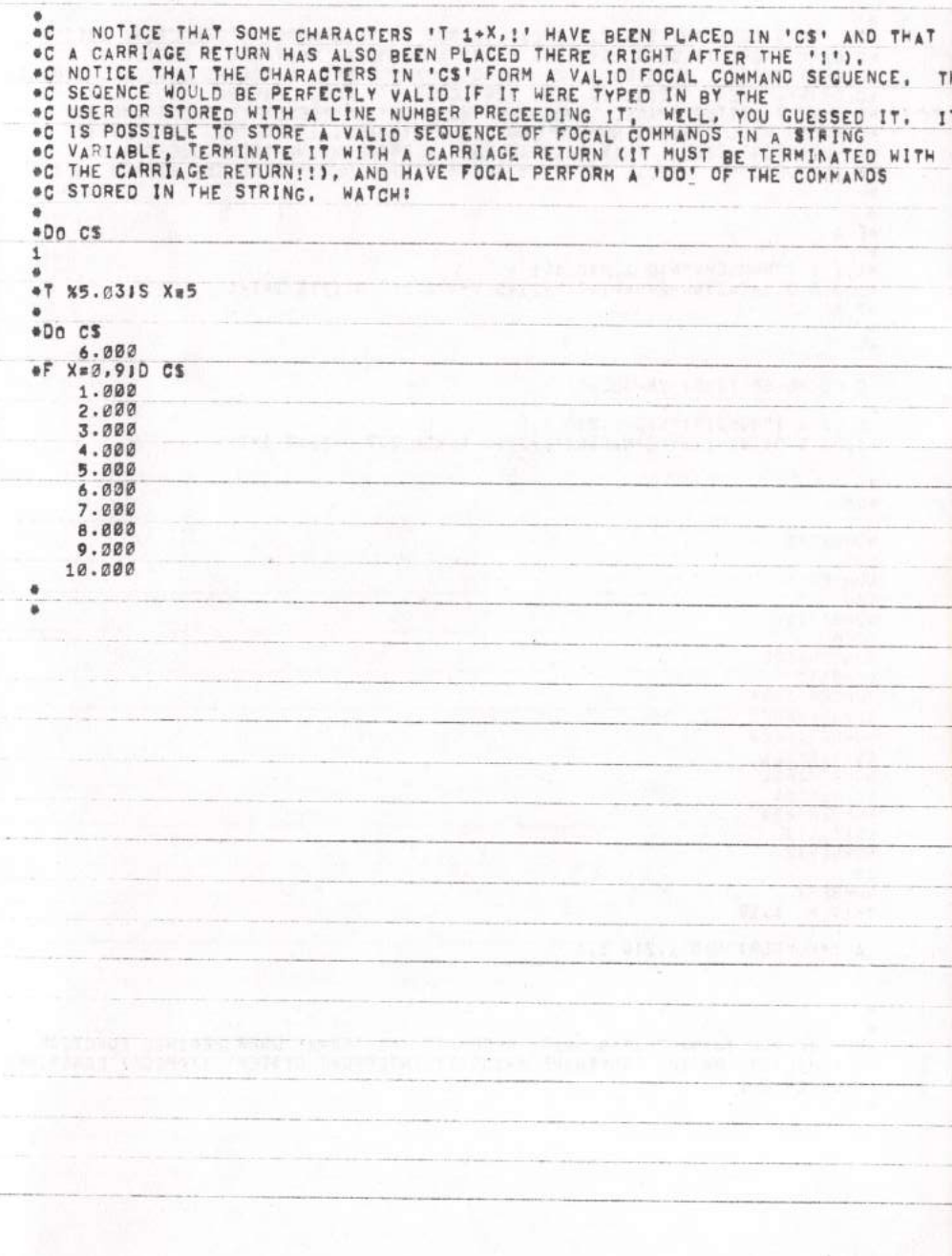

k

\*C THIS IS HEAVY STUFF, FOCAL (SINCE IT IS A PURE INTERPRETER) DOESN'T<br>
\*C CAPE WHERE IT GETS COMMANDS FROM, AS LONG AS THEY ARE A SERIES OF<br>
\*C CHARACTERS, THUS FOCAL CAN READ COMMANDS FROM MARDWARE DEVICES, STRINGS,<br>
\*C \*C 'RECURSION' (FOCAL IS FULLY RECURSIVE), PUTTING ON THE WIZARD HATE  $\bullet$ #E A  $\ddot{\phantom{a}}$ #1,1 A ! "NUMBERITN;D 1,21G 1.1 #1.2 S D(I=I+1)=N-2\*N=FINT(N/2)10 (-N)1.21T D(1)1S I=I=1<br>#T %1  $\bullet$ ۰W C FOCAL=65 (V3D) 18-JUL=77 1.10 A I"NUMBER: "NJD 1.21G 1.1 1.20 S D(ImI+1)=N-2\*N=FINT(N/2);0 (=N)1.2;7 D(I);S I=I-1 ä  $-60$  $\epsilon$ NUMBER:5 107 NUMBER: 4 100 NUMBER : 10  $1010$ NUMBER:100 1100100 NUMBER:1024 10030000030 NUMBER:1023 111111111 NUMBER:511 11111111 NUMBER:255 11111111 NUMBER : 2 13 NUMBER:  $7 - 1991110$ A ! "NUMBERI"NJD 1.21G 1.1 ø ä IF YOU THINK THAT'S NEAT, REFER TO THE 'FSBR' USER DEFINED FUNCTION<br>FACILITY, OR THE 'SOFTWARE PRIORITY INTERRUPT SYSTEM' ("PPIC') CESCRIBED  $\bullet$  C #C

**OC LATER ON.** 

 $-$  PAGE 93  $-$ 

ö

¥

í.

ţ

š

 $\bullet C$ SOMETIMES IT IS USEPUL FOR THE PROGRAMMER TO DEFINE HIS OWN LINE OR GROUP AS A FUNCTION, THEN WHENEVER HE WANTS THAT  $+C$ PARTIC LAR FUNCTION INVOKED, HE USES THE 'FSBR' FUNCTION  $C$ TO INVOKE THE FOCAL COMMAND LINE OR GROUP, ONE NUMERIC ARGUMENT<br>CAN BE PASSED TO THE ROUTINE AND THE ROUTINE CAN RETURN A SINGLE NUMER<br>VALUE FOR THE VALUE OF THE IFSBR' FUNCTION, THE ARGUMENT IS PASSED IN  $+$ A SINGLE NUMERIC #C  $\bullet$ A PARAMETER INDEPENDENT FASHION (HEAVY COMPUTER SCIENCE JARGONAL THE AMERICAN), THE ANGERE ARE ACTUALLY THO ARGUMENTS TO THE 'FSBR' FUNCTION, THE FIRST IS A LINE NUMBER OR GROUP NUMBER OF THE LINE OR GROUP TO 'DO' AS<br>THE F  $\bullet$  C  $\bullet$  C  $\bullet$  C  $\alpha$  $\bullet$  C "C PRECISE SEQUENCE IS AS FOLLOWS. THE CURRENT VALUE OF THE VARIABLE '8'<br>"C IS PUSHED ON THE STACK, THE VARIABLE '8' IS SET EQUAL TO THE VARIABLE '8'<br>"C ARGUMENT PASSED TO THE FUNCTION (SECOND ARG OF 'FSBR'), A '00' IS PER AND THE OLD VALUE OF '4' IS RESTORED FROM THE STACK, VARIABLE NAMI<br>BEGIN WITH THE CHARACTER '4', HENCE '80'-'87' MAY BE USED AS VALID  $O<sub>c</sub>$ VARIABLE NAMES CAN  $E$ VARIABLE NAMES IN FOCAL PROGRAMS. HOWEVER, BY CONVENTION, A FOCAL PROGRAMM  $\bullet$  C  $+$  $C$ BE ABLE TO WRITE USER DEFINED FUNCTIONS WHICH ARE INDEPENDENT OF CALLING  $0<sup>c</sup>$ \*C ROUTINE. SOME EXAMPLES!  $\bullet$ ΦE A  $*99.1 S 8=8/2$ OC I HAVE MADE A VERY SIMPLE FUNCTION WHICH WILL TAKE THE ARGUMENT AND DIVIDE IT BY TWO. I NOW CALL IT VIA 'FSBR'S  $\bullet$  C #T FSBR(99,10), !  $-7$   $x5.03$ \*FOR I=1,101T I,FSBR(99,I);I 1.000 0.500 2.000 1.000 3.000 1.500  $4.900$ 2.000 5.000 2.500  $6.000$ 3.000 7.000 3.500 8.000 4.000  $9.000$ 4.500  $10.000$ 5.000

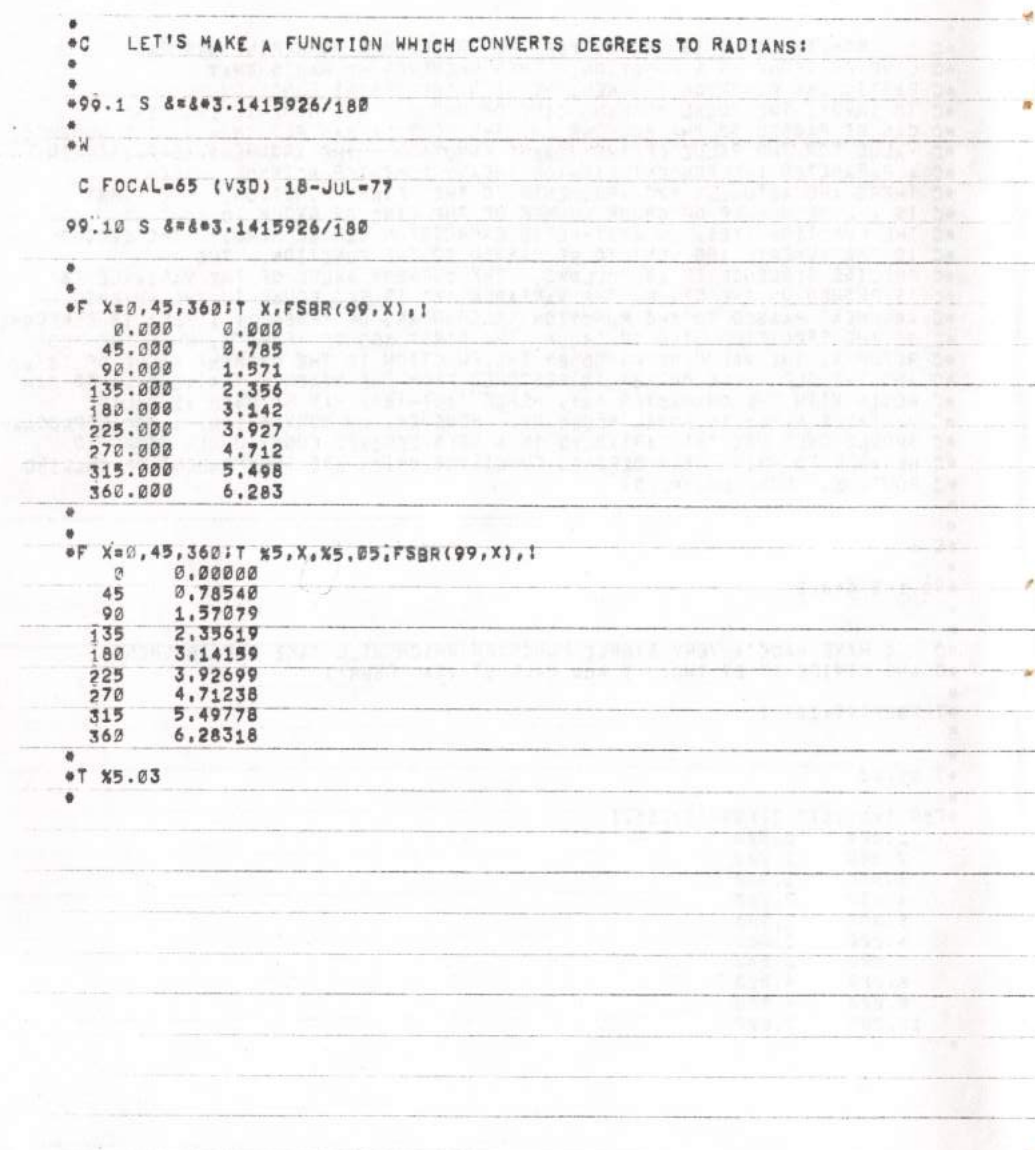

 $\overline{\phantom{a}}$ 

ä

 $-$  PAGE 94  $-$ 

LET'S WRITE A USER DEFINED FUNCTION WHICH TAKES THE SQUARE ROOT OF THE ARGUMENT GIVEN IT, THIS FUNCTION USES THE COMMON 4C \*C 'NEWTON-RAPHSON' ITERATION. **OC** ä ۰ OE A \*99.1 S &1#&, &#2, &3#.000001 +99.2 1 ((8=(8+82)/2)+83=FABS(8-82=81/8))99.2 ۰ ⊕W C FOCAL=65 (V3D) 18-JUL=77 99.10 S &1#&,&#2,&3=,000001<br>99.20 I ((&#(&+&2)/2)#&3=FABS(&-&2=&1/&))99.2 ä ä YES, THAT'S THE WHOLE THINGI. LET'S TRY IT" \*C  $\bullet$  $\bullet$ **\*T %5.05** #T FSBR(99,49), ! 7.00003 #T FSBR(99,2), | 1.41421 ä ä #FOR X#1,1017 %5, X, %5, 05, FSBR(99, X), I  $\mathbf 1$ 1.00000  $\overline{2}$ 1.41421 1.73205  $\overline{\mathbf{3}}$  $\overline{\mathbf{a}}$ 2.00000 5 2.23607 6 2.44949 7 2.64575 2.82843  $\theta$  $\mathbf 9$ 3.00000 10 3.16228 ö  $\ddot{\phantom{a}}$ \*T %5.03 ä s AND IF YOU DON'T LIKE MY SQUARE ROOT ROUTINE, JUST WRITE ÷C YOUR OWN AND USE IT INSTEAD OF MINEI. e C

 $- PAGE 95 -$ 

s

é.

ä

## $-PAGE 96 -$

 $\bullet$ 

THE IFSBRI FUNCTION IS RECURSIVE (HEAVY COMPUTER SCIENCE JARGON),  $^{\circ}$ AS ARE MOST FOCAL FUNCTIONS. THIS IMPLEMENTATON OF FOCAL DOES HAVE ANY INTRINSIC FUNCTIONS TO DO SUCH THINGS AS TRIGONOMETRIC THIS IMPLEMENTATON OF FOCAL DOES NOT #C  $\bullet$  C FUNCTIONS (SIN, COSTNE, LOG, EXP, ARCTAN, ETC.), HOMEVER, THESE FUNCTIONS CAN BE MADE AVAILABLE BY SIMPLY WRITING ROUTINES IN FOCAL \*C ⊕Ĉ TO PERFORM THE NECESSARY CALCULATIONS, THEN CALL THEN FROM THE  $\triangle$   $\triangle$ PPLICATION PROGRAM WITH TESR CALLS, FOCAL THEN FROM THE COMMON TRIG FUNCTIONS (USING TESR) ARE GIVEN IN AN APPENDIX,<br>THE COMMON TRIG FUNCTIONS (USING TESRS) ARE GIVEN IN AN APPENDIX,<br>ALSO A ROUTINE TO OUTPUT A NUMBER IN TE  $\alpha$  C  $\bullet$   $\cap$  $\bullet$  C  $^{\circ}$  $\bullet$  C LANGUAGE, HERE IS AN EXAMPLE OF A RECURSIVE IFSBRI FUNCTION TO CALCULATE  $\bullet$   $\circ$  $\bullet$  C TO BE \* No(No1) = (N-2) = (N-3) = .... \*302=1, I.E. THE PRODUCT OF ALL THE  $\theta$ INTEGERS UP THRU 'N'. THE EXAMPLE:  $\bullet$  C ä **\*ERASE ALL** #99.1 I (1-8)99,21R \*99.2 S &=&\*FSBR(99,&=1) ۰ o W C FOCAL=65 (V3D) 18-JUL=77 99.10 I (1-8)99,2;R 99.28 S & m&\*FSBR(99, &-1)  $\overline{\phantom{a}}$ ٠ #T FSBR(99,3), ! 6.000  $\overline{\phantom{a}}$ eT FSBR(99,4),1 24.000 ¢ eT FSBR(99,5), |  $120.000$ ä OF X=7,-1,117 "THE FACTORAL OF ", X, " IS ", FSBR(99, X), ! THE FACTORAL OF 7.000 IS 5040.000 FACTORAL OF  $745$ 6,000 IS 720.000 THE FACTORAL OF<br>THE FACTORAL OF 120.000 5.000 IS 4.000 IS 24,000 THE FACTORAL OF  $3.000$ **IS**  $6.000$ THE FACTORAL OF 2.000 ts 2.000 THE FACTORAL OF 1.000 IS 1,000 ٠

 $- PAGE 97 -$ 

FOCAL HAS A PONERFUL FACILITY AIMED AT THE EXPERIMENTER AND<br>REAL-TIME USER. A FOCAL PROGRAM CAN BE INTERRUPTED BY SOME  $\bullet C$ e C EXTERNAL EVENT (A DOOR OPENING, A PHONE RINGING, A BURGLAR ENTERING)  $^{\circ}$ I EXIEMAL EVENT (A DOOR OPENING, A PHONE RINGING, A BURGLAR ENTERING)<br>
I AUTOMATICALLY RETURNED TO THE INTERRUPTED ROUP PERFORMED, AND CONTROL<br>
THE VARIOUS INTERRUPTING DEVICES CAN BE ASSISTED AND THE SECOND RETURN<br>
HIGHES AND A 'DO' OF A SPECIFIED FOCAL LINE OR GROUP PERFORMED, AND CONTROL  $O$  $\bullet$ C  $\bullet$ C  $+C$ ٠Č  $C$ eĆ  $C$ ÷C  $C$  $C$ e C  $^{\circ}$  C  $\bullet$  C  $\bullet$   $\hat{c}$  $^{\circ}$  $@C$ eC #Ĉ \*C ⊕C e C THE SPECIFIED EVENT BIT GETS SET. THE TFPICT CALL ENABLES FOCAL TO CHECK THE EVENT BIT EACH TIME A NEW FOCAL COMMAND IS RETRIEVED, AND IF ÷Ĉ  $\bullet$  C CHECK THE EVENT BIT EACH TIME A NEW FUGAL COMMAND IS RETRIEVED, AND IF<br>THE BIT IS SET, A 'DO' OF THE SPECIFIED LINE OR GROUP WILL BE PERFORMED.<br>WHEN THE 'DO' RETURNS, FOCAL WILL CONTINUE THE INTERRUPTED STATEMENT.<br>FOCAL AL ۰Ĉ  $+c$ еĈ e C ⊕C \*C VALUE RETURNED BY THE 'FPIC' FUNCTION IS A NUMBER BETWEEN ...<br>Ø AND 255 WHICH WILL HAVE BITS SET FOR EACH EVENT THAT HAS BEEN ENABLED \*Ĉ e C THUS. IF EVENTS 1 AND 3 HAVE BEEN ENABLED, A VALUE OF 5 WILL BE RETURNED.<br>IF THE FIRST ARGUMENT OF A PAIR IS 8. THEN THE SECOND ARGUMENT IS A<br>NUMBER 0-255 WHICH IS TO INDICATE WHICH EVENTS ARE TO BE ENABLEC. THIS<br>ALLOWS TH e C eĈ  $\circ$  C \*Ĉ  $^{\circ}$ IF THE FIRST ARGUMENT IS & AND THE SECOND IS NEGATIVE, THEN THE 'FPIC' ÷Ĉ IF THE FIRST ARGUMENT IS 6 AND THE SECUND IS NEGATIVE, THEN THE TFIC<br>FUNCTION DOES NOTHING BUT RETURN THE ENABLE BYTE (AS IT ALWAYS COES),<br>CALL WHICH SPECIFIES THE LINE OR GROUP TO TOOT FIRST, BEFORE THEY ARE<br>DISABLED/ENAB  $\triangle$   $\triangle$ e C eC  $C$  $+C$ 

Ä

6

ä

 $-$  PAGE 98  $-$ 

ł

灌

WELL, AFTER THAT LONG=WINDED EXPLANATION, LET'S LOOK AT AN<br>PLE, LET US SAY THAT A SWITCH CONNECTED TO A DOOR WILL GENERATE  $^{\circ}$ C OC EXAMPLE, COMPITER AND TO THE COMPUTER AND A ROUTINE WILL SET EVENT BIT 1.<br>COMPITER AND A THE MOUNT CONNECTED TO THE CROSS TO THE CROSS IN THE OVEN WILL GENERATE AN INTERRUPT TO THE COMPUTER AND A<br>C ROUTINE WILL SET EVENT BIT 2 WHEN .C GENERATE AN INTERRUPT AND SET BIT 7 WHEN THE BUTTON IS PUSHED. \*C HERE IS AN EXAMPLE FOCAL PROGRAM WHICH WILL ENABLE FOCAL TO SENSE<br>\*C THESE CONDITIONS, INTERRUPT THE PROGRAM (WHICH IS AN INFINITE LCOP),<br>\*C AND INFORM THE USER THAT THE EVENTS HAVE HAPPENED, ⊕E A #1.1 E  $0.2$  S FPIC(1, 01, 2, 92, 7, 07)<br>01.3 S X#X+11G 1.3 \*91.1 T I"SOMEONE IS AT THE DOORI"ID 99<br>\*92.1 T I"THE ROAST MAS REACHED TEMPERATURE!"ID 99<br>\*97.1 T I"INTERRUPT ON LEVEL 7, I'M STOPPING THIS PROGRAM."ILIQ<br>\*99.1 T " Xm ",X,! O.  $#W$ C FOCAL=65 (V3D) 18-JUL=77  $1.10 E$ 1.20 S FPIC(1.91.2.92.7.97)<br>1.30 S X=X+1iG 1.3 91.10 T I"SOMEONE IS AT THE DOOR!"; D 99 92.10 T INTHE ROAST HAS REACHED TEMPERATURE!"ID 99 97.18 T !"INTERRUPT ON LEVEL 7; I'M STOPPING THIS PROGRAM."!!! 0 99.10 T \* Xm \*, X, !  $+G$ <sup>0</sup> SOMEONE IS AT THE DOOR! X# 2097.000 THE ROAST HAS REACHED TEMPERATURE! X= 3064.000 INTERRUPT ON LEVEL 7, I'M STOPPING THIS PROGRAM,

## $-$  PAGE 99  $-$

×

THE PROGRAM ENABLED FOCAL TO 'DO' GROUP 91 IF EVENT 1 WAS SET.  $\bullet$  C 92 IF EVENT 2 WAS SET, AND 97 IF EVENT 7 WAS SET. THE PROGRAM  $\bullet$  C 92 IF EVENT 2 MAS SET, AND 97 IF EVENT 7 MAS SET, THE PROGRAM<br>
SOMEONE OPENED AN INFINITE LOOP INCREMENTING THE VARIABLE FX', WHEN<br>
SOMEONE OPENED THE DOOR, GROUP 92 MAS PERFORMED, WHEN THE USER PRESSED<br>
REACHED TEMPERATUR  $\bullet$  C  $\bullet$  C #C  $\bullet$  C  $\bullet$  C  $E$  $\ddot{\phantom{a}}$  $-60$ THE ROAST HAS REACHED TEMPERATURE!  $X =$ 1027,000 SOMEONE IS AT THE DOOR! Xe 1027.000 INTERRUPT ON LEVEL 7, I'M STOPPING THIS PROGRAM. NOTE THAT GROUP 92 WAS PERFORMED FIRST, SINCE THE ROAST IS  $\bullet$  C ASSOCIATED WITH A HIGHER EVENT NUMBER, HOWEVER, AS SOON AS<br>GROUP 92 RETURNED, THE DOOR INTERRUPT (GROUP 91) WAS PERFORMED<br>IMMEDIATELY (AS EVIDENCED BY THE FACT THAT 'X' DID NOT GET INCRMENTED).  $\bullet$  C  $^{\circ}$  $^{\circ}$ WHEN THE PUSHBUTTON WAS PRESSED, GROUP 97 WAS PERFORMED AND THE  $C$ PROGRAM WAS STOPPED. o C eC UNLIMITED.  $\blacksquare$ 

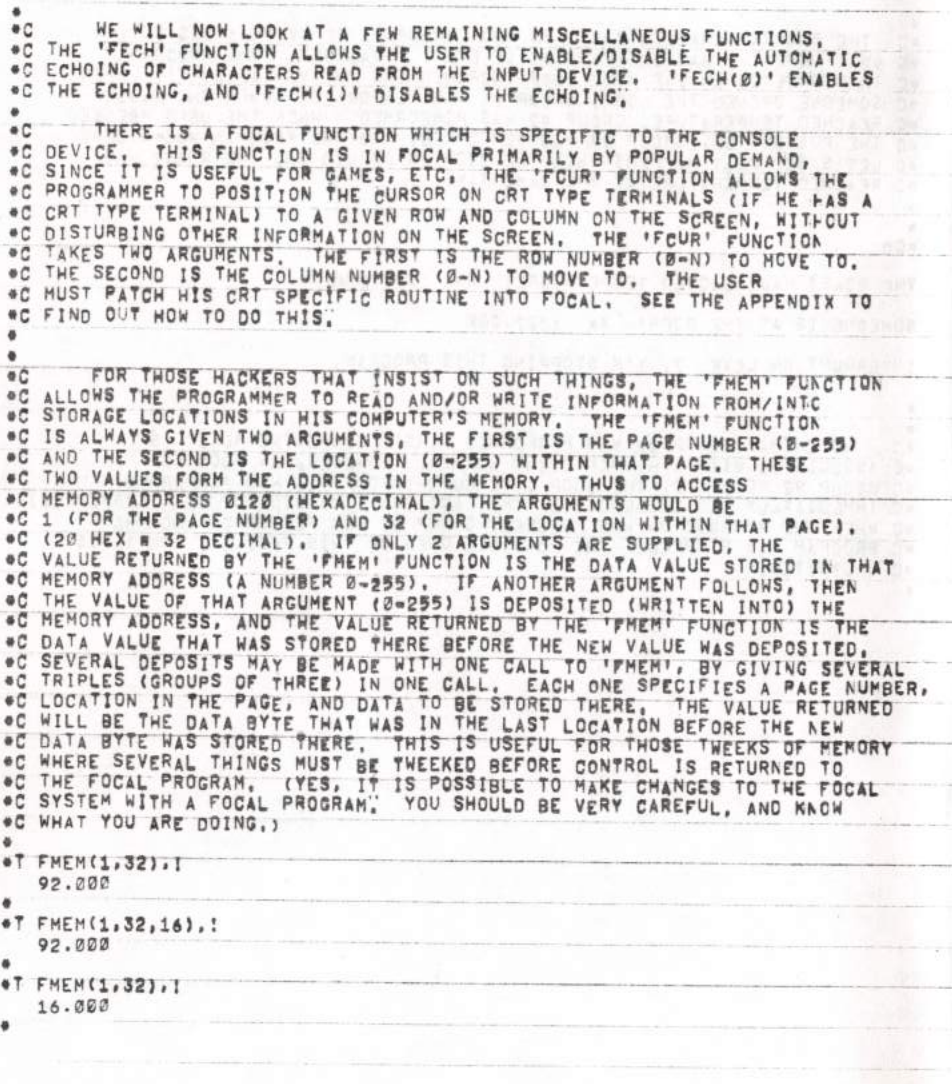

## $- PAGE 100 -$

APPENDIX A

HERE IS A COMPLETE LIST OF ERROR CODES AND THEIR MEANINGS

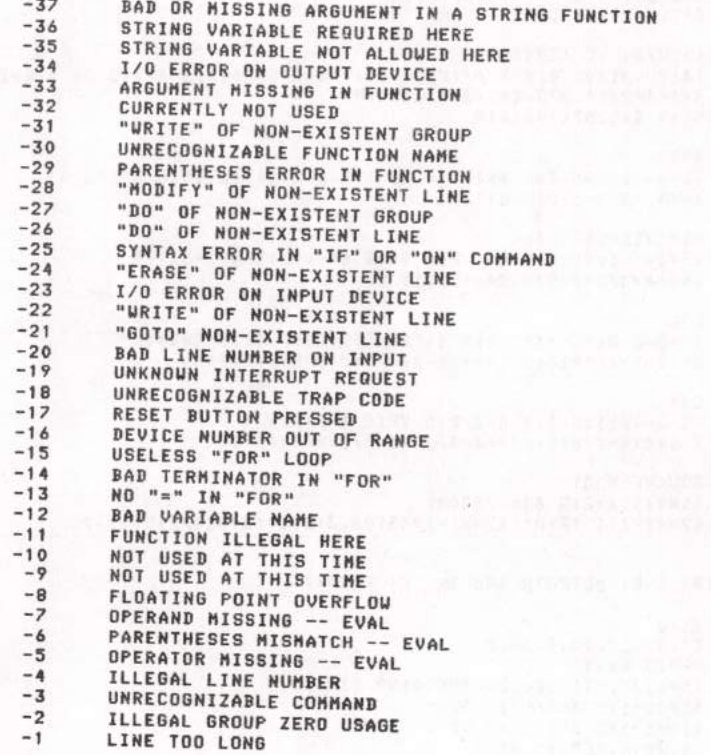

#### $- PAGE 102 -$

 $+0$ APPENDIX  $\overline{R}$ ۰ ۰ ä TRIG FUNCTIONS IMPLEMENTED VIA 'FSBR' FUNCTIONS AS FOCAL ROUTINES. ä ۵ ö  $\bullet W$ C FOCAL=65 (V3D) 18-JUL=77 93.01 C COSI93: C SIN:93.3 93.10 | (8+2-.01)93.2;5 &=8/2;D 93;5 &=2-8+2-1;R 93.20 S &\*1-&\*2/2+&\*4/24-&\*6/7201R 93.30 S &=1.57080-810 93 94.01 C ASINI94 IC ACOSI94.3 94.10 1 (8+2=.01)94.2; S & = & /(FSBR(99,1+&)+FSBR(99,1-&))10 94; S & = 2=&; R<br>94.20 S & = & + & + 3/6+.075=&+5+&+7/22.4; R<br>94.30 D 94; S & = 1.570796-&; R 95.01 C ATAN 95.10 I (8+2-.01)95.2; S=8/(1+FSBR(99,8+2+1)); 0 9515 8=2\*A;R 95.20 S &=&=&+3/3+&+5/5-&+7/7 96.01 S 6101/100201C TAN 96.10 1 (6+2=.01)96.2;5 8=8/2;0 9615 8=2+8/(1-8+2+81);R 96.20 S &=&+&+3/3+&+5/7.5+&+7/315 97.01 C LOG 97.10 1 (4+2=2.04\*8\*1)97.21S &#FSBR(99,8)1D 971S &#2\*&IR 97.20 S &=(&=1)/(&+1); S &=2\*(&+&+3/3\*&\*5/5\*&+7/7) 98.01 C EXP<br>98.10 I (&+2=.01)98.21s &=&/2;0 98:5 &=&+2;R 98.20 5 6=1+8+8+2/2+8+3/6+8+4/24+8+5/120+8+6/720 99.01 C SQUARE ROOT 99.10 S &1m&jS &=2;S &3=,000001 99.20 S &2#&1/&II (FABS(&2=&)-&#&3)99.3IS &=(&#&2)/2IG 99.2 99.30 R C FSBR(92, ARG) OUTPUTS ARG IN 'E' FORMAT 90.10 S 8140 93.11  $1(8190.12, 90.9, 90.2)$  $90.12$  T "-"15  $8n-8$ 93.20 1 (1-8) 90.5;1 (8-.09999999990.7;6 90.9 90.50 S &1#&1+11S &=&/101G 90.2 93.73 S 81=81-11S 8=8=101G 90.2 90.90 T %1.05, &, "E", %1, &1;R

ś

# $- PAGE 103 -$

ý.

٦

## APPENDIX C

I WILL NOW GIVE SOME USEFUL INFORMATION FOR THOSE PEOPLE WHO HAVE AN ASSEMBLY LISTING OF FOCAL AND WANT TO HACK THINGS INTO IT. THESE TIPS<br>ARE BY NO MEANS EXHAUSTIVE, BUT COVER THE MORE COMMON THINGS.

THERE IS A LOCATION ON PAGE ZERO LABELED 'DELSPL' WHICH FOCAL LOOKS<br>DEVICE. STORE A ZERO THERE IF YOU HAVE A DEVICE WHICH IS NOT A CRT (SUCH AS<br>A TELETYPE, DEVIRIER, ETC.), IF YOU HAVE A DEVICE WHICH IS NOT A CRT (SUCH AS<br> SEQUENCE OF CHARACTERS, 'BACKSPACE', 'SPACE', 'BACKSPACE',

THE EVENT BYTE FOR THE SOFTWARE PRIORITY INTERRUPT SYSTEM IS<br>THE BYTE STORED AT THE LABEL 'EVMASK', ANY INTERRUPT ROUTINE CAN SET BITS<br>IN THIS BYTE TO CORRESPOND TO A FOCAL EVENT, (THE LSB IS EVENT 1, THE MSB IS EVENT 81.

THE IRO DISPATCH VECTORS HUST BE SET TO POINT TO THE ADDRESS<br>'INTSRV' SO THAT FOCAL ERROR MESSAGES (WHICH USE THE 'BRK' INSTRUCTION) CAN<br>BE FIELDED PROPERLY, ONE EASY WAY TO DO THIS IS JUST PUT THE CODE TO SET<br>THEM IN THE

TO ADD I-O DEVICES TO FOCAL, WRITE AN ASSEMBLY LANGUAGE ORIVER ROUTINE WHICH KNOWS HOW TO TALK TO THE DEVICE, THE ROUTINE MUST HAVE ENTRY POINTS TO INITIALIZE THE DEVICE FOR INPUT (IF AN INPUT DEVICE) AND INITIALIZE THE DEVICE FOR OUTPUT (IF AN OUTPUT DEVICE), THE ROUTINE MUST INTITULIER THE REVICE. THE DEVICE, INE ROUTINE HOST DEVICE, THE DEVICE, THE DEVICE IS AN ENTRY POINT WHERE DEVICE. THE DEVICE IS AN ENTRY POINT WHERE POCAL CAN CALL THE DRIVER IN ORDER<br>TO INPUT AN ASCII CHARACTER FROM THE FOCAL ASSUMES THAT AN INPUT ERROR OCCURED, AND ISSUES AN ERROR MESSAGE. FOCAL ASSETS THAT AN INPUT ERROR UCCURED, AND ISSUES AR CRIMIN RESSAULT TO A SECTOR AT TREADO" IN THE DATA BYTE TO BE OUTPUT IN THE ACCUMULATOR REGISTER, THE ROUTINE WILL BE CALLED WITH A 'USR' INSTRUCTION AND WILL RETURN (SEE LABEL 'IDSPH'), THE RELATIVE POSITION IN THE TABLE DETERMINES THE<br>DEVICE NUMBER OF THAT DEVICE, IF MORE THAN FIVE DEVICES ARE INSERTED, THE DEVICE NUMBER OF THAT DEVICE, IF HORE THAN FIVE DEVICES ARE INSERTED. YALUES OF 'IDEVM' AND 'ODEVM' MUST BE UPDATED. THE ONLY PLACE THEY ARE REFERENCED IS AT 'CHKODV' AND 'CHKIDV',

 $1E14$ 

neot

 $-$  PAGE 104 -

THE INITIAL DEVICE NUMBER OF THE CONSOLE DEVICE IS STORED IN<br>THE LOCATION "CONDEV", STORE A DIFFERENT NUMBER THERE IF YOU WANT YOUR CONSOLE DEVICE TO BE SOMETHING OTHER THAN DEVICE NUMBER Ø. THIS ONLY MATTERS WHEN FOCAL FIRST STARTS UP, SINCE YOU CAN CHANGE TO ANOTHER DEVICE WITH THE 'FCON' FUNCTION.

ADDITIONAL COMMANDS MAY BE ADDED TO FOCAL BY PLACING THE FIRST CHARACTER OF THE COMMAND (MUST BE DIFFERENT FROM EXISTING COMMANDS) IN 'COMTAB' TABLE (THERE IS SPACE FOR HACKERS), AND THE ADDRESS OF THE<br>ROUTINE TO PROCESS THE COHMAND IN THE 'COMADH' AND 'COMADL' TABLES. LOOK AT THE CODE AT 'PROC1' TO SEE HOW FOCAL DISPATCHES TO COMMANDS.

NEW ASSEMBLY LANGUAGE PUNCTIONS MAY BE ADDED TO FOCAL BY ENCODING<br>AT 'EFUN' TO DETERMINE HOW HASH CODE IS GENERATED) AND STORING THE HASH<br>CODE IN THE 'FUNTAB' TABLE, THE ADDRESS OF THE ROUTINE TO HANDLE THE AT 'EFUN' TO DETERMINE HOW HASH CODE IS GETATED AND STORM OF THE FORE IN THE FUNCTION IS INSERTED INTO THE FUNADH' AND FUNADLY TABLES, LOOK AT THE STANDARD FOCAL FUNCTIONS TO SEE HOW THE ROUTINE IS CALLED. NOTE! THE STANDA LOOK AT THE

HEED CAREFULLY THE WARNING PRINTED ABOVE SUBROUTINE 'PUSHJ'.

THE RANDOM NUMBER SEED GETS INITIALIZED TO RANDOMNESS BY LCADING THE BYTE FROM PAGE BERO LOCATION 'HASH', SOME ROUTINE (GENERALLY KEYBOARD INPUT ROUTINE) ON YOUR SYSTEM NEEDS TO OCCASIONALLY STORE JUNK IN THAT<br>LOCATION (SEE 'FRAN'), USUALLY THE KEYBOARD INPUT ROUTINE INCREMENTS<br>LOCATION 'HASH' AS IT'S WAITING FOR THE USER TO STRIKE A KEY ON THE THUS THE VALUE WILL BE ESSENTIALLY RANDOM, KEYBOARD.  $F/R = F C C$ 

SOME KEYBOARDS SEND DIFFERENT CODES FOR THE TESCAPET AND/OR ALTHODE KEYS, FOCAL NORMALLY LOOKS FOR OCTAL CODE 33 AS THE SEARCH<br>OPTION IN THE 'MODIFY' COMMAND, IF YOU HAVE A STRANGE KEYBOARD, YOU<br>CAN PATCH THE VALUE AT 'MNXTC' + A FEW TO WHATEVER ASCII CODE YOU WANT IT TO BE.

IF YOU HAVE A LOCAL COPY DEVICE FOR A CONSOLE (SOMETIMES, INCORRECTLY, CALLED HALF DUPLEX), THE CORRECT WAY TO HANDLE THIS IS IN YOUR DEVICE AT 'READGE' . ONE INSTRUCTION.

IF YOU IMPLEMENT A GURSOR ADDRESSING ROUTINE FOR YOUR CRT<br>CONSOLE DEVICE, PLACE THE ADDRESS OF THAT ROUTINE AS THE ADDRESS OF THE<br>'JSR CONCUR' IN THE 'FCUR' FUNCTION (SEE LABEL 'FCUR'),

 $E74$
$-$  PAGE 105 -

<<<< NOTES > >>>

•

ţ ¢

**CONTRACTOR** 

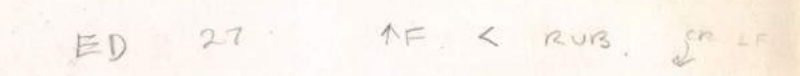